# Package 'PracTools'

June 24, 2024

Type Package

Title Designing and Weighting Survey Samples

Version 1.5

Date 2024-06-24

Author Richard Valliant [aut, cre], Jill A. Dever [ctb], Frauke Kreuter [ctb], George Zipf [aut]

Maintainer Richard Valliant <valliant@umich.edu>

Description Functions and datasets to support Valliant, Dever, and Kreuter (2018), [<doi:10.1007/978-](https://doi.org/10.1007/978-3-319-93632-1) [3-319-93632-1>](https://doi.org/10.1007/978-3-319-93632-1), ``Practical Tools for Designing and Weighting Survey Samples''. Contains functions for sample size calculation for survey samples using stratified or clustered one- , two-, and three-stage sample designs, and single-stage audit sample designs. Functions are included that will group geographic units accounting for distances apart and measures of size. Other functions compute variance components for multistage designs and sample sizes in two-phase designs. A number of example data sets are included.

Suggests doBy, foreign, lpSolve, markdown, plyr, pps, Rcpp, reshape, roxygen2, sampling, samplingbook, sp, survey, knitr, rmarkdown

**Depends**  $R (= 3.5.0)$ 

Imports dplyr, geosphere, ggplot2, graphics, usmap

License GPL-3

LazyLoad yes

LazyData true

VignetteBuilder knitr

RoxygenNote 7.1.2

NeedsCompilation no

Repository CRAN

Date/Publication 2024-06-24 20:30:02 UTC

# **Contents**

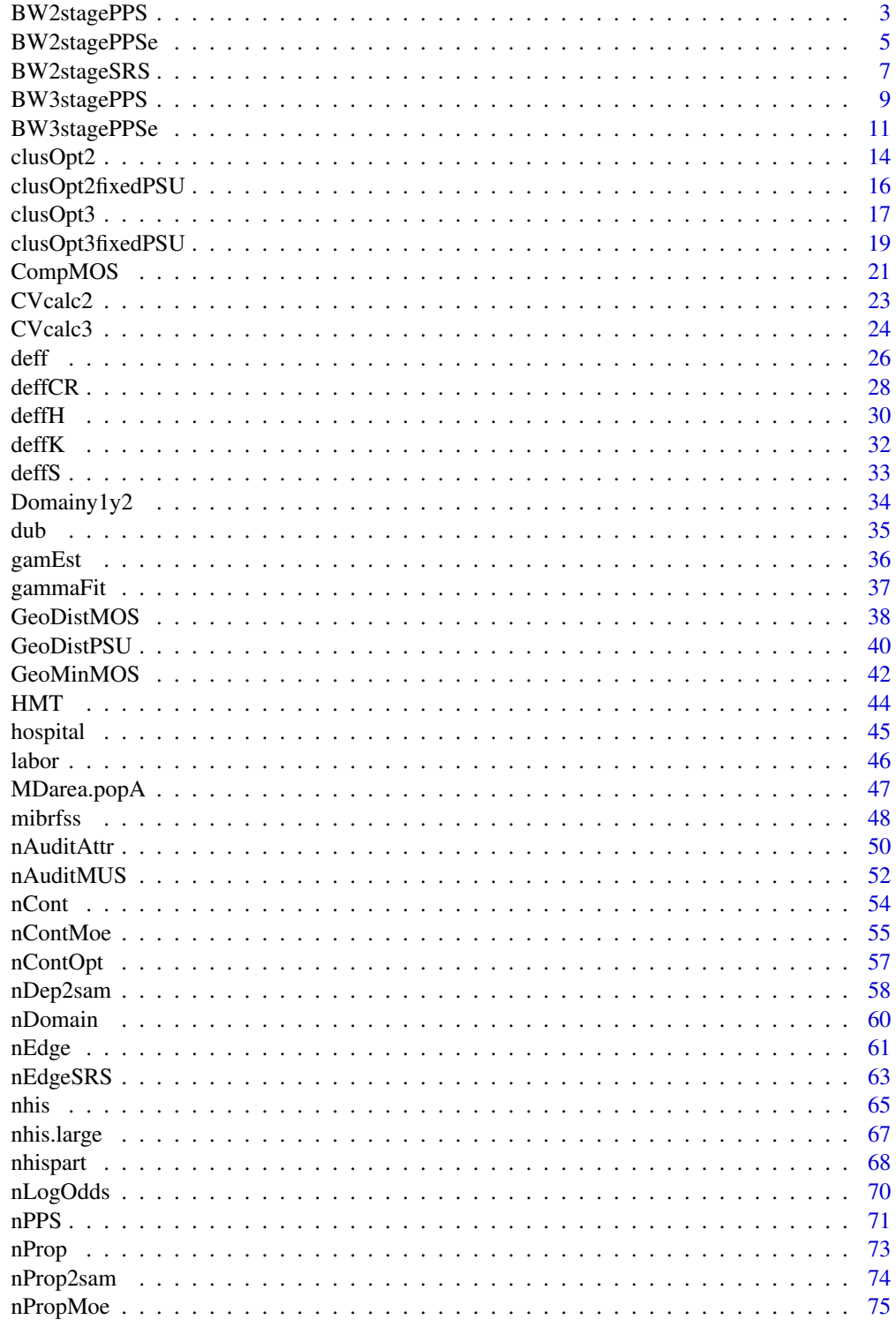

# <span id="page-2-0"></span>BW2stagePPS 3

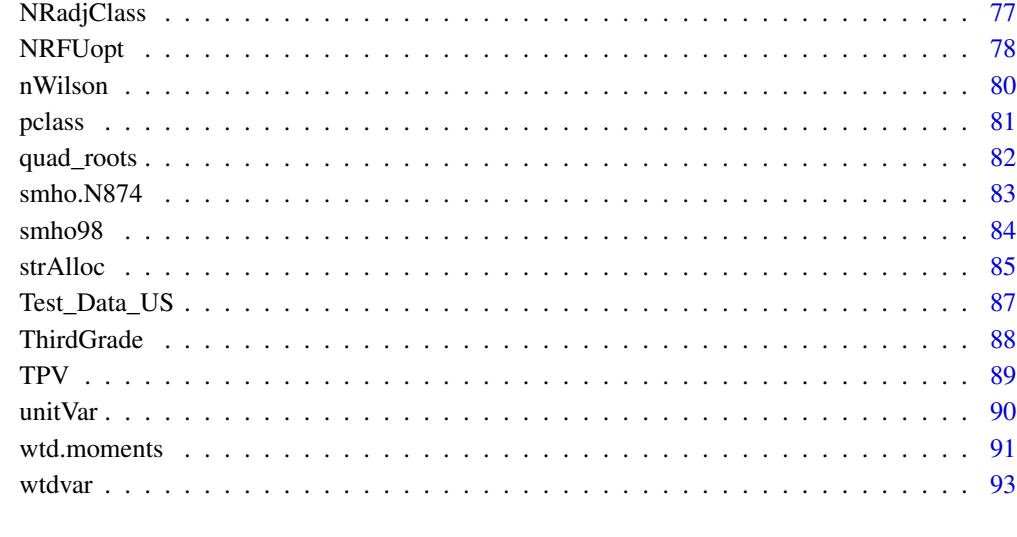

#### **Index** [94](#page-93-0)

<span id="page-2-1"></span>BW2stagePPS *Relvariance components for 2-stage sample*

# Description

Compute components of relvariance for a sample design where primary sampling units (PSUs) are selected with probability proportional to size (*pps*) and elements are selected via simple random sampling (*srs*). The input is an entire sampling frame.

# Usage

BW2stagePPS(X, pp, psuID, lonely.SSU = "mean")

# Arguments

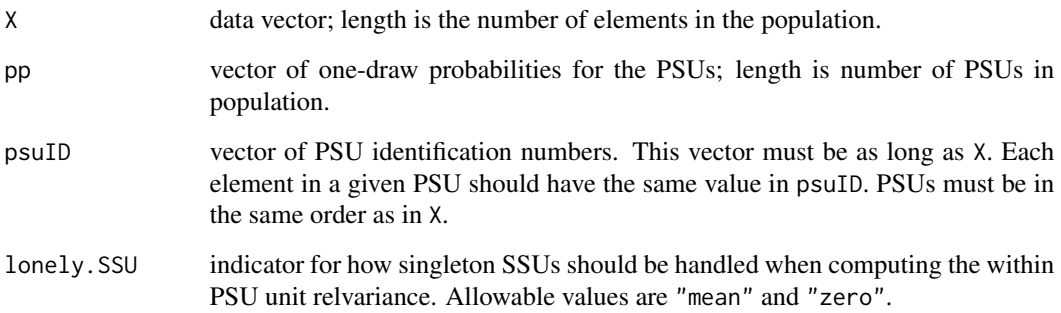

#### Details

BW2stagePPS computes the between and within population relvariance components appropriate for a two-stage sample in which PSUs are selected with varying probabilities and with replacement. Elements within PSUs are selected by simple random sampling. The components are appropriate for approximating the relvariance of the probability-with-replacement (*pwr*)-estimator of a total when the same number of elements are selected within each sample PSU. The function requires that an entire frame of PSUs and elements be input.

If a PSU contains multiple SSUs, some of which have missing data, or contains only one SSU, a value is imputed. If lonely.SSU = "mean", the mean of the non-missing PSU contributions is imputed. If lonely.SSU = "zero", a 0 is imputed. The former would be appropriate if a PSU contains multiple SSUs but one or more of them has missing data in which case R will normally calculate an NA. The latter would be appropriate if the PSU contains only one SSU which would be selected with certainty in any sample.

If any PSUs have one-draw probabilities of  $1$  (pp=1), they will be excluded from all computations.

(Use [BW2stagePPSe](#page-4-1) if only a sample of PSUs and elements is available.)

#### Value

List object with values:

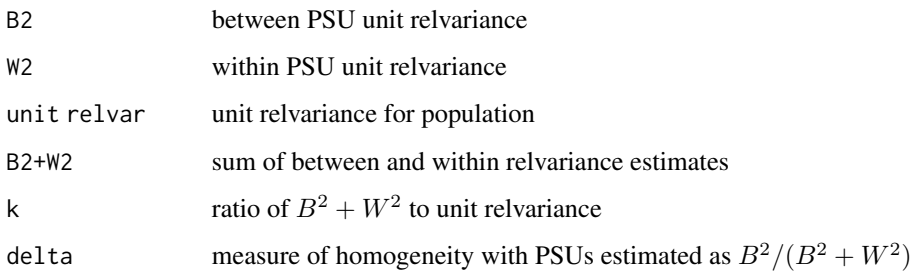

# Author(s)

Richard Valliant, Jill A. Dever, Frauke Kreuter

#### References

Cochran, W.G. (1977, pp.308-310). *Sampling Techniques*. New York: John Wiley & Sons.

Saerndal, C.E., Swensson, B., and Wretman, J. (1992). *Model Assisted Survey Sampling*. New York: Springer.

Valliant, R., Dever, J., Kreuter, F. (2018, sect. 9.2.3). *Practical Tools for Designing and Weighting Survey Samples, 2nd edition*. New York: Springer.

# See Also

[BW2stagePPSe](#page-4-1), [BW2stageSRS](#page-6-1), [BW3stagePPS](#page-8-1), [BW3stagePPSe](#page-10-1)

# <span id="page-4-0"></span>BW2stagePPSe 5

#### Examples

```
data(MDarea.popA)
MDsub <- MDarea.popA[1:100000,]
    # Use PSU and SSU variables to define psu's
pp.PSU <- table(MDsub$PSU) / nrow(MDsub)
pp.SSU <- table(MDsub$SSU) / nrow(MDsub)
    # components with psu's defined by the PSU variable
BW2stagePPS(MDsub$y1, pp=pp.PSU, psuID=MDsub$PSU, lonely.SSU="mean")
    # components with psu's defined by the SSU variable
BW2stagePPS(MDsub$y1, pp=pp.SSU, psuID=MDsub$SSU, lonely.SSU="mean")
    # Use census tracts and block groups to define psu's
trtBG <- 10*MDsub$TRACT + MDsub$BLKGROUP
pp.trt <- table(MDsub$TRACT) / nrow(MDsub)
pp.BG <- table(trtBG) / nrow(MDsub)
    # components with psu's defined by tracts
BW2stagePPS(MDsub$ins.cov, pp=pp.trt, psuID=MDsub$TRACT, lonely.SSU="mean")
    # components with psu's defined by block groups
BW2stagePPS(MDsub$ins.cov, pp=pp.BG, psuID=trtBG, lonely.SSU="mean")
```
<span id="page-4-1"></span>BW2stagePPSe *Estimated relvariance components for 2-stage sample*

#### **Description**

Estimate components of relvariance for a sample design where primary sampling units (PSUs) are selected with *pps* and elements are selected via *srs*. The input is a sample selected in this way.

#### Usage

```
BW2stagePPSe(Ni, ni, X, psuID, w, m, pp, lonely.SSU = "mean")
```
# Arguments

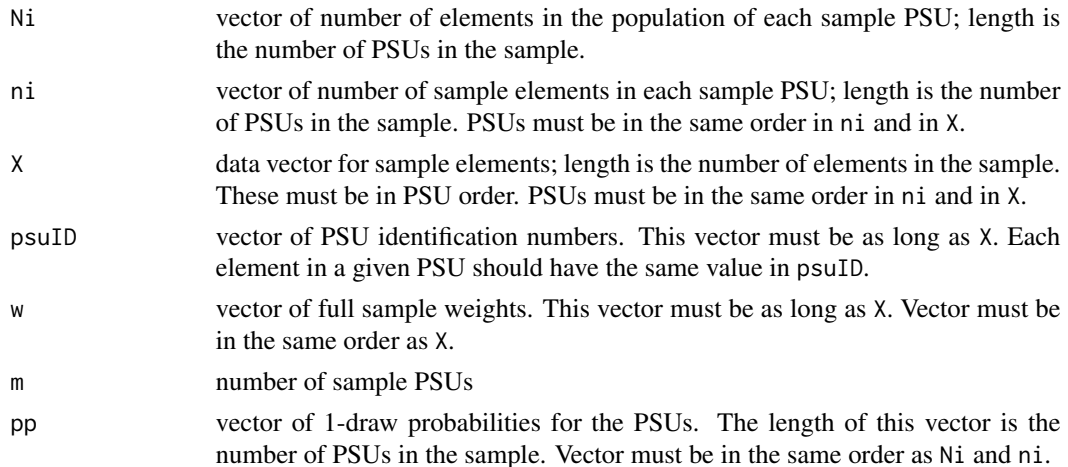

lonely.SSU indicator for how singleton SSUs should be handled when computing the within PSU unit relvariance. Allowable values are "mean" and "zero".

#### Details

BW2stagePPSe computes the between and within population variance and relvariance components appropriate for a two-stage sample in which PSUs are selected with varying probabilities and with replacement. Elements within PSUs are selected by simple random sampling. The number of elements selected within each sample PSU can vary but must be at least two. The estimated components are appropriate for approximating the relvariance of the *pwr*-estimator of a total when the same number of elements are selected within each sample PSU. This function can also be used if PSUs are selected by *srswr* by appropriate definition of pp.

If a PSU contains multiple SSUs, some of which have missing data, or contains only one SSU, a value is imputed. If lonely.SSU = "mean", the mean of the non-missing PSU contributions is imputed. If lonely.SSU = "zero", a 0 is imputed. The former would be appropriate if a PSU contains multiple SSUs but one or more of them has missing data in which case R will normally calculate an NA. The latter would be appropriate if the PSU contains only one SSU which would be selected with certainty in any sample.

If any PSUs have one-draw probabilities of  $1$  (pp=1), the function will be halted. Any such PSUs should be removed before calling the function.

# Value

List with values:

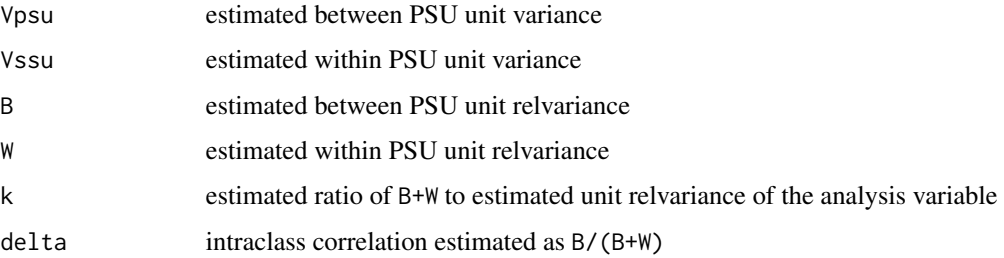

#### Author(s)

Richard Valliant, Jill A. Dever, Frauke Kreuter

#### References

Cochran, W.G. (1977, pp.308-310). *Sampling Techniques*. New York: John Wiley & Sons. Valliant, R., Dever, J., Kreuter, F. (2018, sect. 9.4.1). *Practical Tools for Designing and Weighting Survey Samples, 2nd edition*. New York: Springer.

# See Also

[BW2stagePPS](#page-2-1), [BW2stageSRS](#page-6-1), [BW3stagePPS](#page-8-1), [BW3stagePPSe](#page-10-1)

# <span id="page-6-0"></span>BW2stageSRS 7

#### Examples

```
require(sampling)
require(plyr) # has function that allows renaming variables
data(MDarea.popA)
Ni <- table(MDarea.popA$TRACT)
m < -20probi <- m*Ni / sum(Ni)
    # select sample of clusters
sam <- cluster(data=MDarea.popA, clustername="TRACT", size=m, method="systematic",
                pik=probi, description=TRUE)
    # extract data for the sample clusters
samclus <- getdata(MDarea.popA, sam)
samclus <- rename(samclus, c("Prob" = "pi1"))
    # treat sample clusters as strata and select srswor from each
s \leq strata(data = as.data.frame(samclus), stratanames = "TRACT",
            size = rep(50, m), method="srswor")
# extracts the observed data
samdat <- getdata(samclus,s)
samdat <- rename(samdat, c("Prob" = "pi2"))
    # extract pop counts for PSUs in sample
```

```
pick <- names(Ni) %in% sort(unique(samdat$TRACT))
Ni.sam <- Ni[pick]
pp <- Ni.sam / sum(Ni)
wt <- 1/samdat$pi1/samdat$pi2
BW2stagePPSe(Ni = Ni.sam, ni = rep(50, 20), X = samdat$y1,
            psuID = samdat$TRACT, w = wt,m = 20, pp = pp, lonely.SSU="mean")
```
<span id="page-6-1"></span>BW2stageSRS *Relvariance components for 2-stage sample*

# **Description**

Compute components of relvariance for a sample design where primary sampling units (PSUs) and elements are selected via *srs*. The input is an entire sampling frame.

#### Usage

BW2stageSRS(X, psuID, lonely.SSU)

#### Arguments

X data vector; length is the number of elements in the population.

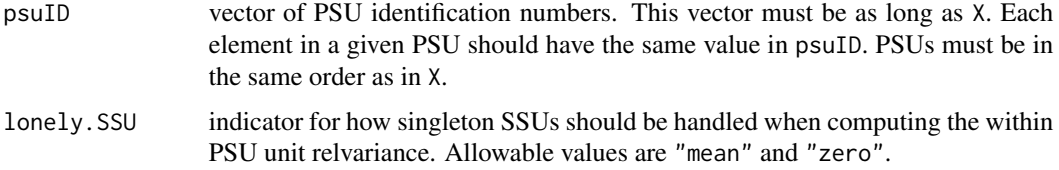

# Details

BW2stageSRS computes the between and within population relvariance components appropriate for a two-stage sample in which PSUs are selected via *srs* (either with or without replacement). Elements within PSUs are assumed to be selected by *srswor*. The same number of elements is assumed to be selected within each sample PSU. The function requires that an entire frame of PSUs and elements be input.

If a PSU contains multiple SSUs, some of which have missing data, or contains only one SSU, a value is imputed. If lonely.SSU = "mean", the mean of the non-missing PSU contributions is imputed. If lonely.SSU = "zero", a 0 is imputed. The former would be appropriate if a PSU contains multiple SSUs but one or more of them has missing data in which case R will normally calculate an NA. The latter would be appropriate if the PSU contains only one SSU which would be selected with certainty in any sample.

(Use [BW2stagePPSe](#page-4-1) if only a sample of PSUs and elements are available.)

#### Value

List with values:

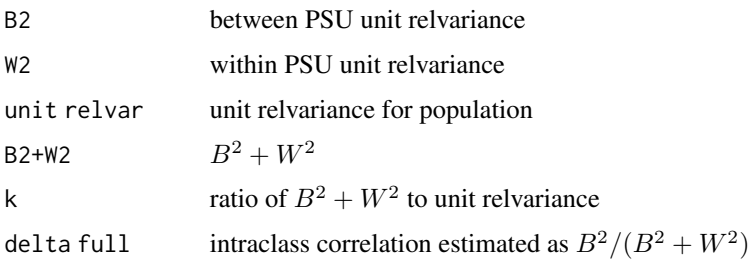

#### Author(s)

Richard Valliant, Jill A. Dever, Frauke Kreuter

#### References

Cochran, W.G. (1977, chap. 11). *Sampling Techniques*. New York: John Wiley & Sons.

Valliant, R., Dever, J., Kreuter, F. (2018, sect. 9.2.1). *Practical Tools for Designing and Weighting Survey Samples, 2nd edition*. New York: Springer.

# See Also

[BW2stagePPS](#page-2-1), [BW2stagePPSe](#page-4-1), [BW3stagePPS](#page-8-1), [BW3stagePPSe](#page-10-1)

# <span id="page-8-0"></span>BW3stagePPS 9

#### Examples

```
data(MDarea.popA)
MDsub <- MDarea.popA[1:100000,]
    # psu's are defined by PSU variable
BW2stageSRS(abs(MDsub$Hispanic-2), psuID=MDsub$PSU, lonely.SSU="mean")
    # psu's are defined by SSU variable
BW2stageSRS(abs(MDsub$Hispanic-2), psuID=MDsub$SSU, lonely.SSU="mean")
```
<span id="page-8-1"></span>

BW3stagePPS *Relvariance components for 3-stage sample*

# Description

Compute components of relvariance for a sample design where primary sampling units (PSUs) are selected with *ppswr* and secondary sampling units (SSUs) and elements within SSUs are selected via *srs*. The input is an entire sampling frame.

# Usage

BW3stagePPS(X, pp, psuID, ssuID, lonely.SSU = "mean", lonely.TSU = "mean")

#### Arguments

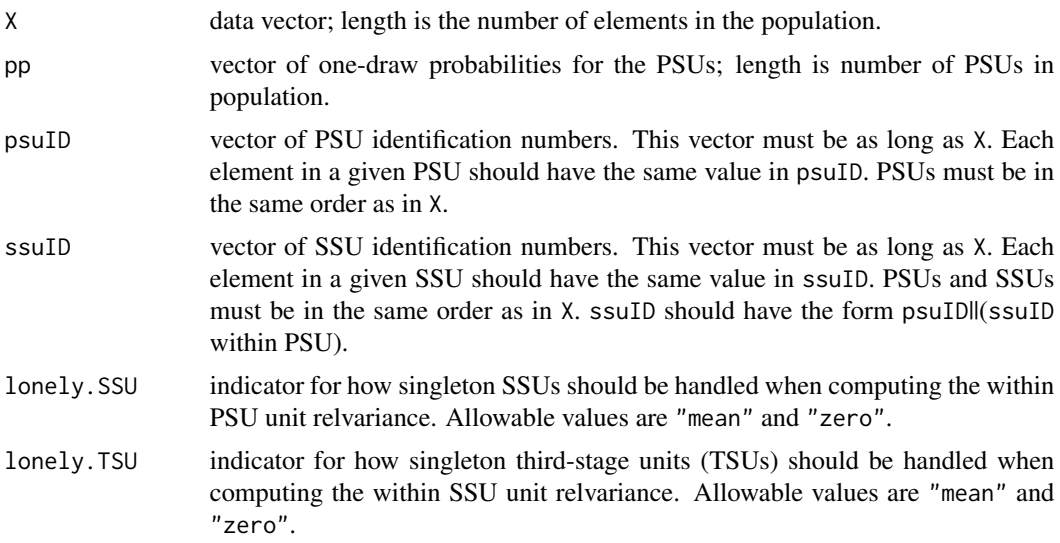

# Details

BW3stagePPS computes the between and within population relvariance components appropriate for a three-stage sample in which PSUs are selected with varying probabilities and with replacement. SSUs and elements within SSUs are selected by simple random sampling. The components are appropriate for approximating the relvariance of the *pwr*-estimator of a total when the same number of SSUs are selected within each PSU, and the same number of elements are selected within each sample SSU. The function requires that an entire sampling frame of PSUs and elements be input.

If a PSU contains multiple SSUs, some of which have missing data, or contains only one SSU, a value is imputed. If lonely.SSU = "mean", the mean of the non-missing PSU contributions is imputed. If lonely.SSU = "zero", a 0 is imputed. The former would be appropriate if a PSU contains multiple SSUs but one or more of them has missing data in which case R will normally calculate an NA. The latter would be appropriate if the PSU contains only one SSU which would be selected with certainty in any sample. lonely.TSU has a similar purpose for third-stage units.

(Use [BW2stagePPSe](#page-4-1) if only a sample of PSUs, SSUs, and elements is available.)

# Value

List with values:

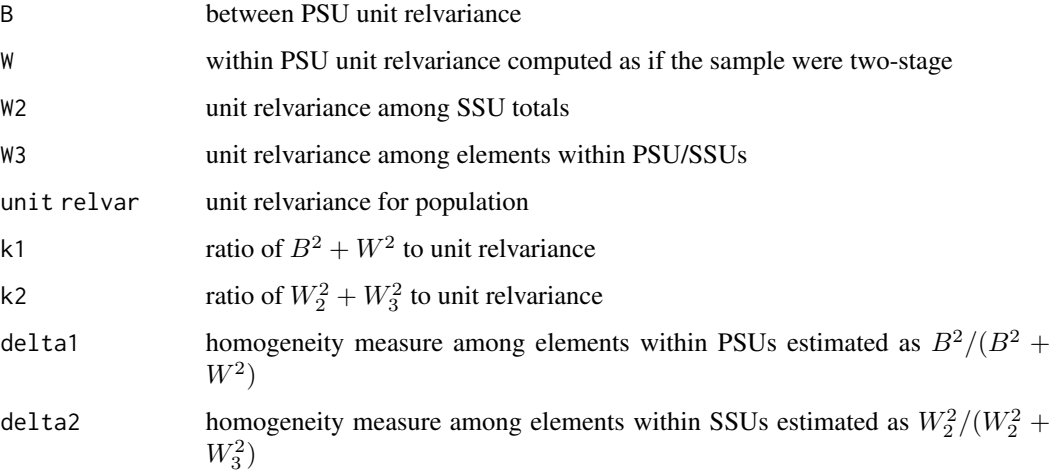

# Author(s)

Richard Valliant, Jill A. Dever, Frauke Kreuter

# References

Hansen,M.H., Hurwitz,W.N., and Madow,W.G. (1953, chap. 9, p.211). *Sample Survey Methods and Theory*, Vol.I. John Wiley & Sons.

Saerndal, C.E., Swensson, B., and Wretman, J. (1992, p.149). *Model Assisted Survey Sampling*. Springer.

Valliant, R., Dever, J., Kreuter, F. (2018, sect. 9.2.4). *Practical Tools for Designing and Weighting Survey Samples, 2nd edition*. New York: Springer.

# See Also

[BW2stagePPS](#page-2-1), [BW2stagePPSe](#page-4-1), [BW2stageSRS](#page-6-1), [BW3stagePPSe](#page-10-1)

# <span id="page-10-0"></span>BW3stagePPSe 11

# Examples

```
data(MDarea.popA)
MDsub <- MDarea.popA[1:100000,]
M <- length(unique(MDsub$PSU))
    # srs/srs/srs design
pp.PSU \leq - rep(1/M,M)BW3stagePPS(X=MDsub$y1, pp=pp.PSU, psuID=MDsub$PSU, ssuID=MDsub$SSU,
    lonely.SSU = "mean", lonely.TSU = "mean")
    # ppswr/srs/srs design
pp.PSU <- table(MDsub$PSU) / nrow(MDsub)
BW3stagePPS(X=MDsub$y1, pp=pp.PSU, psuID=MDsub$PSU, ssuID=MDsub$SSU,
    lonely.SSU = "mean", lonely.TSU = "mean")
```
<span id="page-10-1"></span>BW3stagePPSe *Estimated relvariance components for 3-stage sample*

#### Description

Estimate components of relvariance for a sample design where primary sampling units (PSUs) are selected with probability proportional to size with replacement (*ppswr*) and secondary sampling units (SSUs) and elements within SSUs are selected via simple random sampling (*srs*). The input is a sample selected in this way.

# Usage

```
BW3stagePPSe(dat, v, Ni, Qi, Qij, m, lonely.SSU = "mean", lonely.TSU = "mean")
```
# **Arguments**

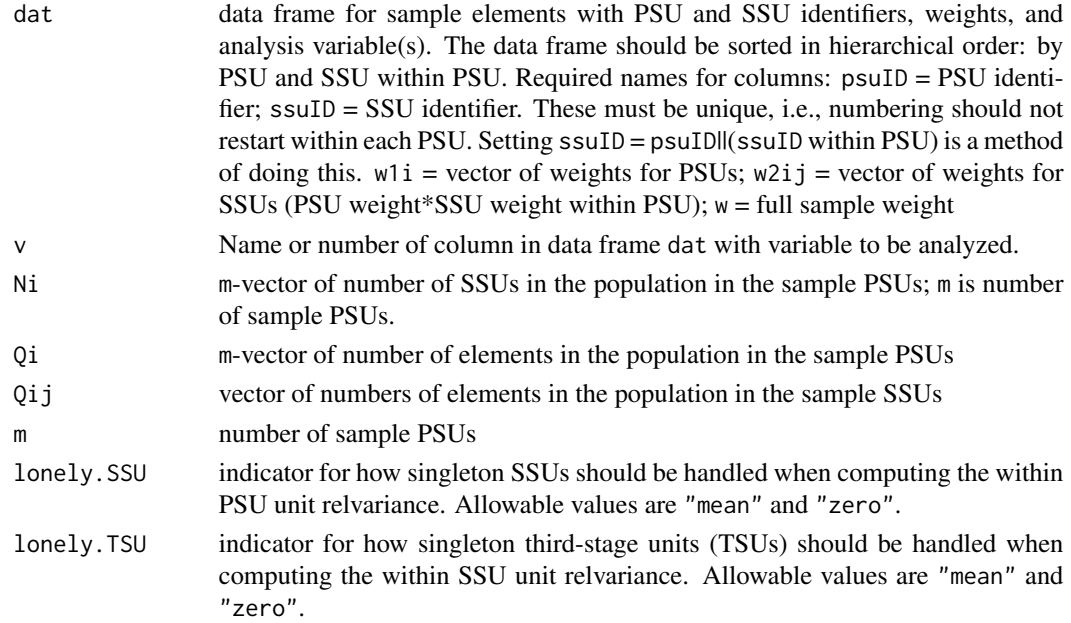

#### Details

BW3stagePPSe computes the between and within population relvariance components appropriate for a three-stage sample in which PSUs are selected with varying probabilities and with replacement. SSUs and elements within SSUs are selected by simple random sampling. The estimated components are appropriate for approximating the relvariance of the *pwr*-estimator of a total when the same number of SSUs are selected within each PSU, and the same number of elements are selected within each sample SSU.

If a PSU contains multiple SSUs, some of which have missing data, or contains only one SSU, a value is imputed. If lonely.SSU = "mean", the mean of the non-missing PSU contributions is imputed. If lonely.SSU = "zero", a 0 is imputed. The former would be appropriate if a PSU contains multiple SSUs but one or more of them has missing data in which case R will normally calculate an NA. The latter would be appropriate if the PSU contains only one SSU which would be selected with certainty in any sample. lonely.TSU has a similar purpose for third-stage units.

# Value

List with values:

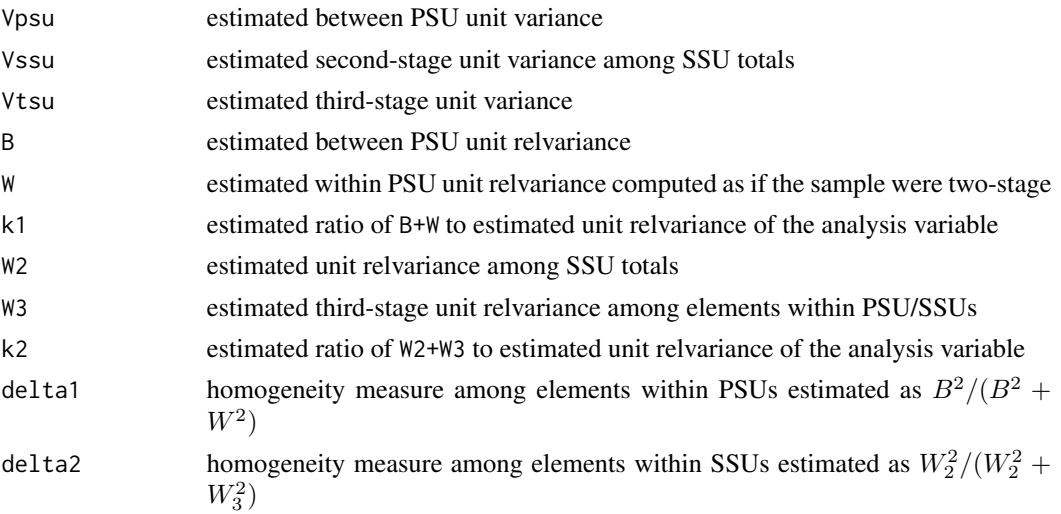

#### Author(s)

Richard Valliant, Jill A. Dever, Frauke Kreuter

#### References

Hansen, M.H., Hurwitz, W.N., and Madow, W.G. (1953, chap. 9, sect. 10). *Sample Survey Methods and Theory*, Vol.II. New York: John Wiley & Sons.

Valliant, R., Dever, J., Kreuter, F. (2018, sect. 9.4.2). *Practical Tools for Designing and Weighting Survey Samples, 2nd edition*. New York: Springer.

# See Also

[BW2stagePPS](#page-2-1), [BW2stagePPSe](#page-4-1), [BW2stageSRS](#page-6-1), [BW3stagePPS](#page-8-1)

#### BW3stagePPSe 13

#### Examples

```
# select 3-stage sample from Maryland population
set.seed(-780087528)
data(MDarea.popA)
MDpop <- MDarea.popA
require(sampling)
require(plyr) # has function that allows renaming variables
    # make counts of SSUs and elements per PSU
xx <- do.call("rbind",list(by(1:nrow(MDpop),MDpop$SSU,head,1)))
pop.tmp <- MDpop[xx,]
Ni <- table(pop.tmp$PSU)
Qi <- table(MDarea.popA$PSU)
Qij <- table(MDpop$SSU)
m <- 30 # no. of PSUs to select
probi \leq -m \times 0i / sum(0i)
    # select sample of clusters
sam <- cluster(data=MDpop, clustername="PSU", size=m, method="systematic",
               pik=probi, description=TRUE)
    # extract data for the sample clusters
samclus <- getdata(MDpop, sam)
samclus <- rename(samclus, c("Prob" = "p1i"))
samclus <- samclus[order(samclus$PSU),]
    # treat sample clusters as strata and select srswor of block groups from each
    # identify psu IDs for 1st instance of each ssuID
xx <- do.call("rbind",list(by(1:nrow(samclus),samclus$SSU,head,1)))
SSUs <- cbind(PSU=samclus$PSU[xx], SSU=samclus$SSU[xx])
    # select 2 SSUs per tract
n < - 2s <- strata(data = as.data.frame(SSUs), stratanames = "PSU",
            size = rep(n,m), method="srswor")
s \leq rename(s, c("Prob" = "p2i"))
    # extract the SSU data
    # s contains selection probs of SSUs, need to get those onto data file
SSUsam <- SSUs[s$ID_unit, ]
SSUsam <- cbind(SSUsam, s[, 2:3])
    # identify rows in PSU sample that correspond to sample SSUs
tmp <- samclus$SSU %in% SSUsam$SSU
SSUdat <- samclus[tmp,]
SSUdat <- merge(SSUdat, SSUsam[, c("p2i","SSU")], by="SSU")
    # select srswor from each sample SSU
n.SSU <- m*n
s <- strata(data = as.data.frame(SSUdat), stratanames = "SSU",
            size = rep(50,n.SSU), method="srswor")
s \leftarrow rename(s, c("Prob" = "p3i"))
samclus <- getdata(SSUdat, s)
del <- (1:ncol(samclus))[dimnames(samclus)[[2]] %in% c("ID_unit","Stratum")]
samclus <- samclus[, -del]
    # extract pop counts for PSUs in sample
pick <- names(Qi) %in% sort(unique(samclus$PSU))
Qi.sam <- Qi[pick]
    # extract pop counts of SSUs for PSUs in sample
pick <- names(Ni) %in% sort(unique(samclus$PSU))
```

```
Ni.sam <- Ni[pick]
    # extract pop counts for SSUs in sample
pick <- names(Qij) %in% sort(unique(samclus$SSU))
Qij.sam <- Qij[pick]
    # compute full sample weight and wts for PSUs and SSUs
wt <- 1 / samclus$p1i / samclus$p2i / samclus$p3i
w1i <- 1 / samclus$p1i
w2ij <- 1 / samclus$p1i / samclus$p2i
samdat <- data.frame(psuID = samclus$PSU, ssuID = samclus$SSU,
                    w1i = w1i, w2ij = w2ij, w = wt,
                     samclus[, c("y1","y2","y3","ins.cov", "hosp.stay")])
BW3stagePPSe(dat=samdat, v="y1", Ni=Ni.sam, Qi=Qi.sam, Qij=Qij.sam, m,
    lonely.SSU = "mean", lonely.TSU = "mean")
```
<span id="page-13-1"></span>clusOpt2 *Compute optimal sample sizes for a two-stage sample*

# Description

Compute the sample sizes that minimize the variance of the *pwr*-estimator of a total in a two-stage sample.

#### Usage

```
clusOpt2(C1, C2, delta, unit.rv, k=1, CV0=NULL, tot.cost=NULL, cal.sw)
```
#### Arguments

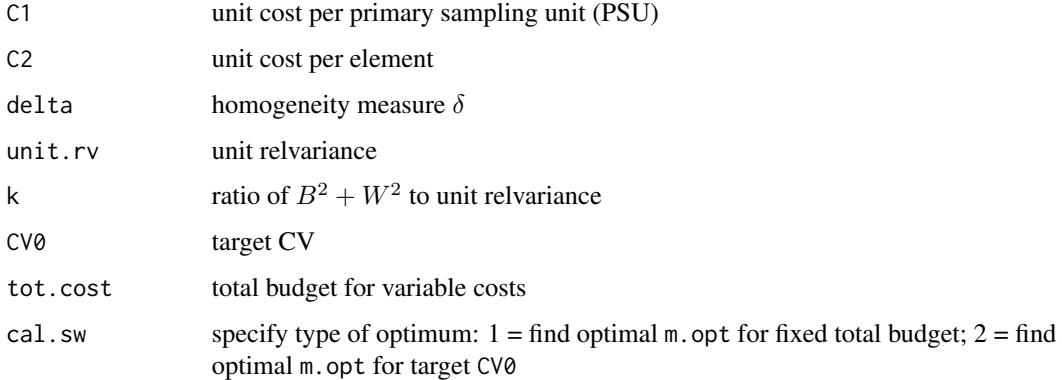

# Details

clusOpt2 will compute  $m_{opt}$  and  $\bar{n}_{opt}$  for a two-stage sample which uses simple random sampling at each stage or *ppswr* at the first stage and *srs* at the second.

#### $\frac{\text{clusOpt2}}{15}$

# Value

List with values:

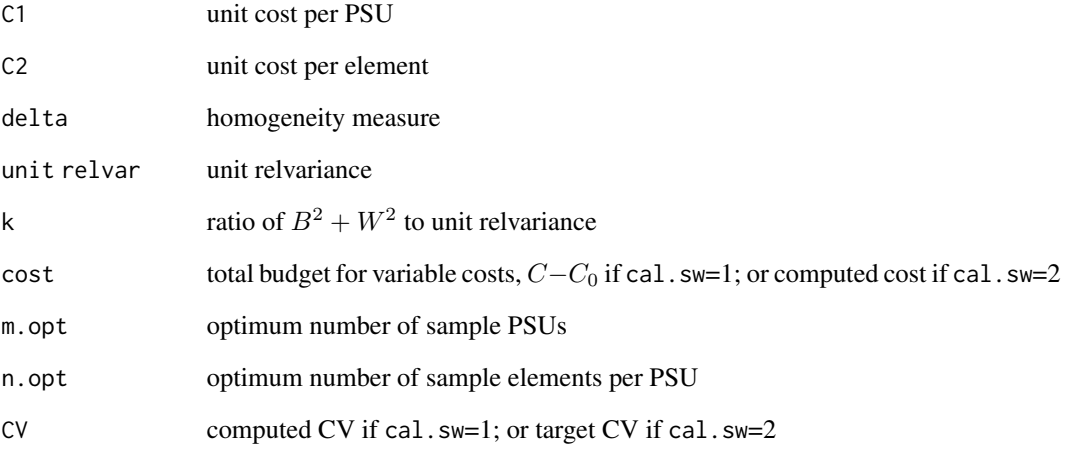

# Author(s)

Richard Valliant, Jill A. Dever, Frauke Kreuter

#### References

Hansen,M.H., Hurwitz,W.N., and Madow,W.G. (1953, chap. 6, sect. 16). *Sample Survey Methods and Theory*, Vol.I. John Wiley & Sons.

Valliant, R., Dever, J., Kreuter, F. (2018, sect. 9.3.1). *Practical Tools for Designing and Weighting Survey Samples, 2nd edition*. New York: Springer.

# See Also

[clusOpt2fixedPSU](#page-15-1), [clusOpt3](#page-16-1), [clusOpt3fixedPSU](#page-18-1)

# Examples

# optimum for a fixed total budget clusOpt2(C1=750, C2=100, delta=0.05, unit.rv=1, k=1, tot.cost=100000, cal.sw=1) clusOpt2(C1=750, C2=100, delta=seq(0.05,0.25,0.05), unit.rv=1, k=1, tot.cost=100000, cal.sw=1) # optimum for a target CV clusOpt2(C1=750, C2=100, delta=0.01, unit.rv=1, k=1, CV0=0.05, cal.sw=2)

<span id="page-15-1"></span><span id="page-15-0"></span>clusOpt2fixedPSU *Optimal number of sample elements per PSU in a two-stage sample when the sample of PSUs is fixed*

# Description

Compute the optimum number of sample elements per primary sampling unit (PSU) for a fixed set of PSUs

#### Usage

clusOpt2fixedPSU(C1, C2, m, delta, unit.rv, k=1, CV0=NULL, tot.cost, cal.sw)

# Arguments

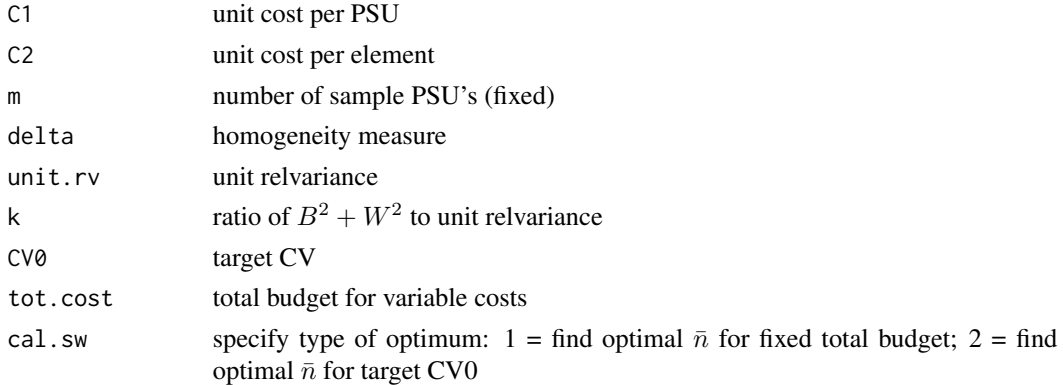

# Details

clusOpt2fixedPSU will compute  $\bar{n}_{opt}$  for a two-stage sample which uses simple random sampling at each stage or *ppswr* at the first stage and *srs* at the second. The PSU sample is fixed.

# Value

List with values:

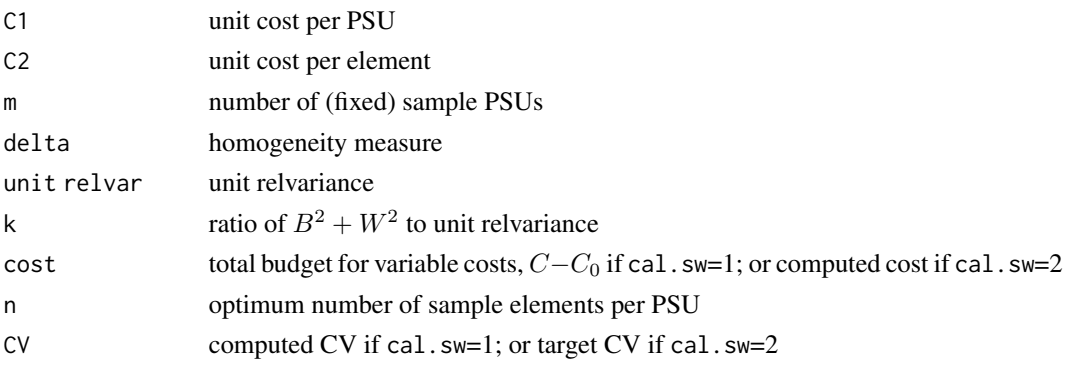

#### <span id="page-16-0"></span>clusOpt3 17

# Author(s)

Richard Valliant, Jill A. Dever, Frauke Kreuter

#### References

Valliant, R., Dever, J., Kreuter, F. (2018, sect. 9.3.3). *Practical Tools for Designing and Weighting Survey Samples, 2nd edition*. New York: Springer.

#### See Also

[clusOpt2](#page-13-1), [clusOpt3](#page-16-1), [clusOpt3fixedPSU](#page-18-1)

# Examples

```
# optima for a vector of budgets
clusOpt2fixedPSU(C1=500, C2=100, m=100, delta=0.05, unit.rv=2, k=1, CV0=NULL,
      tot.cost=c(100000, 500000, 10^6), cal.sw=1)
    # optima for a target CV and vector of PSU costs
clusOpt2fixedPSU(C1=c(500,1000,5000), C2=100, m=100, delta=0.05, unit.rv=2, k=1,
      CV0=0.05, tot.cost=NULL, cal.sw=2)
```
<span id="page-16-1"></span>clusOpt3 *Compute optimal sample sizes for a three-stage sample*

# Description

Compute the sample sizes that minimize the variance of the *pwr*-estimator of a total in a three-stage sample.

# Usage

clusOpt3(unit.cost, delta1, delta2, unit.rv, k1=1, k2=1, CV0=NULL, tot.cost=NULL, cal.sw)

#### Arguments

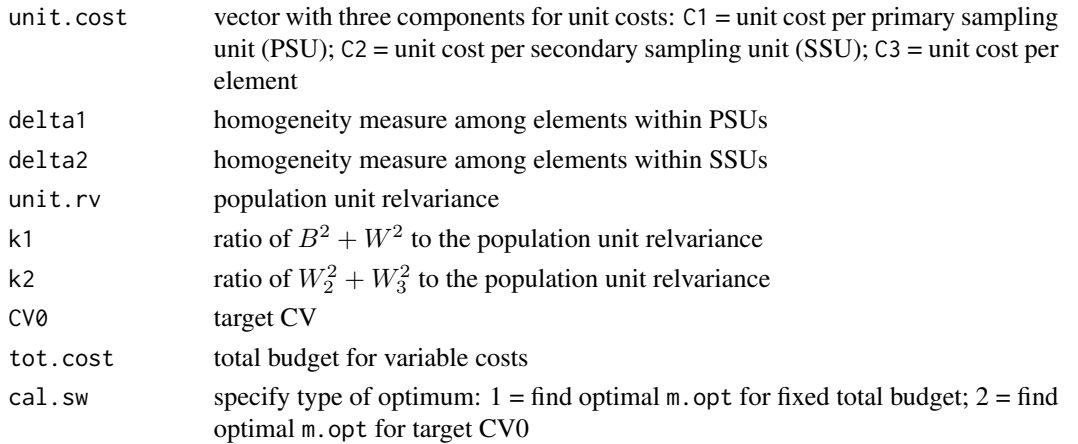

# Details

clusOpt3 will compute  $m_{opt}$ ,  $\bar{n}_{opt}$ , and  $\bar{\bar{q}}_{opt}$  for a three-stage sample which uses simple random sampling at each stage or *ppswr* at the first stage and *srs* at the second and third stages.

# Value

List with values:

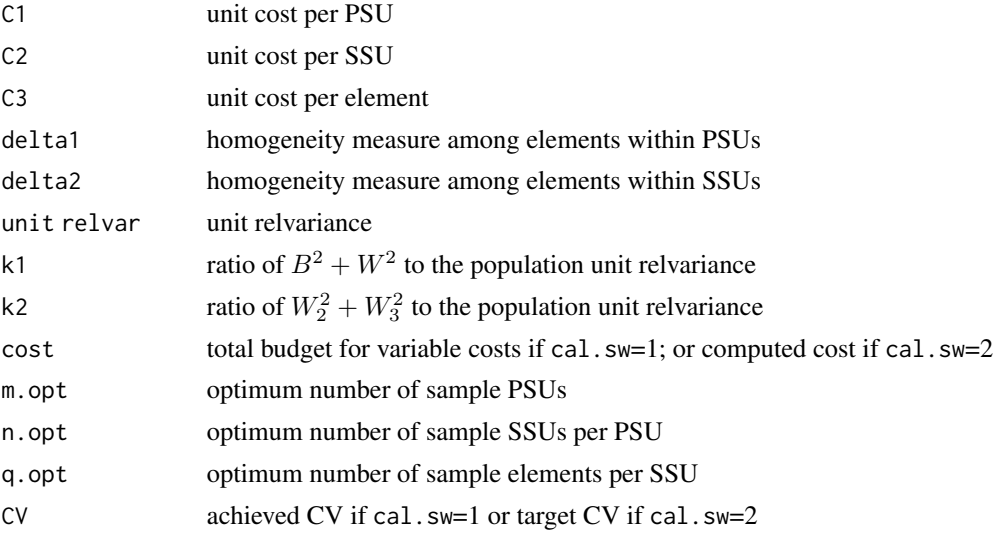

# Author(s)

Richard Valliant, Jill A. Dever, Frauke Kreuter

#### References

Hansen,M.H., Hurwitz,W.N., and Madow,W.G. (1953, p. 225). *Sample Survey Methods and Theory*, Vol.II. John Wiley & Sons.

Valliant, R., Dever, J., Kreuter, F. (2018, sect. 9.3.2). *Practical Tools for Designing and Weighting Survey Samples, 2nd edition*. New York: Springer.

# See Also

[clusOpt2](#page-13-1), [clusOpt2fixedPSU](#page-15-1), [clusOpt3fixedPSU](#page-18-1)

# Examples

```
# optima for a fixed total budget
clusOpt3(unit.cost=c(500, 100, 120), delta1=0.01, delta2=0.10, unit.rv=1,
      k1=1, k2=1, tot.cost=100000,cal.sw=1)
    # optima for a target CV
clusOpt3(unit.cost=c(500, 100, 120), delta1=0.01, delta2=0.10, unit.rv=1,
      k1=1, k2=1, CV0=0.01,cal.sw=2)
```
<span id="page-18-1"></span><span id="page-18-0"></span>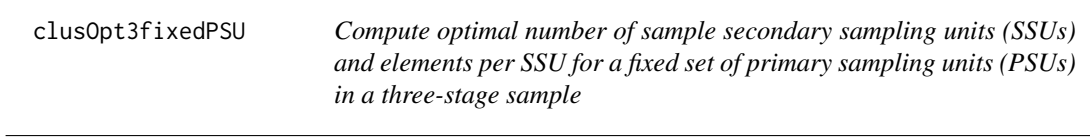

# Description

Compute the sample sizes that minimize the variance of the *pwr*-estimator of a total in a three-stage sample when the PSU sample is fixed.

# Usage

```
clusOpt3fixedPSU(unit.cost, m, delta1, delta2, unit.rv, k1=1, k2=1, CV0=NULL,
         tot.cost=NULL, cal.sw)
```
#### Arguments

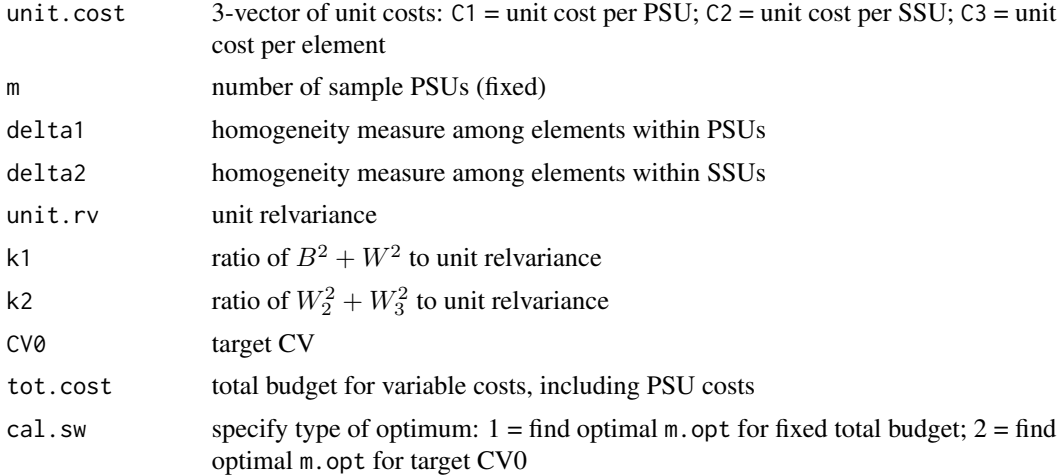

#### Details

clusOpt3 will compute  $\bar{n}_{opt}$  and  $\bar{\bar{q}}_{opt}$  for a three-stage sample which uses simple random sampling at each stage or *ppswr* at the first stage and *srs* at the second and third stages. The set of sample PSUs is assumed to be fixed. "Variable costs" in tot.cost includes the budget for all costs that vary with the number of sample PSUs, SSUs, and elements, i.e.,  $C_1m + C_2m\bar{n} + C_3m\bar{n}\bar{q}$ .

# Value

List with values:

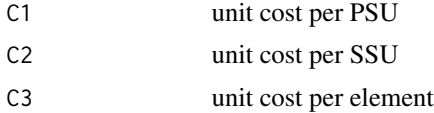

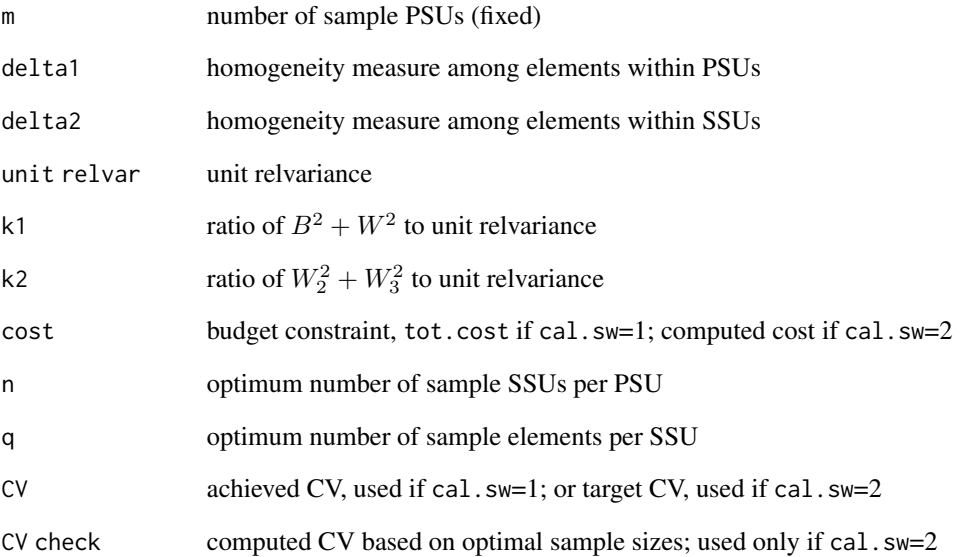

# Author(s)

Richard Valliant, Jill A. Dever, Frauke Kreuter

#### References

Hansen,M.H., Hurwitz,W.N., and Madow,W.G. (1953, p. 225). *Sample Survey Methods and Theory*, Vol.II. John Wiley & Sons.

Valliant, R., Dever, J., Kreuter, F. (2018, sect. 9.3.2). *Practical Tools for Designing and Weighting Survey Samples, 2nd edition*. New York: Springer.

# See Also

[clusOpt2](#page-13-1), [clusOpt2fixedPSU](#page-15-1), [clusOpt3](#page-16-1)

# Examples

# optima for a fixed total budget clusOpt3fixedPSU(unit.cost=c(500, 100, 120), m=100, delta1=0.01, delta2=0.05, unit.rv=1, k1=1, k2=1, tot.cost=500000,cal.sw=1) # optima for a target CV clusOpt3fixedPSU(unit.cost=c(500, 100, 120), m=100, delta1=0.01, delta2=0.05, unit.rv=1, k1=1, k2=1, CV0=0.05,cal.sw=2)

<span id="page-20-0"></span>

### Description

Compute a composite measure of size variable for domain-based sampling that accounts for desired sampling rates of domain units.

#### Usage

CompMOS(dsn = NULL, psuID = NULL, n.PSU = NULL, domain = NULL, domain.req.n = NULL, exp.domain.rr = NULL)

#### Arguments

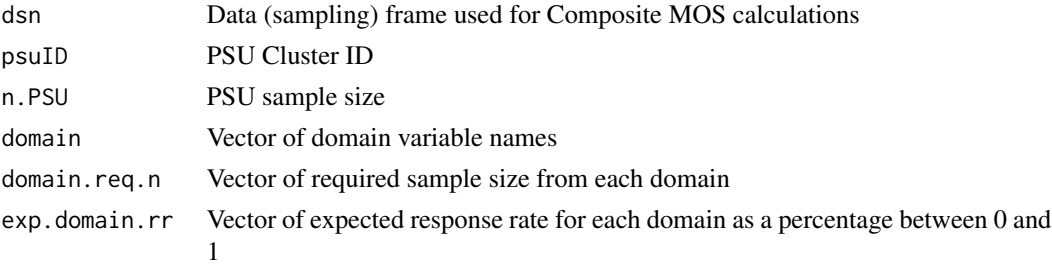

#### Details

Two-stage samples are often selected from populations for which separate estimates are required for domains, i.e., subpopulations. Composite measures of size for selecting PSU samples with probability proportional to that size can accomplish three things:

- 1. Self-weighting samples from each of several domains
- 2. Equal workload in each PSU, i.e., same total sample size in each PSU (across all domains)
- 3. PSU selection probabilities that give "credit" for containing domains that are relatively rare in the population

CompMOS computes a single composite measure of size, probability of inclusion for each PSU in the sampling frame, and within-PSU sampling rates for each domain. Additional variables regarding survey operations at the PSU domain level are also provided (see Value section below).

#### Value

A list with four components:

warning If domain sampling at the desired rate is not feasible in one of more PSUs (i.e. the domain population in the PSU is too small to meet the domain sampling requirements), a warning is included. Review CompMOS.psuID to see where the sampling is not feasible. If all PSUs pass the feasibility test, warning = "None".

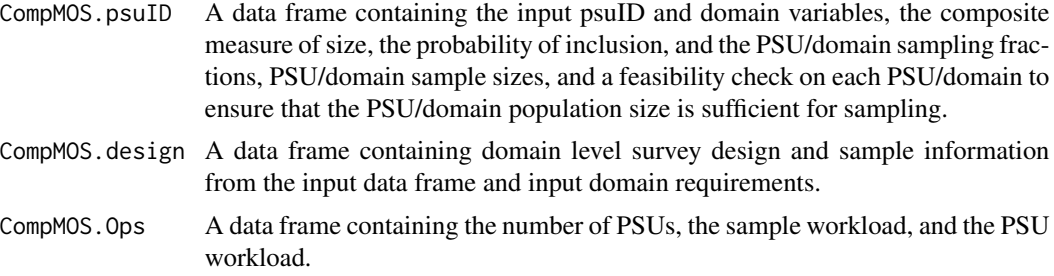

#### Author(s)

George Zipf, Richard Valliant

#### References

Aldworth J., Hirsch E. L., Martin P. C., Shook-Sa B. E. (2015). 2014 National Survey on Drug Use and Health sample design report. Tech. Rep. Prepared under contract no. HHSS283201300001C by RTI International, Substance Abuse and Mental Health Services Administration, https://www. samhsa.gov/data/sites/default/files/NSDUHmrbSampleDesign2014v1.pdf

Singh, A.C. and Harter, R. (2015). Domain sample allocation within primary sampling units in designing domain-level equal probability selection methods. *Survey Methodology*, 41(2), 297-314.

Valliant, R., Dever, J., Kreuter, F. (2018, sec. 10.5). *Practical Tools for Designing and Weighting Survey Samples, 2nd edition*. New York: Springer.

# Examples

```
psuID <- c(1:10)
D1 <- c(50, 50, 50, 50, 50, 70, 50, 50, 50, 50)
D2 <- c(50, 30, 90, 40, 25, 40, 80, 65, 30, 50)
dsn <- cbind.data.frame(psuID, D1, D2)
n.PSU < -4domain <- c("D1", "D2")
domain.req.n <- c(130, 50)
exp.domain.rr \leq -c(1, 1)CompMOS(dsn = dsn, psuID = psuID, n.PSU = n.PSU, domain = domain,domain.req.n = domain.req.n, exp.domain.rr = exp.domain.rr)
  # MDarea.popA has multiple rows for each TRACT; need to summarize TRACT/Age totals
  # for input to CompMOS
data(MDarea.popA)
MDpop <- MDarea.popA[,1:8]
MDpop$AgeGrp <- cut(MDpop$Age, breaks = c(0, 12, 17, 23),
                    labels = c("Age.44.or.under", "Age.45-64", "Age.65+"))
xx <- by(MDpop$TRACT, INDICES=MDpop$AgeGrp, table)
 # All tracts do not contain every age group; merge tract/domain count tables, retaining all tracts
xx1 <- cbind(tract=rownames(xx$Age.44.or.under), as.data.frame(unname(xx$Age.44.or.under)))
colnames(xx1)[3] <- 'Age.44.or.under'
```
#### <span id="page-22-0"></span> $C$ Vcalc2 23

```
colnames(xx2)[3] <- 'Age.45-64'
xx3 <- cbind(tract=rownames(xx$`Age.65+`), as.data.frame(unname(xx$`Age.65+`)))
colnames(xx3)[3] <- 'Age.65+'
pop <- merge(xx1,xx2,by='tract', all=TRUE)
pop <- merge(pop,xx3,by='tract', all=TRUE)
pop <- pop[, -c(2, 4, 6)]# recode counts for missing tract/age-groups to 0
pop[is.na(pop)] <- 0
   # Note that one tract cannot be sampled at the desired rate for the 'Age.65+' domain
MDmos <- CompMOS(dsn = pop, psuID = pop$tract, n.PSU = 15,
              domain = c("Age.44.or.under", "Age.45-64", "Age.65+"),
              exp.domain.rr = c(0.60, 0.70, 0.85),
              domain.req.n = c(100, 100, 100))
```
CVcalc2 *Coefficient of variation of an estimated total in a 2-stage sample*

#### Description

Compute the coefficient of variation of an estimated total in a two-stage design. Primary sampling units (PSUs) can be selected either with probability proportional to size (*pps*) or with equal probability. Elements are selected via simple random sampling (*srs*).

#### Usage

CVcalc2(V=NULL, m=NULL , nbar=NULL, k=1, delta=NULL, Bsq=NULL, Wsq=NULL)

#### **Arguments**

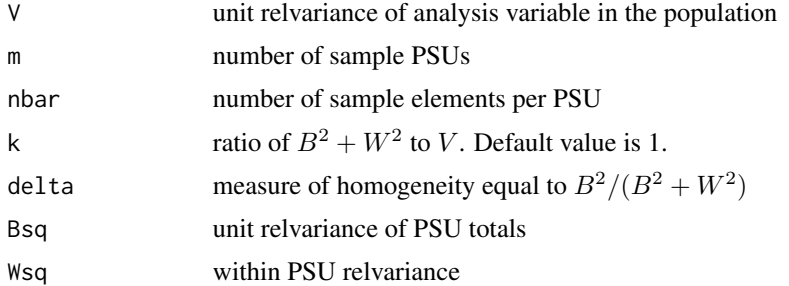

#### Details

CVcalc2 computes the coefficient of variation of an estimated total for a two-stage sample. PSUs can be selected either with varying probabilities and with replacement or with equal probabilities and with replacement. Elements within PSUs are selected by simple random sampling. The  $CV$ formula is appropriate for approximating the relvariance of the probability-with-replacement (*pwr*) estimator of a total when the same number of elements is selected within each sample PSU. See Sections 9.2.1–9.2.3 of Valliant, Dever, and Kreuter (2013) for details of formulas.

<span id="page-23-0"></span>Value of the coefficient of variation of an estimated total

#### Author(s)

Richard Valliant, Jill A. Dever, Frauke Kreuter

### **References**

Cochran, W.G. (1977, pp.308-310). *Sampling Techniques*. New York: John Wiley & Sons.

Saerndal, C.E., Swensson, B., and Wretman, J. (1992). *Model Assisted Survey Sampling*. New York: Springer.

Valliant, R., Dever, J., Kreuter, F. (2018, sect. 9.2.1). *Practical Tools for Designing and Weighting Survey Samples, 2nd edition*. New York: Springer.

#### See Also

[CVcalc3](#page-23-1)

# Examples

```
CVcalc2(V=1, m=20 , nbar=5, k=1, delta=0.05)
CVcalc2(V=10, m=20 , nbar=5, k=1, delta=0.5)
CVcalc2(V=2.5, m=20 , nbar=5, k=2, Bsq=1, Wsq=4)
```
<span id="page-23-1"></span>CVcalc3 *Coefficient of variation of an estimated total in a 3-stage sample*

# Description

Compute the coefficient of variation of an estimated total in a three-stage design. Primary sampling units (PSUs) can be selected either with probability proportional to size (*pps*) or with equal probability. Secondary units and elements within SSUs are selected via simple random sampling (*srs*).

#### Usage

CVcalc3(V=NULL, m=NULL , nbar=NULL, qbar=NULL, k1=1, k2=1, delta1=NULL, delta2=NULL, Bsq=NULL, Wsq=NULL, W2sq=NULL, W3sq=NULL)

# Arguments

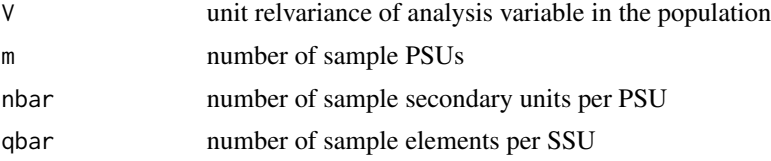

#### CVcalc3 25

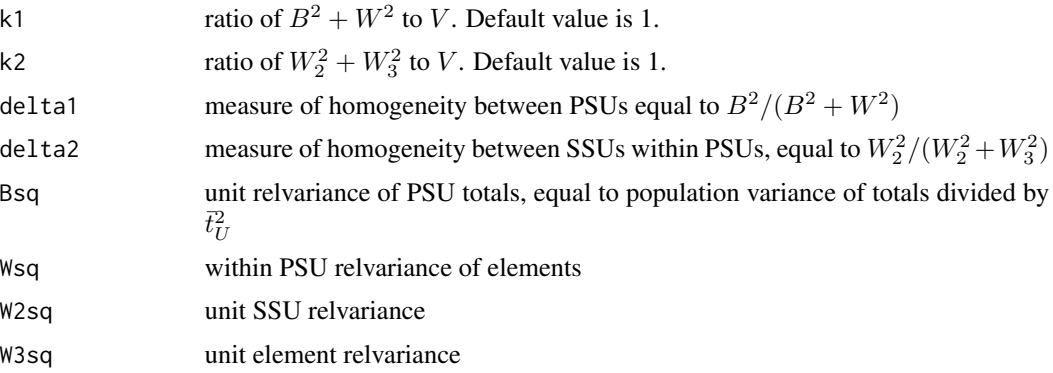

#### Details

CVcalc3 computes the coefficient of variation of an estimated total for a three-stage sample. PSUs can be selected either with varying probabilities and with replacement or with equal probabilities and with replacement. SSUs and elements within SSUs are selected by simple random sampling. The CV formula is appropriate for approximating the relvariance of the probability-withreplacement (*pwr*)-estimator of a total when the same number of SSUs is selected in each PSU and the same number of elements is selected within each sample SSU. See Sect. 9.2.4 of Valliant, Dever, and Kreuter (2018) for details of formulas.

#### Value

Value of the coefficient of variation of an estimated total

# Author(s)

Richard Valliant, Jill A. Dever, Frauke Kreuter

# References

Cochran, W.G. (1977, pp.308-310). *Sampling Techniques*. New York: John Wiley & Sons.

Saerndal, C.E., Swensson, B., and Wretman, J. (1992). *Model Assisted Survey Sampling*. New York: Springer.

Valliant, R., Dever, J., Kreuter, F. (2018, sect. 9.2.4). *Practical Tools for Designing and Weighting Survey Samples, 2nd edition*. New York: Springer.

#### See Also

# [CVcalc3](#page-23-1)

#### Examples

```
CVcalc3(V=1, m=20 , nbar=5, qbar=10, delta1=0.02, delta2=0.10)
CVcalc3(V=1, m=20 , nbar=5, qbar=10, delta1=0.02, delta2=0.09)
CVcalc3(V=2, m=20 , nbar=5, qbar=10, k1=5, k2=10, Bsq=1, Wsq=9, W2sq=2 , W3sq=18 )
```
# Description

Compute the Kish, Henry, Spencer, or Chen-Rust design effects.

#### Usage

```
deff(w, x=NULL, y=NULL, p=NULL, strvar=NULL, clvar=NULL, Wh=NULL, nest=FALSE, type)
```
#### Arguments

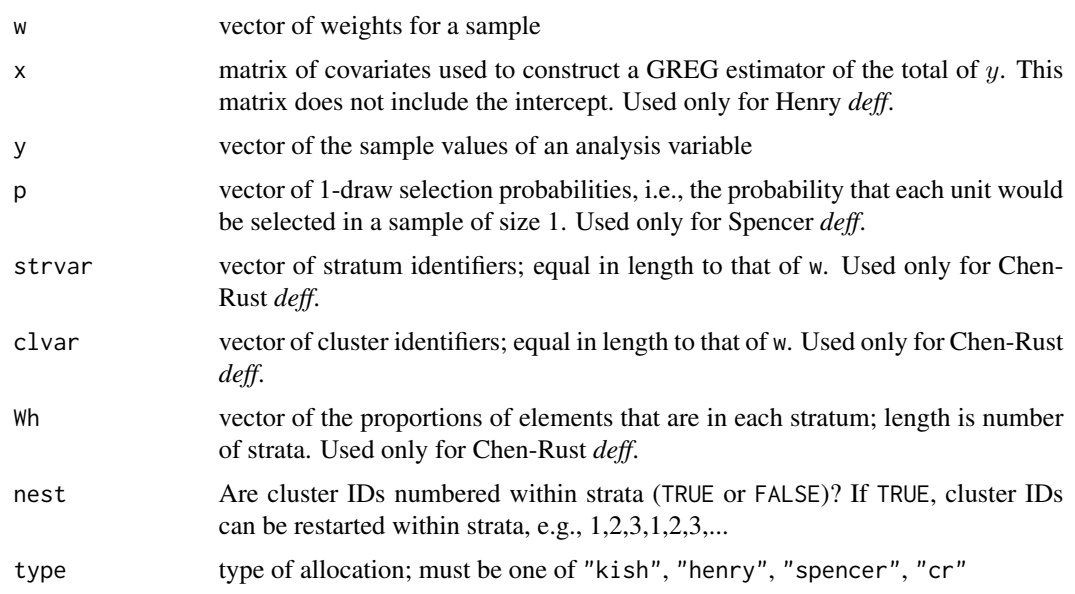

#### Details

deff calls one of deffK, deffH, deffS, or deffCR depending on the value of the type parameter. The Kish design effect is the ratio of the variance of an estimated mean in stratified simple random sampling without replacement (*stsrswor*) to the variance of the estimated mean in *srswor*, assuming that all stratum unit variances are equal. In that case, proportional allocation with equal weighting is optimal. deffK equals 1 + relvar(w) where relvar is relvariance of the vector of survey weights. This measure is not appropriate in samples where unequal weighting is more efficient than equal weighting.

The Henry design effect is the ratio of the variance of the general regression (GREG) estimator of a total of y to the variance of the estimated total in *srswr*. Calculations for the Henry *deff* are done as if the sample is selected in a single-stage and with replacement. Varying selection probabilities can be used. The model for the GREG is assumed to be  $y = \alpha + \beta x + \epsilon$ , i.e., the model has an intercept.

<span id="page-25-1"></span><span id="page-25-0"></span>

deff and the contract of the contract of the contract of the contract of the contract of the contract of the contract of the contract of the contract of the contract of the contract of the contract of the contract of the c

The Spencer design effect is the ratio of the variance of the *pwr*-estimator of the total of *y*, assuming that a single-stage sample is selected with replacement, to the variance of the total estimated in *srswr*. Varying selection probabilities can be used.

The Chen-Rust *deff* accounts for stratification, clustering, and unequal weights, but does not account for the use of any auxiliary data in the estimator of a mean. The Chen-Rust *deff* returned here is appropriate for stratified, two-stage sampling.

#### Value

Numeric design effect for types kish, henry, spencer. For type cr a list with components:

strata components

Matrix with *deff*'s due to weighting, clustering, and stratification for each stratum

overall deff Design effect for full sample accounting for weighting, clustering, and stratification

#### Author(s)

Richard Valliant, Jill A. Dever, Frauke Kreuter

# References

Chen, S. and Rust, K. (2017). An Extension of Kish's Formula for Design Effects to Two- and Three-Stage Designs with Stratification. *Journal of Survey Statistics and Methodology*, 5(2), 111- 130.

Henry, K.A., and Valliant, R. (2015). A Design Effect Measure for Calibration Weighting in Singlestage Samples. *Survey Methodology*, 41, 315-331.

Kish, L. (1965). *Survey Sampling*. New York: John Wiley & Sons.

Kish, L. (1992). Weighting for unequal Pi. *Journal of Official Statistics*, 8, 183-200.

Park, I., and Lee, H. (2004). Design Effects for the Weighted Mean and Total Estimators under Complex Survey Sampling. *Survey Methodology*, 30, 183-193.

Spencer, B. D. (2000). An Approximate Design Effect for Unequal Weighting When Measurements May Correlate With Selection Probabilities. Survey Methodology, 26, 137-138.

Valliant, R., Dever, J., Kreuter, F. (2018, chap. 14). *Practical Tools for Designing and Weighting Survey Samples, 2nd edition*. New York: Springer.

#### See Also

[deffK](#page-31-1), [deffH](#page-29-1), [deffS](#page-32-1), [deffCR](#page-27-1)

# Examples

require(reshape) # has function that allows renaming variables require(sampling)

set.seed(-500398777)

# generate population using HMT function

```
pop.dat <- as.data.frame(HMT())
mos <- pop.dat$x
pop.dat$prbs.1d <- mos / sum(mos)
   # select pps sample
n <- 80
pk <- pop.dat$prbs.1d
sam <- UPrandomsystematic(pk)
sam <- sam==1
sam.dat <- pop.dat[sam, ]
dsgn.wts <- 1/pk[sam]
deff(w=dsgn.wts, type="kish")
deff(w=dsgn.wts, y=sam.dat$y, p=sam.dat$prbs.1d, type="spencer")
deff(w=dsgn.wts, x=sam.dat$x, y=sam.dat$y, type="henry")
data(MDarea.popA)
Ni <- table(MDarea.popA$TRACT)
m < -10probi <- m*Ni / sum(Ni)
    # select sample of clusters
set.seed(-780087528)
sam <- cluster(data=MDarea.popA, clustername="TRACT", size=m, method="systematic",
                pik=probi, description=TRUE)
    # extract data for the sample clusters
samclus <- getdata(MDarea.popA, sam)
samclus <- rename(samclus, c("Prob" = "pi1"))
    # treat sample clusters as strata and select srswor from each
nbar <-4s <- strata(data = as.data.frame(samclus), stratanames = "TRACT",
            size = rep(nbar,m), method="srswor")
    # extracts the observed data
samdat <- getdata(samclus,s)
samdat <- rename(samdat, c("Prob" = "pi2"))
    # add a fake stratum ID
H < - 2nh < - m * nhstratum <- NULL
for (h in 1:H){
    stratum <- c(stratum, rep(h,nh))
}
wt <- 1/(samdat$pi1*samdat$pi2) * runif(m*nbar)
samdat <- cbind(subset(samdat, select = -c(Stratum)), stratum, wt)
deff(w = samdat$wt, y=samdat$y2, strvar = samdat$stratum, clvar = samdat$TRACT, Wh=NULL, type="cr")
```
<span id="page-27-1"></span>deffCR *Chen-Rust design effect*

#### **Description**

Chen-Rust design effect for an estimated mean from a stratified, clustered, two-stage samples

<span id="page-27-0"></span>

#### deffCR 29

#### Usage

deffCR(w, strvar=NULL, clvar=NULL, Wh=NULL, nest=FALSE, y)

#### Arguments

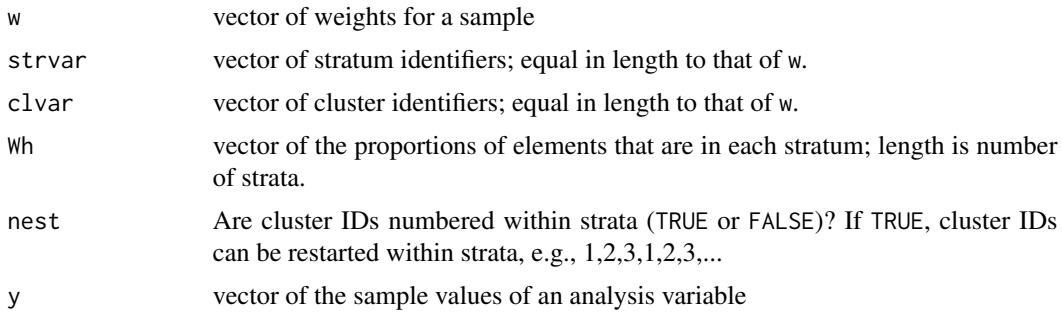

# Details

The Chen-Rust *deff* for an estimated mean accounts for stratification, clustering, and unequal weights, but does not account for the use of any auxiliary data in the estimator of a mean. The Chen-Rust *deff* returned here is appropriate for stratified, two-stage sampling. Note that separate *deff*'s are produced for weighting, clustering, and stratification within each stratum. These cannot be added across strata unless the stratum values of the coefficient of variation of the weights, the sample size of clusters, and the intracluster correlation of y are equal across all strata (see Chen and Rust 2017, p.117).

#### Value

A list with components:

strata components

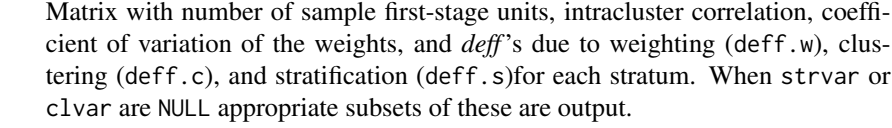

overall deff Design effect for full sample accounting for weighting, clustering, and stratification

# Author(s)

Richard Valliant, Jill A. Dever, Frauke Kreuter

#### References

Chen, S. and Rust, K. (2017). An Extension of Kish's Formula for Design Effects to Two- and Three-Stage Designs with Stratification. *Journal of Survey Statistics and Methodology*, 5(2), 111- 130.

Valliant, R., Dever, J., Kreuter, F. (2018, chap. 14). *Practical Tools for Designing and Weighting Survey Samples, 2nd edition*. New York: Springer.

# <span id="page-29-0"></span>See Also

[deff](#page-25-1), [deffH](#page-29-1), [deffK](#page-31-1), [deffS](#page-32-1)

# Examples

```
require(sampling)
require(reshape)
data(MDarea.popA)
Ni <- table(MDarea.popA$TRACT)
m < -20probi <- m*Ni / sum(Ni)
    # select sample of clusters
set.seed(-780087528)
sam <- sampling::cluster(data=MDarea.popA, clustername="TRACT", size=m, method="systematic",
                pik=probi, description=TRUE)
    # extract data for the sample clusters
samclus <- getdata(MDarea.popA, sam)
samclus <- rename(samclus, c("Prob" = "pi1"))
    # treat sample clusters as strata and select srswor from each
nbar < -8s <- sampling::strata(data = as.data.frame(samclus), stratanames = "TRACT",
            size = rep(nbar,m), method="srswor")
    # extracts the observed data
samdat <- getdata(samclus,s)
samdat <- rename(samdat, c("Prob" = "pi2"))
    # add a fake stratum ID
H < -2nh \leq -m \times nbar / H
stratum <- NULL
for (h in 1:H){
    stratum <- c(stratum, rep(h,nh))
}
wt <- 1/(samdat$pi1*samdat$pi2) * runif(m*nbar)
samdat <- cbind(subset(samdat, select = -c(stratum)), stratum, wt)
deffCR(w = samdat$wt, strvar = samdat$stratum, clvar = samdat$TRACT, Wh=NULL, y=samdat$y2)
```
<span id="page-29-1"></span>deffH *Henry design effect for* pps *sampling and GREG estimation of totals*

#### Description

Compute the Henry design effect for single-stage samples when a general regression estimator is used for a total.

#### Usage

deffH(w, y, x)

#### $\text{def } H$  31

#### Arguments

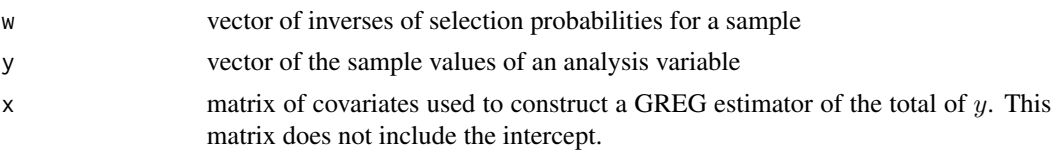

# Details

The Henry design effect is the ratio of the variance of the general regression (GREG) estimator of a total of y to the variance of the estimated total in *srswr*. Calculations for the Henry *deff* are done as if the sample is selected in a single-stage and with replacement. Varying selection probabilities can be used. The model for the GREG is assumed to be  $y = \alpha + \beta x + \epsilon$ , i.e., the model has an intercept.

# Value

numeric design effect

# Author(s)

Richard Valliant, Jill A. Dever, Frauke Kreuter

#### References

Henry, K.A., and Valliant, R. (2015). A Design Effect Measure for Calibration Weighting in Singlestage Samples. *Survey Methodology*, 41, 315-331.

Valliant, R., Dever, J., Kreuter, F. (2018, chap. 14). *Practical Tools for Designing and Weighting Survey Samples, 2nd edition*. New York: Springer.

#### See Also

[deff](#page-25-1), [deffCR](#page-27-1), [deffK](#page-31-1), [deffS](#page-32-1)

### Examples

```
set.seed(-500398777)
    # generate population using HMT function
pop.dat <- as.data.frame(HMT())
mos <- pop.dat$x
pop.dat$prbs.1d <- mos / sum(mos)
    # select pps sample
require(sampling)
n <- 80
pk <- n * pop.dat$prbs.1d
sam <- UPrandomsystematic(pk)
sam <- sam==1sam.dat <- pop.dat[sam, ]
dsgn.wts <- 1/pk[sam]
deffH(w=dsgn.wts, y=sam.dat$y, x=sam.dat$x)
```
<span id="page-31-1"></span><span id="page-31-0"></span>

#### Description

Compute the Kish design effect due to having unequal weights.

#### Usage

deffK(w)

# Arguments

w vector of inverses of selection probabilities for a sample

# Details

The Kish design effect is the ratio of the variance of an estimated mean in stratified simple random sampling without replacement (*stsrswor*) to the variance of the estimated mean in *srswor*, assuming that all stratum unit variances are equal. In that case, proportional allocation with equal weighting is optimal. deffK equals  $1+relvar(w)$  where  $relvar$  is relvariance of the vector of survey weights. This measure is not appropriate in samples where unequal weighting is more efficient than equal weighting.

#### Value

numeric design effect

#### Author(s)

Richard Valliant, Jill A. Dever, Frauke Kreuter

#### References

Kish, L. (1965). *Survey Sampling*. New York: John Wiley & Sons.

Kish, L. (1992). Weighting for unequal Pi. *Journal of Official Statistics*, 8, 183-200.

Valliant, R., Dever, J., Kreuter, F. (2018, chap. 14). *Practical Tools for Designing and Weighting Survey Samples, 2nd edition*. New York: Springer.

# See Also

[deff](#page-25-1), [deffCR](#page-27-1), [deffH](#page-29-1), [deffS](#page-32-1)

#### Examples

```
data(nhis)
w <- nhis$svywt
deffK(w)
```
<span id="page-32-1"></span><span id="page-32-0"></span>

# Description

Compute the Spencer design effect for single-stage samples selected with probability proportional to a measure of size.

# Usage

deffS(p, w, y)

#### Arguments

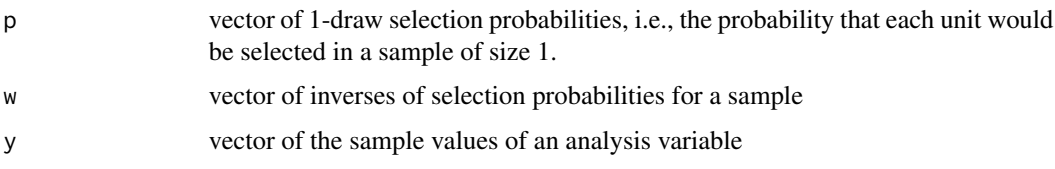

#### Details

The Spencer design effect is the ratio of the variance of the *pwr-*estimator of the total of y, assuming that a single-stage sample is selected with replacement, to the variance of the total estimated in *srswr*. Varying selection probabilities can be used.

# Value

numeric design effect

# Author(s)

Richard Valliant, Jill A. Dever, Frauke Kreuter

#### References

Park, I., and Lee, H. (2004). Design Effects for the Weighted Mean and Total Estimators under Complex Survey Sampling. *Survey Methodology*, 30, 183-193.

Spencer, B. D. (2000). An Approximate Design Effect for Unequal Weighting When Measurements May Correlate With Selection Probabilities. *Survey Methodology*, 26, 137-138.

Valliant, R., Dever, J., Kreuter, F. (2018, chap. 14). *Practical Tools for Designing and Weighting Survey Samples, 2nd edition*. New York: Springer.

# See Also

[deff](#page-25-1), [deffCR](#page-27-1), [deffH](#page-29-1), [deffK](#page-31-1)

#### Examples

```
set.seed(-500398777)
    # generate population using HMT function
pop.dat <- as.data.frame(HMT())
mos <- pop.dat$x
pop.dat$prbs.1d <- mos / sum(mos)
    # select pps sample
require(sampling)
n < - 80pk <- pop.dat$prbs.1d
sam <- UPrandomsystematic(pk)
sam <- sam==1
sam.dat <- pop.dat[sam, ]
dsgn.wts <- 1/pk[sam]
deffS(p=sam.dat$prbs.1d, w=dsgn.wts, y=sam.dat$y)
```
Domainy1y2 *Domain data*

# Description

Domainy1y2 is a small data file used for an exercise in sample size calculations.

# Usage

data(Domainy1y2)

# Format

A data frame with 30 observations on 2 variables.

y1 an artificial variable

y2 an artificial variable

# References

Valliant, R., Dever, J., Kreuter, F. (2018, chap. 3). *Practical Tools for Designing and Weighting Survey Samples, 2nd edition*. New York: Springer.

#### Examples

```
data(Domainy1y2)
str(Domainy1y2)
summary(Domainy1y2)
```
<span id="page-33-0"></span>

# <span id="page-34-0"></span>Description

Compute samples sizes at each phase of a two-phase design where strata are created using the first phase.

# Usage

dub(c1, c2, Ctot, Nh, Sh, Yh.bar)

# Arguments

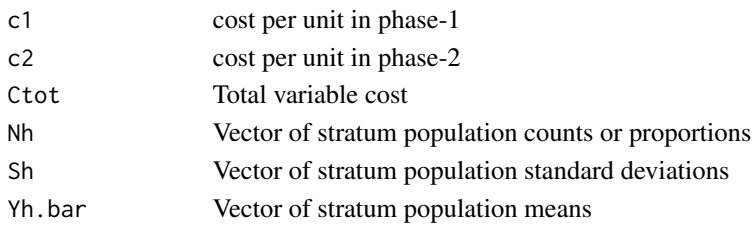

# Details

Compute the first and second phase sample sizes for a double sampling design. A first phase sample is selected by simple random sampling (*srs*). Strata are formed based on information collected in the first phase. The Neyman allocation to strata of the second phase sample is computed ignoring costs. Optimal total sample sizes are computed for the first and second phases, given per-unit costs for the first and second phases and a fixed total budget for both phases combined.

# Value

A list object with elements:

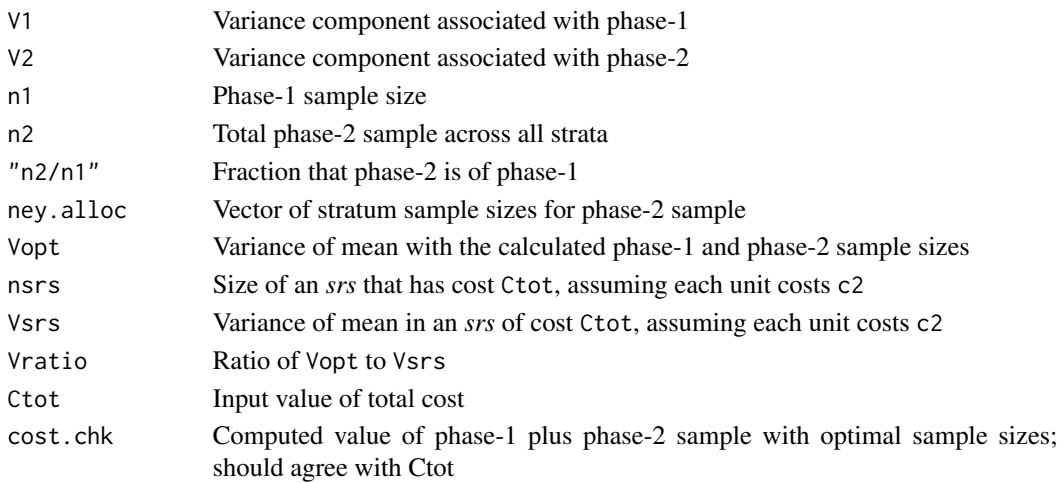

#### <span id="page-35-0"></span>Author(s)

Richard Valliant, Jill A. Dever, Frauke Kreuter

#### References

Cochran W (1977, sect. 12.3) *Sampling Techniques*. New York: John Wiley & Sons, Inc.

Neyman J (1938) Contribution to the theory of sampling human populations. *Journal of the American Statistical Association*, 33(201), 101-116.

Valliant, R., Dever, J., Kreuter, F. (2018, sect. 17.5.2). *Practical Tools for Designing and Weighting Survey Samples, 2nd edition*. New York: Springer.

#### Examples

```
Wh <- rep(0.25, 4)Ph <- c(0.02,0.12,0.37,0.54)
Sh <- sqrt(Ph*(1-Ph))
c1 < -10c2 < -50Ctot <- 20000
dub(c1, c2, Ctot, Nh=Wh, Sh, Yh.bar=Ph)
```
gamEst *Estimate variance model parameter* γ

#### Description

Regresses a *y* on a set of covariates X where  $Var_M(y) = \sigma^2 x^{\gamma}$  and then regresses the squared residuals on  $log(x)$  to estimate  $\gamma$ .

#### Usage

gamEst(X1, x1, y1, v1)

#### Arguments

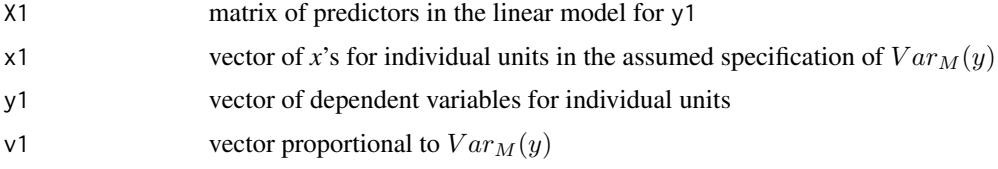

# Details

The function gamEst estimates the power  $\gamma$  in a model where the variance of the errors is proportional to  $x^{\gamma}$  for some covariate x. Values of  $\gamma$  are typically in [0,2]. The function is iteratively called by [gammaFit](#page-36-1), which is normally the function that an analyst should use.
#### gammaFit 37

# Value

The estimate of  $\gamma$ .

## Author(s)

Richard Valliant, Jill A. Dever, Frauke Kreuter

# References

Valliant, R., Dever, J., Kreuter, F. (2018, chap. 3). *Practical Tools for Designing and Weighting Survey Samples, 2nd edition*. New York: Springer.

# See Also

[gammaFit](#page-36-0)

## Examples

```
data(hospital)
x <- hospital$x
y <- hospital$y
X \leftarrow \text{cbind}(\text{sqrt}(x), x)gamEst(X1 = X, x1 = x, y1 = y, v1 = x)
```
<span id="page-36-0"></span>gammaFit *Iteratively estimate variance model parameter* γ

# Description

Iteratively computes estimate of  $\gamma$  in a model with  $E_M(y) = x^T \beta$  and  $Var_M(y) = \sigma^2 x^{\gamma}$ .

# Usage

```
gammaFit(X, x, y, maxiter = 100, show.iter = FALSE, tol = 0.001)
```
## Arguments

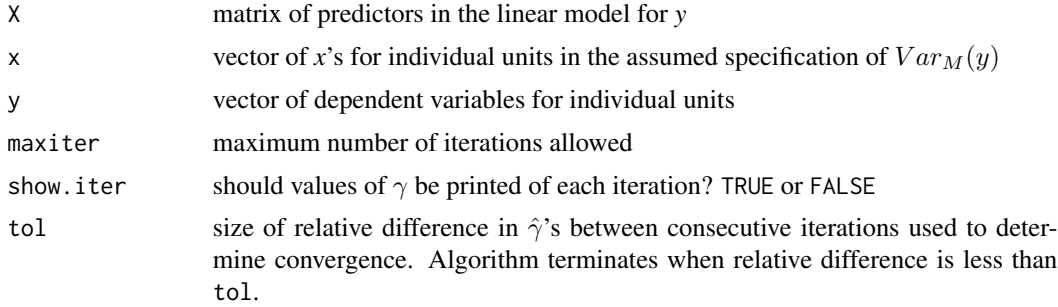

## Details

The function gammaFit estimates the power  $\gamma$  in a model where the variance of the errors is proportional to  $x^{\gamma}$  for some covariate *x*. Values of  $\gamma$  are typically in [0,2]. The function calls [gamEst](#page-35-0).

### Value

A list with the components:

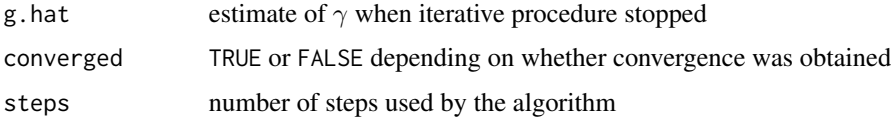

### Author(s)

Richard Valliant, Jill A. Dever, Frauke Kreuter

#### References

Valliant, R., Dever, J., Kreuter, F. (2018, chap. 3). *Practical Tools for Designing and Weighting Survey Samples, 2nd edition*. New York: Springer.

#### See Also

[gamEst](#page-35-0)

#### Examples

```
data(hospital)
x <- hospital$x
y <- hospital$y
X \leftarrow \text{cbind}(\text{sqrt}(x), x)gammaFit(X = X, x = x, y = y, maxiter=100, tol=0.002)
```
<span id="page-37-0"></span>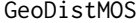

Split geographic PSUs based on a measure of size threshold

## Description

Split geographic PSUs into new geographically contiguous PSUs based on a maximum measure of size for each PSU

### Usage

```
GeoDistMOS(lat, long, psuID, n, MOS.var, MOS.takeall = 1, Input.ID = NULL)
```
## GeoDistMOS 39

#### **Arguments**

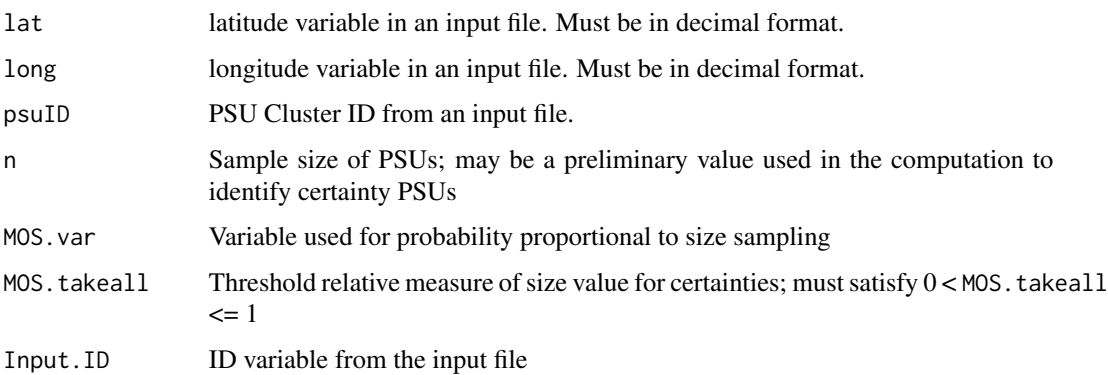

## Details

GeoDistMOS splits geographic primary sampling units (PSUs) in the input object based on a variable which is used to create the measure of size for each PSU (MOS.var). The goal is to create PSUs of similarly sized MOS. The input file should have one row for each geographic unit, i.e. secondary sampling unit (SSU), with a PSU ID assigned. The latitude and longitude input vectors define the centroid of each input SSU. The complete linkage method for clustering is used. Accordingly, PSUs are split on a distance metric and not on the MOS threshold value. GeoDistMOS calls the function inclusionprobabilities from the sampling package to calculate the inclusion probability for each SSU within a PSU and distHaversine from the geosphere package to calculate the distances between centroids.

### Value

A list with two components:

PSU.ID.Max.MOS A data frame containing the SSU ID value in character format (Input.ID), the original PSU ID (psuID.orig), and the new PSU ID after splitting for the maximum measure of size (psuID.new).

### PSU.Max.MOS.Info

A data frame containing the new PSU ID (psuID.new) after splitting for the maximum Measure of Size, the inclusion probability of the PSU ID given the input sample size n (psuID.prob), the measure of size of the new PSU (MOS), the number of SSUs in the new PSU ID (Number.SSUs), and the means of the SSUs latitudes and longitudes that were combined to form the new PSU (PSU.Mean.Latitude and PSU.Mean.Longitude).

## Author(s)

George Zipf, Richard Valliant

### See Also

[GeoDistPSU](#page-39-0), [GeoMinMOS](#page-41-0)

# Examples

```
data(Test_Data_US)
  # Create PSU ID with GeoDistPSU
g <- GeoDistPSU(Test_Data_US$lat,
               Test_Data_US$long,
               "miles",
               100,
               Input.ID = Test_Data_US$ID)
   # Append PSU ID to input file
library(dplyr)
Test_Data_US <- dplyr::inner_join(Test_Data_US, g$PSU.ID, by=c("ID" = "Input.file.ID"))
   # Split PSUs with MOS above 0.80
m <- GeoDistMOS(lat = Test_Data_US$lat,
               long = Test_Data_US$long,
               psuID = Test_Data_US$psuID,
               n = 15,
               MOS.var = Test_Data_US$Amount,
               MOS.takeall = <math>0.80</math>,Input.ID = Test_Data_US$ID)
   # Create histogram of Measure of Size Values
hist(m$PSU.Max.MOS.Info$psuID.prob,
    breaks = seq(0, 1, 0.1),
    main = "Histogram of PSU Inclusion Probabilities (Certainties = 1)",
    xlab = "Inclusion Probability",
    ylab = "Frequency")
```
#### <span id="page-39-0"></span>GeoDistPSU *Form PSUs based on geographic distances*

## Description

Combine geographic areas into primary sampling units to limit travel distances

### Usage

```
GeoDistPSU(lat, long, dist.sw, max.dist, Input.ID = NULL)
```
### Arguments

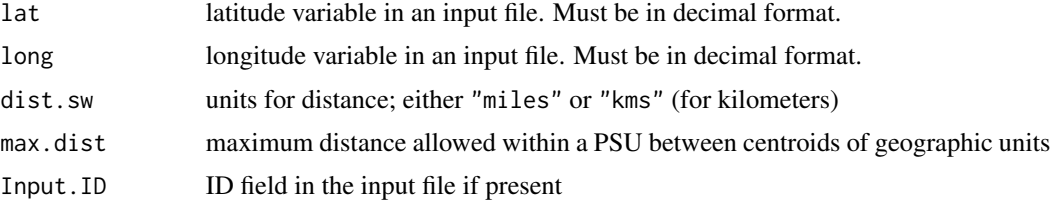

### GeoDistPSU 41

## Details

GeoDistPSU combines geographic secondary sampling units (SSUs), like cities or census block groups, into primary sampling units (PSUs) given a maximum distance allowed between the centroids of the SSUs within each grouped PSU. The input file must have one row for each geographic unit. If the input file does not have an ID field, the function will create a sequential ID that is appended to the output. The latitude and longitude input vectors define the centroid of each input SSU. The complete linkage method for clustering is used. GeoDistPSU calls the functions distm and distHaversine from the geosphere package to calculate the distances between centroids.

#### Value

A list with two components:

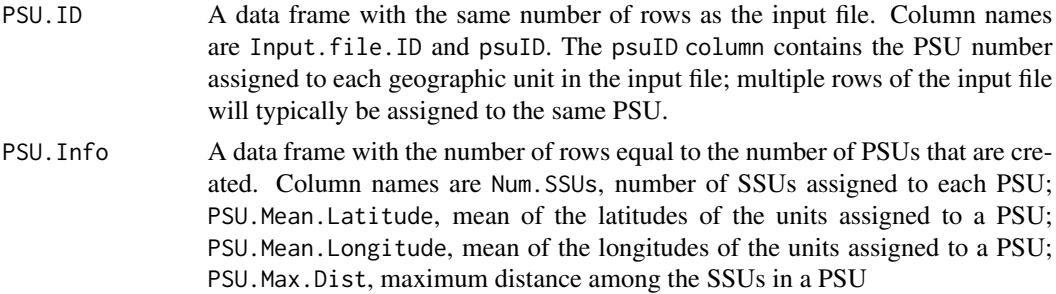

## Author(s)

.

George Zipf, Richard Valliant

## See Also

[GeoDistMOS](#page-37-0), [GeoMinMOS](#page-41-0)

### Examples

```
data(Test_Data_US)
g <- GeoDistPSU(Test_Data_US$lat,
                Test_Data_US$long,
                "miles", 100,
                Input.ID = Test_Data_US$ID)
    # Plot GeoDistPSU output
plot(g$PSU.Info$PSU.Mean.Longitude,
    g$PSU.Info$PSU.Mean.Latitude,
    col = 1:nrow(g$PSU.Info),
    pch = 19,
    main = "Plot of PSU Centers",
     xlab = "Longitude",
     ylab = "Latitude")
grid,col = "grey40")
```
# Plot GeoDistPSU output with map

```
## Not run:
  # install package sf to run usmap_transform
library(ggplot2)
library(sp)
library(usmap)
    # Transform PSUs into usmap projection
g.map <- cbind(long = g$PSU.Info$PSU.Mean.Longitude,
                lat = g$PSU.Info$PSU.Mean.Latitude)
g.map <- as.data.frame(g.map)
g.proj <- usmap::usmap_transform(g.map,
                           input\_names = c("long", "lat"),output_names = c("Long", "Lat"))
usmap::plot_usmap(color = "gray") +
  geom_point(data = g.proj,
             \text{aes}(x = \text{Long},y = Lat)# Create histogram of maximum distance
hist(g$PSU.Info$PSU.Max.Dist,
     main = "Histogram of Maximum Within-PSU Distance",
     xlab = "Distance",
    ylab = "Frequency")
```
## End(Not run)

<span id="page-41-0"></span>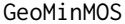

Check geographic PSUs to determine whether any are less than mini*mum measure of size threshold*

#### Description

Identify geographic PSUs whose measure of size is below a specified minimum and combine those PSUs with others

## Usage

```
GeoMinMOS(lat, long, geo.var, MOS.var, MOS.min)
```
#### **Arguments**

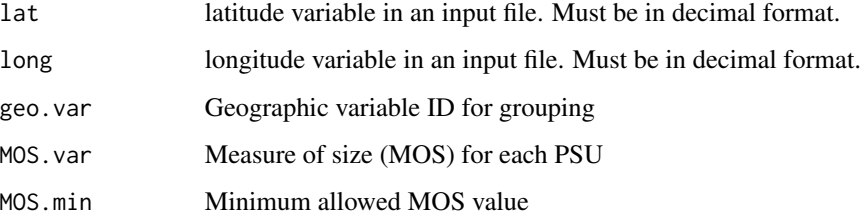

### GeoMinMOS 43

#### Details

GeoMinMOS is a utility function that should be run after using GeoDistMOS or GeoDistPSU. GeoMinMOS identifies each PSU whose measure of size, (MOS.var), is below the minimum specified by MOS.min. Distances to the latitude/longitude centroids of other PSUs are calculated. The undersized PSUs are then combined with the nearest PSUs in proximity order until the minimum MOS is met or exceeded. In some cases, *this can result in the same input PSU being assigned to more than one combined PSU*. Also, the distances between the centroids of the PSUs in a combination may be impractically large. Thus, the new combinations generated by GeoMinMOS should be treated as suggestions that should be manually reviewed and adjusted if desired.

### Value

A list with four components:

Parameter.Information

A data frame with three elements: Minimum.MOS = value of MOS.min; Geo.vars.start  $=$  total number of PSUs in the input data set; Geo. Vars. 1t. min. MOS  $=$  number of PSUs whose MOS was less than the minimum.

Input.Information

A data frame containing Geo.Var = geographic variable ID in the input data set used for grouping;  $Geo.MOS = MOS$  of each  $PSU$  in the input data set; Below.min.MOS = TRUE/FALSE indicator for whether a PSU's MOS was below the minimum in MOS.min.

Geo.var.MOS.output

A data frame with PSUs that were formed by combining undersized PSUs with adequately-sized PSUs. Columns in the data frame are: Geo.Var = new geographic variable ID for a combined PSU. This is equal to geo.var for the undersized PSU used in a combination; New.Geo.MOS = input MOS for each PSU; Geo. Cum. MOS = cumulative MOS for a combined PSU. The last PSU in a combination will have the total size of the combined PSU; Geo. Var.  $ID = geographic$ variable ID for a PSU in the input data set; Geo. Var. Num  $=$  sequential number  $(1, 2, \text{etc.})$  for the PSUs in a combination; Geo. Var. Kms = distance in kilometers of a PSU's centroid to the centroid of the undersized PSU in a combination. The undersized PSU will have a distance of  $0$ : Geo.Var.Miles = distance in miles of a PSU's centroid to the centroid of the undersized PSU in a combination. The undersized PSU will have a distance of 0; Geo.Var.Lat = latitude of the PSU centroid; Geo.Var.Long = longitude of the PSU centroid.

For.Review A list of the geo.var's of PSUs that are used in more than one combination; these should be manually reviewed to determine which combination is preferred. The distances between PSU centroids in Geo.var.MOS.output can be helpful in the review.

### Author(s)

George Zipf, Richard Valliant

### See Also

[GeoDistPSU](#page-39-0), [GeoDistMOS](#page-37-0)

## Examples

```
library(PracTools)
library(dplyr)
g <- GeoDistPSU(Test_Data_US$lat,
               Test_Data_US$long,
               "miles",
               100,
               Input.ID = Test_Data_US$ID)
Test_Data_US <- inner_join(Test_Data_US, g$PSU.ID, by=c("ID" = "Input.file.ID"))
GeoMinMOS(lat = Test_Data_US$lat,
         long = Test_Data_US$long,
         geo.var = Test_Data_US$psuID,
         MOS.var = Test_Data_US$Amount,
         MOS.min = 200000)
```
### HMT *Generate an HMT population*

## Description

Generate a population that follows the model in Hansen, Madow, and Tepping (1983)

#### Usage

HMT(N=5000, H=10)

#### Arguments

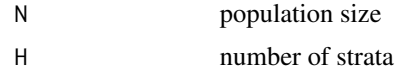

## Details

HMT generates a population based on the model:  $E(y) = \alpha + \beta x$ ,  $Var(y) = \sigma^2 x^{3/2}$ . Both *x* and *y* have gamma distributions. Strata are formed to have approximately the same total of x.

## Value

N x 3 matrix with columns:

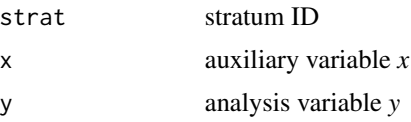

## Author(s)

Richard Valliant, Jill A. Dever, Frauke Kreuter

#### hospital 45

### References

Hansen,M.H., Madow,W.G., and Tepping,B.J. (1983). An evaluation of model-dependent and probability sampling inferences in sample surveys. *Journal of the American Statistical Association*, 78, 776-793.

#### Examples

```
# generate HMT population with 1000 units and 5 strata and plot results
pop <- HMT(N=1000, H=5)
plot(pop[,"x"],pop[,"y"])
```
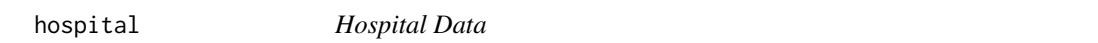

## **Description**

The hospital data file is a national sample of short-stay hospitals with fewer than 1000 beds.

## Usage

data(hospital)

### Format

A data frame with 393 observations on the following 2 variables.

- y Number of patients discharged by the hospital in January 1968
- x Number of inpatient beds in the hospital

### Details

The hospital data are from the National Hospital Discharge Survey conducted by the U.S. National Center for Health Statistics. The survey collects characteristics of inpatients discharged from non-Federal short-stay hospitals in the United States. This population is from the January 1968 survey and contains observations on 393 hospitals.

### Source

National Center for Health Statistics Hospital Discharge Survey of 1968.

## References

Herson, J. (1976). An Investigation of Relative Efficiency of Least-Squares Prediction to Conventional Probability Sampling Plans. *Journal of the American Statistical Association*, 71, 700-703.

### Examples

data(hospital) str(hospital)

#### Description

A clustered population of persons extracted from the September 1976 Current Population Survey (CPS)

# Usage

data(labor)

### Format

A data frame with 478 persons on the following variables:

h stratum

cluster cluster (or segment) number

person person number

age age of person

agecat age category  $(1 = 19 \text{ years and under}; 2 = 20-24; 3 = 25-34; 4 = 35-64; 5 = 65 \text{ years and}$ over)

race race  $(1 = non-Black; 2 = Black)$ 

sex Gender (1=Male; 2=Female)

HoursPerWk Usual number of hours worked per week

WklyWage Usual amount of weekly wages (in 1976 U.S. dollars)

y An artificial variable generated to follow a model with a common mean. Persons in the same cluster are correlated. Persons in different clusters are uncorrelated under the model.

# **Details**

This population is a clustered population of 478 persons extracted from the September 1976 Current Population Survey (CPS) in the United States. The clusters are compact geographic areas used as one of the stages of sampling in the CPS and are typically composed of about 4 nearby households. The elements within clusters for this illustrative population are individual persons.

#### Source

Current Population Survey, https://www.census.gov/programs-surveys/cps.html

### Examples

```
data(labor)
str(labor)
table(labor$h)
hist(labor$WklyWage)
```
#### Description

An artificial population of census tracts, block groups, and persons

### Usage

data(MDarea.popA)

#### Format

A data frame with 343,398 persons on the following variables:

- PSU A grouping of block groups (BLKGROUP) which has about 4290 persons
- SSU A grouping of block groups which has about 1010 persons
- TRACT A geographic area defined by the Census Bureau. Tracts generally have between 1,500 and 8,000 people but have a much wider range in Anne Arundel county.
- BLKGROUP Block group. A geographic area defined by the Census Bureau. Block groups generally have between 600 and 3,000 people.
- Hispanic Hispanic ethnicity (1=Hispanic; 2=Non-Hispanic)

Gender Gender (1=Male; 2=Female)

Age 23 level age category (1 = Under 5 years;  $2 = 5$  to 9 years;  $3 = 10$  to 14 years;  $4 = 15$  to 17 years;  $5 = 18$  and 19 years;  $6 = 20$  years;  $7 = 21$  years;  $8 = 22$  to 24 years;  $9 = 25$  to 29 years;  $10 = 30$  to 34 years;  $11 = 35$  to 39 years;  $12 = 40$  to 44 years;  $13 = 45$  to 49 years;  $14 = 50$ to 54 years;  $15 = 55$  to 59 years;  $16 = 60$  and 61 years;  $17 = 62$  to 64 years;  $18 = 65$  and 66 years;  $19 = 67$  to 69 years;  $20 = 70$  to 74 years;  $21 = 75$  to 79 years;  $22 = 80$  to 84 years;  $23 = 12$ 85 years and over)

person Counter for person within tract/block group/Hispanic/Gender/Age combination

- y1 Artificial continuous variable
- y2 Artificial continuous variable
- y3 Artificial continuous variable
- ins.cov Medical coverage  $(0 =$  person does not have medical insurance coverage;  $1 =$  person has medical insurance coverage)
- hosp.stay Overnight hospital stay  $(0 =$  person did not have an overnight hospital stay in last 12 months;  $1 = person$  did have an overnight hospital stay in last 12 months)

### Details

A dataset of 343,398 persons based on the 2000 decennial U.S. Census for Anne Arundel County in the US state of Maryland. Person records were generated based on counts from the 2000 census. Individual values for each person were generated using models. Groupings to form the variables PSU and SSU were done after sorting the census file by tract and block group within tract.

Note that MDarea.popA is different from the dataset, MDarea.pop, that is used in the book by Valliant, Dever, and Kreuter (2018). MDarea.pop is larger with 403,997 persons. MDarea.popA was created by taking an equal probability, systematic subsample from MDarea.pop. MDarea.popA does have the same numbers of TRACTs, PSUs, and SSUs as MDarea.pop. The smaller data set was created to meet the CRAN size limit on installed packages. The full population, MDarea.pop, can be downloaded from https://umd.app.box.com/v/PracTools2ndEdition.

### Source

2000 U.S. decennial census, http://www.census.gov/main/www/cen2000.html

#### References

Valliant, R., Dever, J., Kreuter, F. (2018). *Practical Tools for Designing and Weighting Survey Samples, 2nd edition*. New York: Springer.

### Examples

data(MDarea.popA) str(MDarea.popA) table(MDarea.popA\$TRACT) table(MDarea.popA\$TRACT, MDarea.popA\$Hispanic)

mibrfss *Michigan Behavioral Risk Factor Surveillance Survey*

#### **Description**

Demographic and health related variables from a U.S. household survey in the state of Michigan

#### Usage

data(mibrfss)

### Format

A data frame with 2485 observations on persons for the following 21 variables.

SMOKE100 Smoked 100 or more cigarettes in lifetime  $(1 = Yes; 2 = No)$ 

BMICAT3 Body mass index category  $(1 = \text{Neither overview of } BMI < 25)$ ; 2 = Overweight  $(25 \leq BMI \leq 30);$  3 = Obese (BMI > 30))

#### mibrfss 49

- AGECAT Age group (1 = 18-24 years; 2 = 25-34 years; 3 = 35-44 years; 4 = 45-54 years; 5 = 55-64 vears;  $6 = 65+$ )
- GENHLTH General health (self-reported) (1 = Excellent; 2 = Very good; 3 = Good; 4 = Fair; 5 = Poor)
- PHYSACT Physical activity: In last month participated in activities such as running, calisthenics, golf, gardening, or walking for exercise  $(1 = Yes; 2 = No)$
- HIGHBP High blood pressure: Have you ever been told by a doctor, nurse, or other health professional that you have high blood pressure?  $(1 = Yes; 2 = No)$
- ASTHMA Asthma: Have you ever been told by a doctor, nurse, or other health professional that you have asthma?  $(1 = Yes; 2 = No)$
- HISPANIC Hispanic ethnicity  $(1 = Yes; 2 = No; 7 = Missing)$
- WEIGHT Body weight in pounds
- GENDER Gender  $(1 = Male; 2 = Female)$
- CELLPHON Has a wireless phone  $(1 = Yes; 2 = No)$
- INETHOME Has access to the Internet at home  $(1 = Yes; 2 = No)$
- WEBUSE How often do you use the Internet at home? Would you say, at least once a day, five to six times a week, two to four times a week, about once a week, less than once a week, or have you not used the Internet in the last month? ( $1 = At$  least once a day;  $2 = 5-6$  times a week;  $3 = 2-4$  times a week;  $4 =$  About once a week;  $5 =$  Less than once a week;  $6 =$  Not in the last month)
- RACECAT Race  $(1 = White; 2 = African American; 3 = Other)$
- EDCAT Education level  $(1 = Did not graduate high school; 2 = Graduated high school; 3 = Attended$ college or technical school; 4 = Graduated from college or technical school)
- INCOMC3 Income category  $(1 =$  Less than \$15000;  $2 =$  \$15000 to less than \$25000;  $3 =$  \$25000 to less than \$35000; 4 = \$35000 to less than \$50000; 5 = \$50000 or more)
- DIABETE2 Diabetes: Have you ever been told by a doctor, nurse, or other health professional that you have diabetes?  $(1 = Yes; 2 = No)$
- CHOLCHK Cholesterol check: Blood cholesterol is a fatty substance found in the blood. Have you ever had your blood cholesterol checked?  $(1 = Yes; 2 = No)$
- BMI Body mass index (continuous)
- BINGE2 Binge drinking: At risk for binge drinking based on alcohol consumption responses  $(1 =$ Yes;  $2 = No$ )
- ARTHRIT Arthritis: Have you ever been told by a doctor, nurse, or other health professional that you have some form of arthritis, rheumatoid arthritis, gout, lupus, or fibromyalgia, or have joint symptoms of arthritis?  $(1 = Yes; 2 = No; 3 = Don't know, not sure, or refused)$

## Details

The Michigan Behavioral Risk Factor Surveillance Survey (MIBRFSS) is part of a national stateby-state system of surveys used to monitor health conditions in the U.S. Data are collected through telephone household interviews. Demographic variables and a few health related variables are included in this subset. The mibrfss data set contains observations on 2845 persons and is extracted from the 2003 U.S. survey. The file contains only persons 18 years and older.

## Source

Michigan Behavioral Risk Factor Surveillance Survey of 2003 sponsored by the U.S. Center for Disease Control. <https://www.cdc.gov/brfss/>

## See Also

[nhis](#page-64-0), [nhis.large](#page-66-0)

## Examples

```
data(mibrfss)
str(mibrfss)
table(mibrfss$SMOKE100, useNA = "always")
table(mibrfss$BMICAT3, useNA="always")
```
<span id="page-49-0"></span>nAuditAttr *Sample sizes for an attribute sample in an audit*

## Description

Compute a sample size for an audit where the goal is to control the probability of observing only a small number of errors given an underlying error rate in the population. Auditors refer to this as an attribute sample.

## Usage

nAuditAttr(TolRate=0.05, AccDev, CL, N=5000)

## Arguments

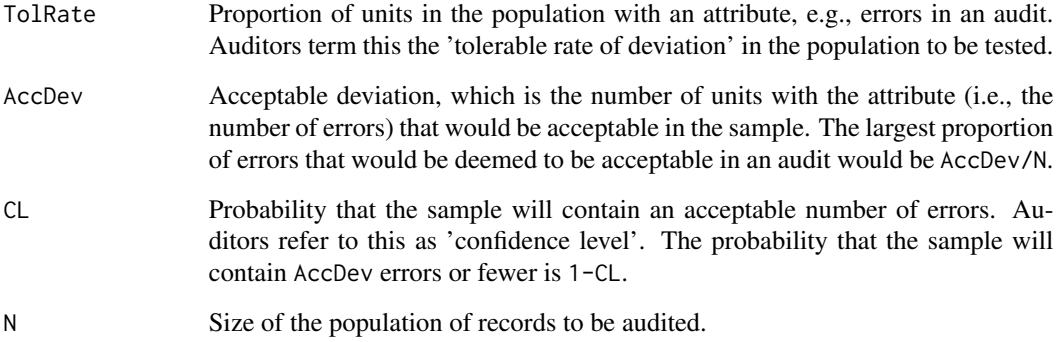

#### nAuditAttr 51

#### Details

nAuditAttr computes the minimum sample size required so that the probability, 1-CL of detecting less than or equal to a specified number of errors in the sample, is controlled. The sample is assumed to be selected with equal probabilities. AccDev is the largest number of errors in the sample that will be considered as meeting the audit standards. TolRate is the underlying population error rate, which is typically set to be larger than AccDev/N. The sample size is computed in two ways: (1) using the hypergeometric distribution, which accounts for the size of the population and (2) with the binomial distribution, which will be appropriate if the population is very large. When N is large and the sampling fraction is small, both sample sizes will be approximately the same.

### Value

List object with values:

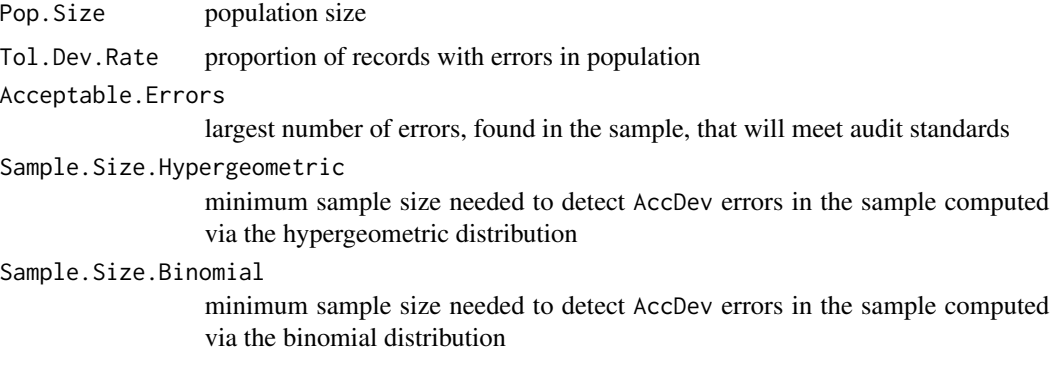

## Author(s)

George Zipf, Richard Valliant

## References

GAO (2020). Financial Audit Manual, Volume 1, section 450.08. Washington DC; [https://www.](https://www.gao.gov/assets/gao-18-601g.pdf) [gao.gov/assets/gao-18-601g.pdf](https://www.gao.gov/assets/gao-18-601g.pdf)

Stewart, Trevor R. (2012). *Technical Notes on the AICPA Audit Guide: Audit Sampling*. American Institute of Certified Public Accountants, Inc. New York, NY 10036-8775; [https://us.aicpa.](https://us.aicpa.org/content/dam/aicpa/publications/accountingauditing/keytopics/downloadabledocuments/sampling_guide_technical_notes.pdf) [org/content/dam/aicpa/publications/accountingauditing/keytopics/downloadabledocu](https://us.aicpa.org/content/dam/aicpa/publications/accountingauditing/keytopics/downloadabledocuments/sampling_guide_technical_notes.pdf)ments/ [sampling\\_guide\\_technical\\_notes.pdf](https://us.aicpa.org/content/dam/aicpa/publications/accountingauditing/keytopics/downloadabledocuments/sampling_guide_technical_notes.pdf)

### Examples

```
# Examples from the US GAO Financial Audit Manual (2020), Figure 450.1, Table 1
nAuditAttr(AccDev = 0, CL = .90)nAuditAttr(AccDev = 1, CL = .90)
nAuditAttr(AccDev = 2, CL = .90)nAuditAttr(AccDev = 3, CL = .90)nAuditAttr(AccDev = 4, CL = .90)
```
## **Description**

Compute a sample size for an audit where the goal is to control the probability of observing only a small number of errors given an underlying error rate in the population. The sample will be selected with probabilities proportional to a measure of size (MOS). When the MOS of each record is a monetary unit, auditors refer to this as an monetary unit sampling or dollar unit sampling.

#### Usage

```
nAuditMUS(MUSVar, Value.sw, CL = 0.90, Error.sw, Tol.Error, Exp.Error = 0)
```
### Arguments

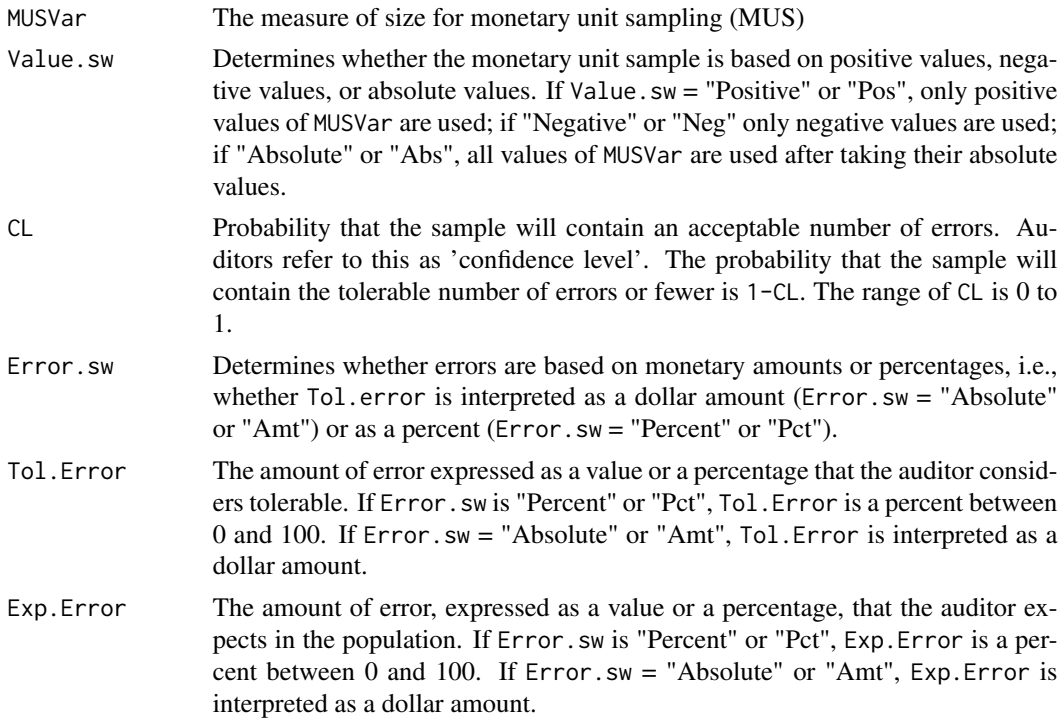

### Details

nAuditMUS computes the minimum sample size required for a given population, tolerable error rate or misstatement, and desired confidence level. If the expected error or misstatement is 0, (i.e.  $Exp. Error = 0$ , then the sample size is computed using the hypergeometric distribution where the acceptable number of deviations is 0. If the expected error is greater than 0, then sample size is computed by first calculating the maximum sample size where the number of deviations divided by the sample size is less than the expected error, then calculating the minimum sample size where

## nAuditMUS 53

the number of deviations divided by the sample size is greater than the expected error, and finally performing a straight line interpolation between these two values where the interpolated value is the specified expected error. The returned sample size calculation is the ceiling of that interpolated sample size.

### Value

List object with values:

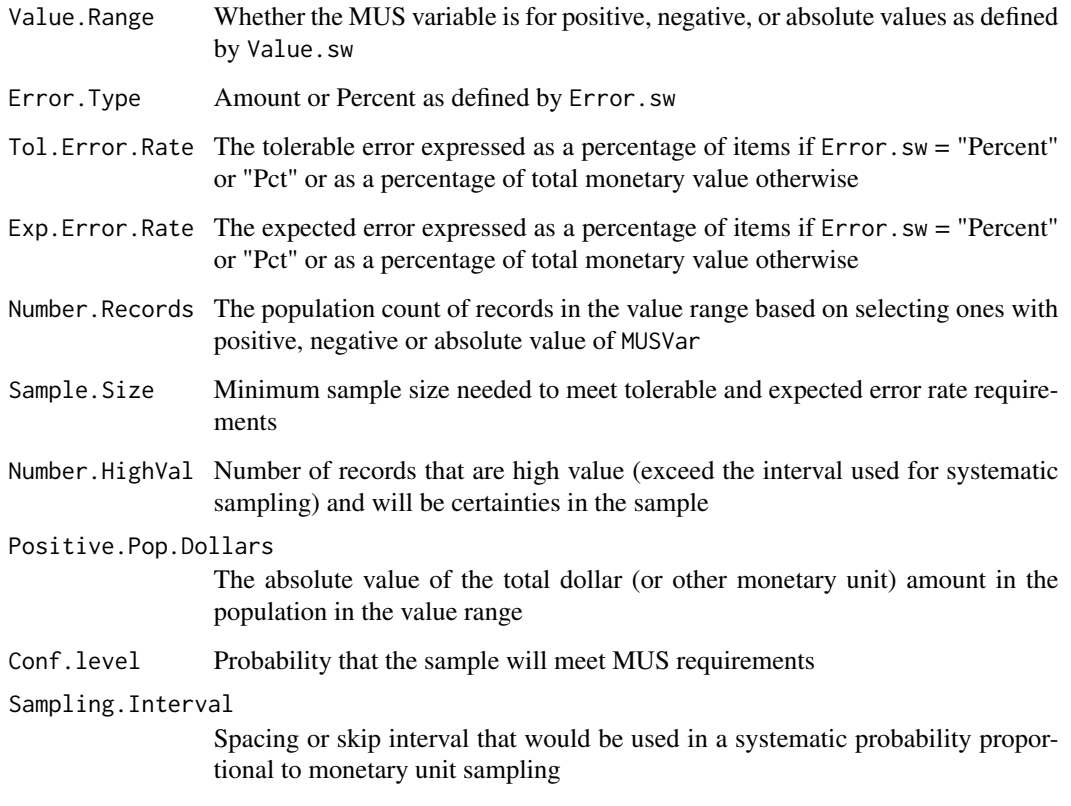

# Author(s)

George Zipf, Richard Valliant

# References

GAO (2020). Financial Audit Manual, Volume 1, section 480.21-480.26. Washington DC; [https:](https://www.gao.gov/assets/gao-18-601g.pdf) [//www.gao.gov/assets/gao-18-601g.pdf](https://www.gao.gov/assets/gao-18-601g.pdf)

# See Also

[nAuditAttr](#page-49-0)

54 nCont

### Examples

```
# generate an artificial population with some negative monetary amounts
EX < -1000relvar <- 2
alpha <- 1/relvar
sigma <- EX * relvar
lowval <- 100 # minimum positive X's allowed
prop.neg <- 0.05 # proportion of pop with negative values
N.neg \le floor(1000 \star prop.neg) # number of negative X's allowed
X <- rgamma(n=1000, shape=alpha, scale=sigma)
Xlow \leftarrow sort(X)[1:N.neg]xneg <- -Xlow - lowval
xpos <- X[N.neg:length(X)]
X \leftarrow c(xneg, xpos)nAuditMUS(X, Value.sw = "Pos", Error.sw = "Amount", Tol.Error = 180000, Exp.Error = 10000)
nAuditMUS(X, Value.sw = "Pos", Error.sw = "Pct", Tol.Error = 18, Exp.Error = 3)
nAuditMUS(X, Value.sw = "Abs", Error.sw = "Amount", Tol.Error = 180000, Exp.Error = 10000)
```
<span id="page-53-0"></span>nCont *Compute a simple random sample size for an estimated mean*

#### Description

Compute a simple random sample size using either a target coefficient of variation,  $CV_0$ , or target variance,  $V_0$ , for an estimated mean.

#### Usage

```
nCont(CV0=NULL, V0=NULL, S2=NULL, ybarU=NULL, N=Inf, CVpop=NULL)
```
#### Arguments

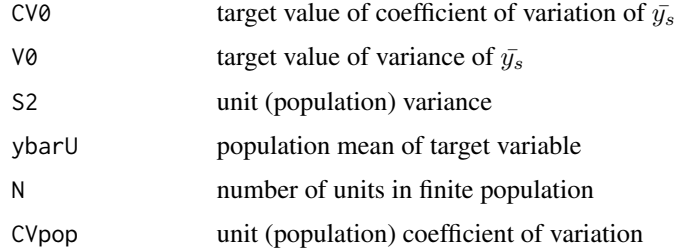

### Details

If  $CV_0$  is the desired target, then the unit CV, CVpop, or the population mean and variance, ybarU and S2, must also be provided. If  $V_0$  is the constrained value, then S2 must be also be included in the function call.

#### nContMoe 55

## Value

numeric sample size

## Author(s)

Richard Valliant, Jill A. Dever, Frauke Kreuter

## References

Valliant, R., Dever, J., Kreuter, F. (2018, chap. 3). *Practical Tools for Designing and Weighting Survey Samples, 2nd edition*. New York: Springer.

## See Also

[nLogOdds](#page-69-0), [nProp](#page-72-0), [nPropMoe](#page-74-0), [nWilson](#page-79-0)

## Examples

```
nCont(CV0=0.05, CVpop=2)
nCont(CV0=0.05, CVpop=2, N=500)
nCont(CV0=0.10/1.645, CVpop=1)
    # Compute sample size for a ratio estimator in smho98 population
    # Identify large units to select with certainty first
data(smho98)
cert <- smho98[,"BEDS"] > 2000
tmp <- smho98[!cert, ]
tmp \leftarrow tmp[tmp[, "BEDS"] > 0, ]x \leq -\text{tmp}[, \text{''BEDS''}y <- tmp[, "EXPTOTAL"]
m \leq -\ln(y \sim \emptyset + x, \text{ weights} = 1/x)ybarU < - mean(y)S2R <- sum(m$residuals^2/(length(x)-1))
nCont(CV0=0.15, S2=S2R, ybarU=ybarU)
```
<span id="page-54-0"></span>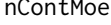

tMoe *Compute a simple random sample size for an estimated mean of a continuous variable based on margin of error*

### Description

Compute a simple random sample size using a margin of error specified as the half-width of a normal approximation confidence interval or the half-width relative to the population mean.

### Usage

```
nContMoe(moe.sw, e, alpha=0.05, CVpop=NULL, S2=NULL, ybarU=NULL, N=Inf)
```
## Arguments

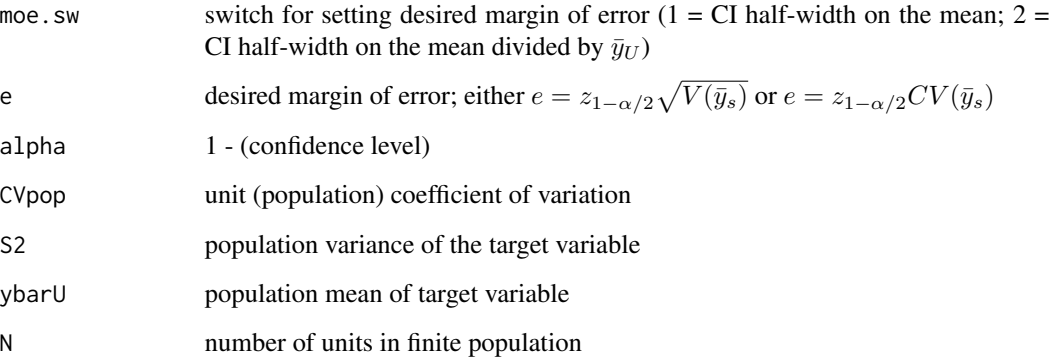

### Details

If moe.sw=1, then S2 must be provided. If moe.sw=2, then either (i) CVpop or (ii) S2 and ybarU must be provided.

## Value

numeric sample size

#### Author(s)

Richard Valliant, Jill A. Dever, Frauke Kreuter

### References

Valliant, R., Dever, J., Kreuter, F. (2018, chap. 3). *Practical Tools for Designing and Weighting Survey Samples, 2nd edition*. New York: Springer.

### See Also

[nCont](#page-53-0), [nLogOdds](#page-69-0), [nProp](#page-72-0), [nPropMoe](#page-74-0), [nWilson](#page-79-0)

### Examples

nContMoe(moe.sw=1, e=0.05, alpha=0.05, S2=2) nContMoe(moe.sw=1, e=0.05, alpha=0.05, S2=2, N=200) nContMoe(moe.sw=2, e=0.05, alpha=0.05, CVpop=2) nContMoe(moe.sw=2, e=0.05, alpha=0.05, CVpop=2, N=200) nContMoe(moe.sw=2, e=0.05, alpha=0.05, S2=4, ybarU=2)

<span id="page-56-0"></span>nContOpt *Compute the sample size required to estimate the mean of a continuous variable by optimizing the numbers of take-alls and non-take-all units selected by probability sampling*

#### Description

Compute a sample size required to achieve a precision target for an estimated mean,  $\hat{y}_s$ , based on splitting the sample between take-alls and non-take-alls. The sample design for non-take-alls can be either simple random sampling or probability proportional to size sampling.

## Usage

 $nContOpt(X, Y = NULL, CV0 = NULL, V0 = NULL, design = NULL)$ 

#### Arguments

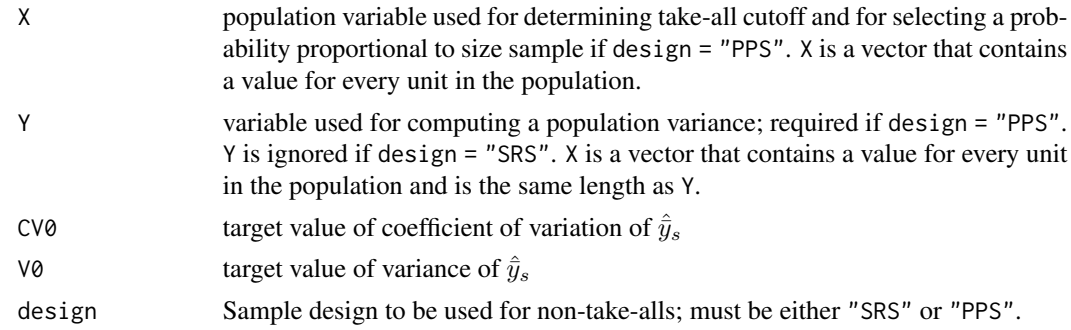

## Details

Compute a sample size based on splitting the sample between take-alls and non-take-alls in a way that achieves either a target coefficient of variation or a target variance for an estimated mean. The function sorts the file in descending order by X and then systematically designates units as take-alls (certainty selections) starting from largest to smallest, and computes the sample size of non-takealls needed to achieve the precision target. Initially, no unit in the ordered list is a certainty, and if design = "SRS", the first value in nContOpt.curve is the same as nCont produces under identical inputs. In each pass, the algorithm increases the number of certainties. In the second pass, the first value is taken as a certainty and the non-take-all sample size is based on units 2:N, where N is the population size. On the third pass, the first two values are taken as certainties and the nontake-all sample size is based on units  $3:N$ . The function cycles through units  $1:(N-1)$  with take-alls increasing by 1 each cycle, and determines the minimum total sample size needed to achieve the specified precision target. The optimum sample size nContOpt.n combines certainties and noncertainties for its value.

The sample design can be either simple random sampling or probability proportional to size sampling. When design = "SRS", calculations are based only on X. The SRS variance formula is for without replacement sampling so that a finite population correction factor (*fpc*) is included. When design  $=$  "PPS",  $X$  is used for the measure of size and  $Y$  is the variable for computing the variance used to determine the sample size. The PPS variance is computed for a with-replacement design, but an ad hoc *fpc* is included. Either CV0 or V0 must be provided but not both.

#### Value

A list with five components:

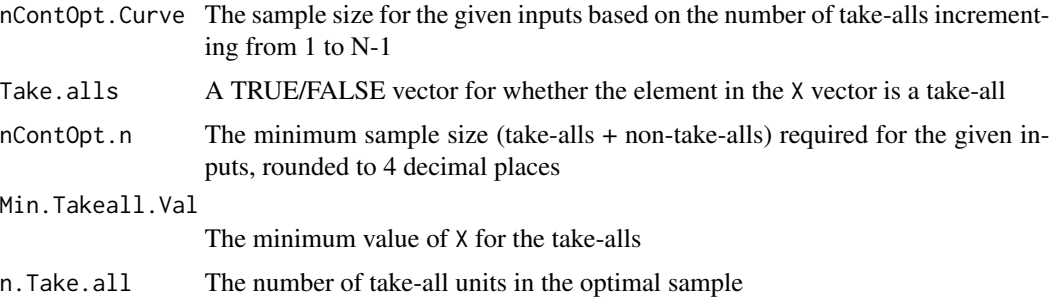

#### Author(s)

George Zipf, Richard Valliant

#### See Also

[nCont](#page-53-0), [nContMoe](#page-54-0)

#### Examples

```
nContOpt(X = TPV$Total.Pot.Value, CV0 = 0.05, design = "SRS")
nContOpt(X = TPV$Total.Pot.Value, V0 = 5e+14, design = "SRS")
g <- nContOpt(X = TPV$Total.Pot.Value, CV0 = 0.05, design = "SRS")
plot(g$nContOpt.Curve,
    type = "o",
    main = "Sample Size Curve",
    xlab = "Take-all / Sample Split Starting Value",
    ylab = "Total sample size (take-alls + non-tale-alls)" )
nContOpt(X = TPV$Total.Pot.Vallow Y = TPV$Y, CV0 = 0.05, design = "PPS")
```
nDep2sam *Simple random sample size for difference in means*

## Description

Compute a simple random sample size for estimating the difference in means when samples overlap

### Usage

```
nDep2sam(S2x, S2y, g, r, rho, alt, del, sig.level=0.05, pow=0.80)
```
## nDep2sam 59

## Arguments

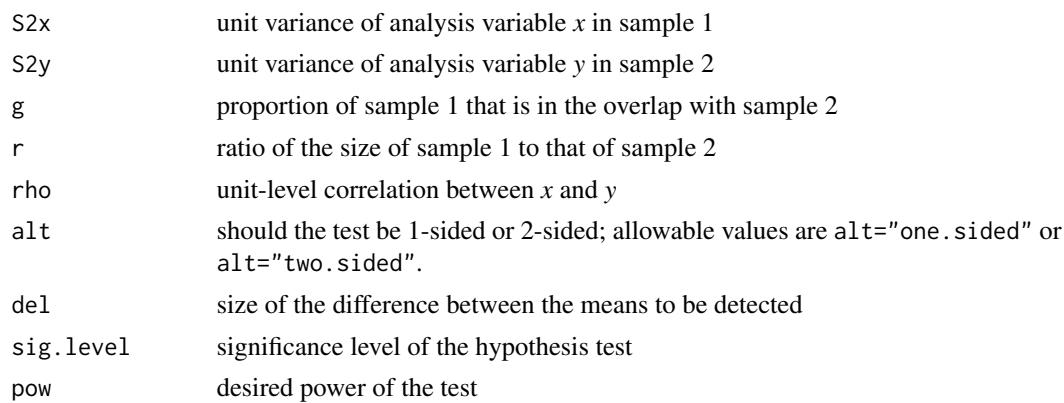

## Details

nDep2sam computes sample sizes in two groups that are required for testing whether the difference in group means is significant. The power of the test is one of the input parameters. The samples have a specified proportion of units in common. Both samples are assumed to be selected via simple random sampling.

## Value

List with values:

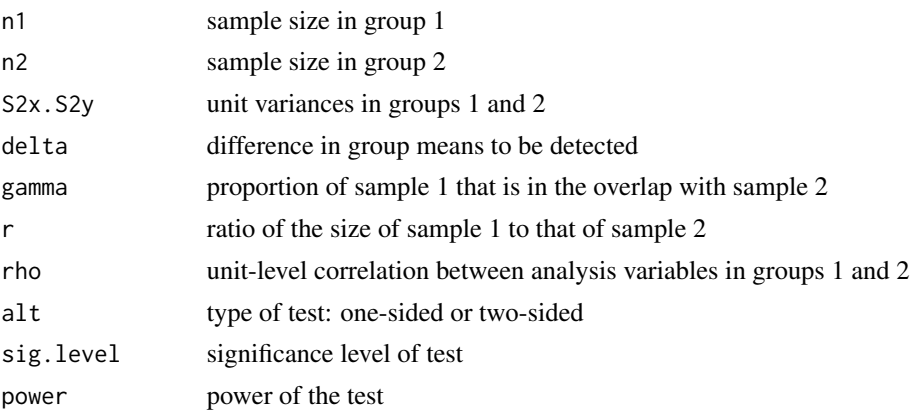

## Author(s)

Richard Valliant, Jill A. Dever, Frauke Kreuter

# References

Valliant, R., Dever, J., Kreuter, F. (2018, chap. 4). *Practical Tools for Designing and Weighting Survey Samples, 2nd edition*. New York: Springer.

Woodward, M. (1992). Formulas for Sample Size, Power, and Minimum Detectable Relative Risk in Medical Studies. *The Statistician*, 41, 185-196.

#### 60 nDomain

## See Also

[nProp2sam](#page-73-0)

#### Examples

```
nDep2sam(S2x=200, S2y=200,
            g=0.75, r=1, rho=0.9,
            alt="one.sided", del=5,
            sig.level=0.05, pow=0.80)
```
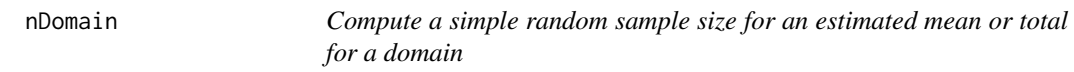

## Description

Compute a simple random sample size using either a target coefficient of variation,  $CV_0(d)$ , or target variance,  $V_0(d)$ , for an estimated mean or total for a domain.

## Usage

nDomain(CV0d=NULL, V0d=NULL, S2d=NULL, ybarUd=NULL, N=Inf, CVpopd=NULL, Pd, est.type)

### Arguments

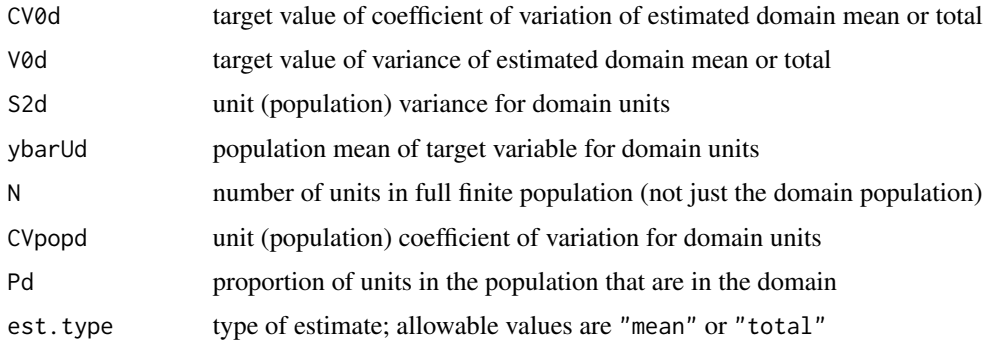

## Details

If CV0d is the desired target, then the unit CV, CVpopd, or the domain population mean and variance, ybarUd and S2d, must also be provided. If V0d is the constrained value, then ybarUd must be also be included in the function call. CV0d will then be computed as sqrt(V0d)/ybarUd.

### Value

numeric sample size

#### $nEdge$  61

### Author(s)

Richard Valliant, Jill A. Dever, Frauke Kreuter

#### References

Valliant, R., Dever, J., Kreuter, F. (2018, sec. 3.5.2). *Practical Tools for Designing and Weighting Survey Samples, 2nd edition*. New York: Springer.

### See Also

[nCont](#page-53-0), [nLogOdds](#page-69-0), [nProp](#page-72-0), [nPropMoe](#page-74-0), [nWilson](#page-79-0)

### Examples

```
nDomain(CV0d=0.05, N=Inf, CVpopd=1, Pd=0.5, est.type="total")
nDomain(CV0d=0.05, N=Inf, CVpopd=1, Pd=0.5, est.type="mean")
nDomain(V0d=50, ybarUd=50, S2d=100, N=Inf, Pd=0.5, est.type="total")
nDomain(CV0d=0.05, ybarUd=50, S2d=100, N=Inf, Pd=0.5, est.type="total")
nDomain(CV0d=0.05, ybarUd=50, S2d=100, N=Inf, Pd=0.5, est.type="mean")
```
<span id="page-60-0"></span>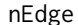

Compute the total sample size for a stratified, simple random sample *based on an Edgeworth approximation*

### Description

Compute the total stratified, simple random sample size for various allocations that is large enough to insure adequate coverage of a normal approximation confidence interval (CI) for a population mean.

### Usage

```
nEdge(ci.lev, side, epsilon = 0.005, dat, pop.sw = TRUE, wts = NULL, hcol=NULL, ycol,
      alloc = NULL, Ch = NULL)
```
### Arguments

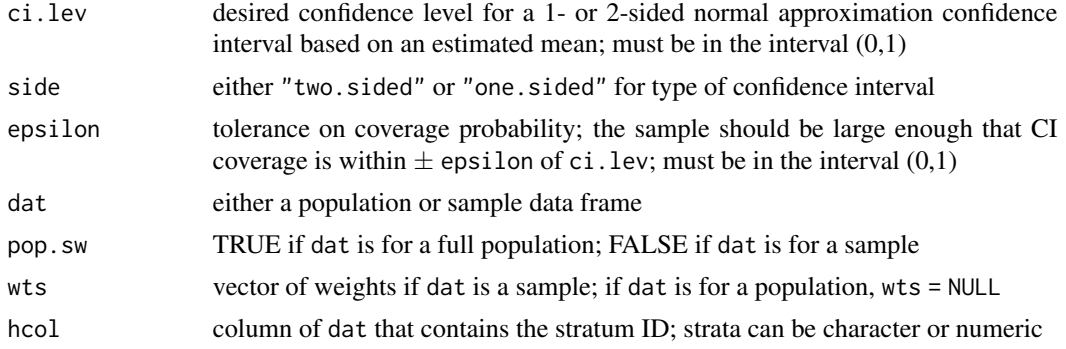

62 nEdge newspaper is a set of the set of the set of the set of the set of the set of the set of the set of the set of the set of the set of the set of the set of the set of the set of the set of the set of the set of the

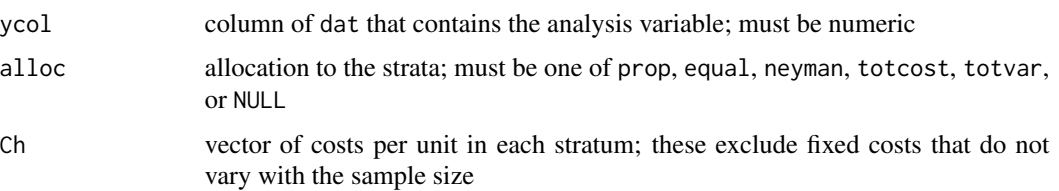

### Details

nEdge computes the total sample size needed in either a stratified or unstratified simple random sample so that the coverage probability of a confidence interval is within a specified tolerance (epsilon) of a nominal confidence level (ci.lev). The calculation assumes that there is a single estimated mean or total of the variable ycol that is of key importance in a sample. Confidence intervals for the finite population mean are usually computed using the normal approximation whose accuracy depends on the underlying structure of the analytic variable and the total sample size. In some applications, assuring that CIs have near nominal coverage is critical. For example, for some items on business tax returns the US Internal Revenue Service allows sample estimates to be used but sets precision standards based on the lower (or upper) limit of a 1-sided CI.

Using an Edgeworth approximation to the distribution of the estimated overall mean in Oing  $\&$ Valliant (2024), nEdge computes the total sample size needed so that a CI will have coverage equal to the nominal value in ci.lev plus or minus the tolerance epsilon. The calculation assumes that the sampling fraction in each stratum is negligible. The total sample size returned by nEdge is based on the overall Edgeworth criterion; the resulting stratum sample sizes may not be large enough so that the normal approximation is adequate for each stratum estimator. When dat is a sample, the weights (wts) used in the estimator of the mean (or total) are assumed to be scaled for estimating population totals. They can be inverse selection probabilities, i.e. ones used in the  $\pi$ -estimator, or weights that have been adjusted to account for nonresponse or coverage errors.

The remainder term in the approximation used in nEdge is  $O(n^{-1/2})$ . In contrast, the function nEdgeSRS uses a  $O(n^{-1})$  approximation but applies only to simple random sampling.

#### Value

List with values:

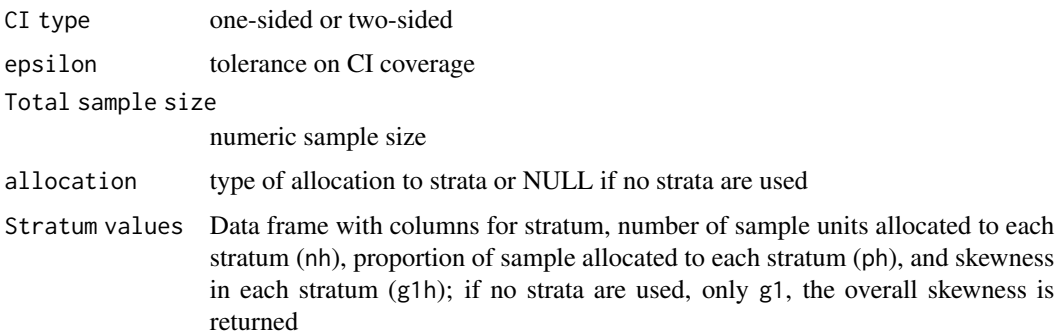

### Author(s)

Richard Valliant, Siyu Qing

#### nEdgeSRS 63

### References

Qing, S. and Valliant, R. (2024). Extending Cochran's Sample Size Rule to Stratified Simple Random Sampling with Applications to Audit Sampling. *Journal of Official Statistics*, accepted.

U.S. Internal Revenue Service (2011). 26 CFR 601.105: Examination of returns and claims for refund, credit or abatement: determination of correct tax liability. Washington DC. [https://www.](https://www.irs.gov/pub/irs-drop/rp-11-42.pdf) [irs.gov/pub/irs-drop/rp-11-42.pdf](https://www.irs.gov/pub/irs-drop/rp-11-42.pdf)

### See Also

[nCont](#page-53-0), [nEdgeSRS](#page-62-0), [nLogOdds](#page-69-0), [nProp](#page-72-0), [nPropMoe](#page-74-0), [nWilson](#page-79-0)

# Examples

```
require(PracTools)
set.seed(1289129963)
pop <- HMT(N=10000, H=5)
   # run for full population
nEdge(ci.lev=0.95, side="one.sided", dat=pop, pop.sw=TRUE, wts=NULL, hcol="strat", ycol="y",
       alloc="neyman")
    # run for a stratified sample
require(sampling)
sam <- strata(data=pop, stratanames="strat", size=c(30, 40, 50, 60, 70), method=c("srswor"),
              description=TRUE)
samdat <- pop[sam$ID_unit,]
w = 1/sam$Prob
nEdge(ci.lev=0.95, side="two.sided", epsilon=0.02, dat=samdat, pop.sw=FALSE, wts=w,
       hcol="strat", ycol="y", alloc="equal")
```
<span id="page-62-0"></span>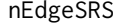

Compute the total sample size for a simple random sample based on *an Edgeworth approximation*

#### Description

Compute the total simple random sample size that is large enough to insure adequate coverage of a normal approximation confidence interval (CI) for a population mean.

### Usage

```
nEdgeSRS(ci.lev, side, epsilon = 0.005, dat, pop.sw = TRUE, wts = NULL, hcol=NULL, ycol)
```
#### Arguments

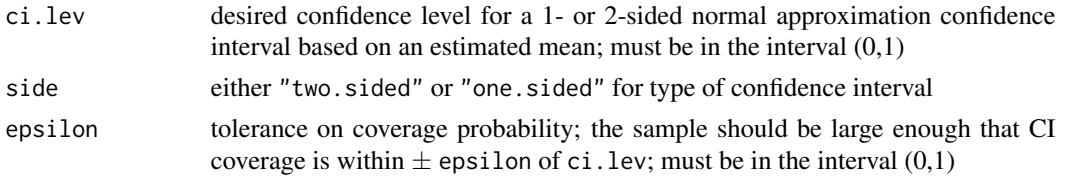

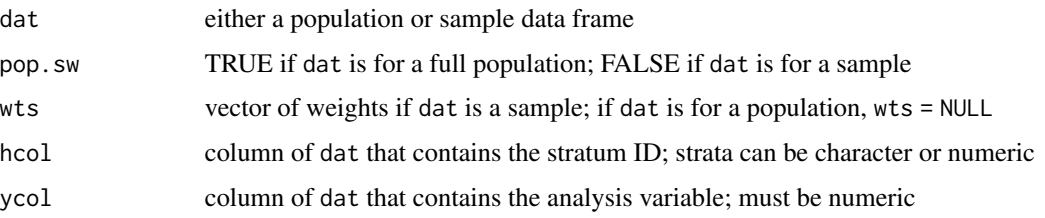

### Details

nEdgeSRS computes the total sample size needed in a simple random sample so that the coverage probability of a confidence interval is within a specified tolerance (epsilon) of a nominal confidence level (ci.lev). Confidence intervals for the finite population mean are usually computed using the normal approximation whose accuracy depends on the sample size and the underlying structure of the analytic variable. In some applications, assuring that CIs have near nominal coverage is critical. For example, for some items on business tax returns the US Internal Revenue Service allows sample estimates to be used but sets precision standards based on the lower (or upper) limit of a 1-sided CI.

Using an Edgeworth approximation in Sugden, Smith, and Jones (SSJ, 2000) to the distribution of the estimated mean, nEdgeSRS computes the total sample size needed so that a CI will have coverage equal to the nominal value in ci.lev plus or minus the tolerance epsilon. Two alternatives are given: (1) a sample size from solving quadratic equation (4.4) in SSJ and (2) a modification of a rule from Cochran (1977) given in expression (4.3) of SSJ. If hcol is specified, a separate calculation is made in each stratum of the required stratum simple random sample size; thus, each stratum sample size should be adequate so that the normal approximation for each stratum estimator holds. The calculation assumes that the overall or stratum sampling fractions are negligible.

When dat is a sample, the weights (wts) used in the estimator of the mean (or total) are assumed to be scaled for estimating population totals. They can be inverse selection probabilities, i.e. ones used in the  $\pi$ -estimator, or weights that have been adjusted to account for nonresponse or coverage errors.

The remainder term in the approximation used in nEdgeSRS is  $O(n^{-1})$ . In contrast, the function nEdge uses a  $O(n^{-1/2})$  approximation but applies to an overall mean from a stratified simple random sample for which several different allocations can be specified. The total sample size returned by nEdge is based on the overall Edgeworth approximation for the distribution of the population mean estimator; the resulting stratum sample sizes may not be large enough so that the normal approximation is adequate for each stratum estimator.

#### Value

List with values:

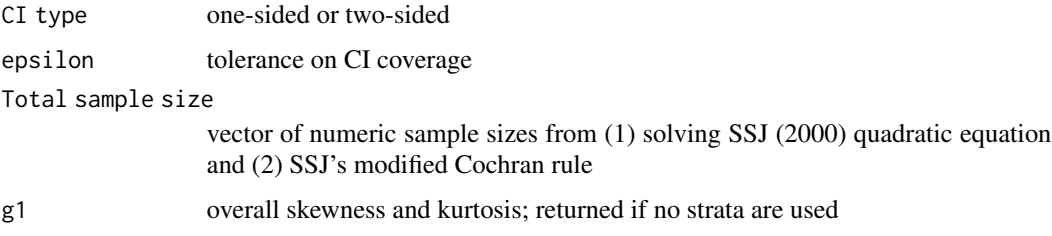

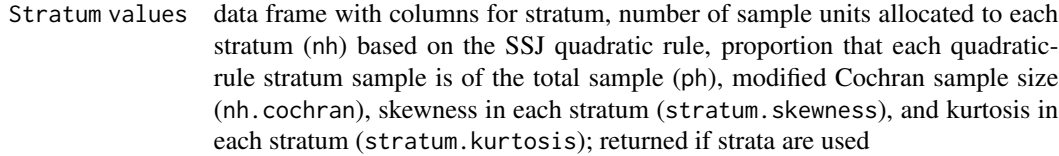

#### Author(s)

Richard Valliant

# References

Cochran, W.G. (1977). *Sampling Techniques*, 3rd edition. New York: Wiley.

Sugden, R. A., Smith, T. M. F., and Jones, R. P. (2000). Cochran's Rule for Simple Random Sampling. *Journal of the Royal Statistical Society. Series B*, Vol. 62, No.4, 787-793. doi:https://doi.org/10.1111/1467- 9868.00264

U.S. Internal Revenue Service (2011). 26 CFR 601.105: Examination of returns and claims for refund, credit or abatement: determination of correct tax liability. Washington DC. [https://www.](https://www.irs.gov/pub/irs-drop/rp-11-42.pdf) [irs.gov/pub/irs-drop/rp-11-42.pdf](https://www.irs.gov/pub/irs-drop/rp-11-42.pdf)

### See Also

[nCont](#page-53-0), [nEdge](#page-60-0), [nLogOdds](#page-69-0), [nProp](#page-72-0), [nPropMoe](#page-74-0), [nWilson](#page-79-0)

### Examples

```
require(PracTools)
# test using HMT pop
require(PracTools)
set.seed(1289129963)
pop <- HMT(N=10000, H=5)
    # using pop with no strata
nEdgeSRS(ci.lev=0.95, side="one.sided", dat=pop, pop.sw=TRUE, hcol=NULL, ycol="y")
    # using a sample as input
require(sampling)
sam <- strata(data=pop, stratanames="strat", size=c(30, 40, 50, 60, 70), method=c("srswor"),
              description=TRUE)
samdat <- pop[sam$ID_unit,]
w = 1/sam$Prob
nEdgeSRS(ci.lev=0.95, side="one.sided", epsilon=0.005, dat=samdat, pop.sw=FALSE, wts=w,
         hcol="strat", ycol="y")
```
<span id="page-64-0"></span>nhis *National Health Interview Survey: Demographic variables*

#### **Description**

Demographic variables from a U.S. national household survey

## Usage

data(nhis)

### Format

A data frame with 3,911 observations on the following 16 variables.

ID Identification variable

stratum Sample design stratum

psu Primary sampling unit, numbered within each stratum (1,2)

svywt survey weight

- sex Gender  $(1 = male; 2 = female)$
- age Age, continuous
- age\_r Recoded age  $(3 = 18-24 \text{ years}; 4 = 25-44 \text{ years}; 5 = 45-64 \text{ years}; 6 = 65-69 \text{ years}; 7 = 70-74$ years;  $8 = 75$  years and older)
- hisp Hispanic ethnicity  $(1 = Hispanic; 2 = Non-Hispanic)$
- marital Marital status (1 = Separated; 2 = Divorced; 3 = Married; 4 = Single/never married; 5 = Widowed;  $9 =$  Unknown marital status)
- parents Parent(s) of sample person present in the family  $(1 = \text{Mother}, \text{no father}; 2 = \text{Father}, \text{no}$ mother;  $3 =$  Mother and father;  $4 =$  Neither mother nor father)
- parents\_r Parent(s) of sample person present in the family recode  $(1 = Yes; 2 = No)$
- educ Education (1 = 8th grade or less;  $2 = 9-12$ th grade, no high school diploma;  $3 =$  High school graduate; 4 = General education development (GED) degree recipient; 5 = Some college, no degree;  $6 =$  Associate's degree, technical or vocational;  $7 =$  Associate's degree, academic program; 8 = Bachelor's degree (BA, BS, AB, BBA); 9 = Master's, professional, or doctoral degree)
- educ\_r Education recode (1 = High school, general education development degree (GED), or less;  $2 =$  Some college;  $3 =$  Bachelor's or associate's degree;  $4 =$  Master's degree & higher)

race Race  $(1 = White; 2 = Black; 3 = Other)$ 

resp Respondent  $(0 = nonrespondent; 1 = respondent)$ 

### Details

The National Health Interview Survey (NHIS) is used to monitor health conditions in the U.S. Data are collected through personal household interviews. Only demographic variables are included in this subset which was collected in 2003. The nhis data set contains observations for 3,911 persons. The file contains only persons 18 years and older.

#### Source

National Health Interview Survey of 2003 conducted by the U.S. National Center for Health Statistics. <https://www.cdc.gov/nchs/nhis.htm>

### See Also

[nhis.large](#page-66-0)

#### nhis.large 67

#### Examples

```
data(nhis)
str(nhis)
table(nhis$sex,nhis$age_r)
```
- <span id="page-66-0"></span>
- nhis.large *National Health Interview Survey: Demographic and health variables*

### Description

Demographic and health related variables from a U.S. national household survey

### Usage

data(nhis.large)

#### Format

A data frame with 21,588 observations on the following 18 variables.

- ID Identification variable
- stratum Sample design stratum
- psu Primary sampling unit, numbered within each stratum (1,2)
- svywt survey weight
- sex Gender  $(1 = male; 2 = female)$
- age.grp Age group  $(1 = < 18$  years;  $2 = 18-24$  years;  $3 = 25-44$  years;  $4 = 45-64$  years;  $5 = 65+)$
- hisp Hispanic ethnicity (1 = Hispanic; 2 = Non-Hispanic White; 3 = Non-Hispanic Black; 4 = Non-Hispanic All other race groups)
- parents Parents present in the household  $(1 = \text{mother}, \text{father}, \text{or both present}; 2 = \text{neither present})$
- educ Highest level of education attained  $(1 = High school graduate, graduate equivalence degree,$ or less; 2 = Some college; 3 = Bachelor's or associate's degree; 4 = Master's degree or higher;  $NA = missing$
- race Race  $(1 = White; 2 = Black; 3 = All other race groups)$
- inc.grp Family income group  $(1 = \langle \frac{200 \times 2000}{2} \rangle \cdot 3 = 25000 25000 25000 334999 \cdot 3 = 35000 35000 35000 35000 35000 35000 35000 35000 35000 35000 35000 35000 35000 35000 35000 35000 35000 35000 3500$  $$44999; 5 = $45000-S54999; 6 = $55000-S64999; 7 = $65000-S74999; 8 = $75K+; NA =$ missing)
- delay.med Delayed medical care in last 12 months because of cost  $(1 = Yes; 2 = No; NA = missing)$
- hosp.stay Had an overnight hospital stay in last 12 months ( $1 = Yes$ ;  $2 = No$ ; NA = missing)
- doc.visit During 2 WEEKS before interview, did (person) see a doctor or other health care professional at a doctor's office, a clinic, an emergency room, or some other place? (excluding overnight hospital stay)?  $(1 = Yes; 2 = No)$
- medicaid Covered by medicaid, a governmental subsidy program for the poor  $(1 = Yes; 2 = No;$  $NA = missing$

notcov Not covered by any type of health insurance  $(1 = Yes; 2 = No; NA = missing)$ 

- doing. Lw What was person doing last week?  $(1 = \text{Working for pay at a job or business}; 2 = \text{With}$ a job or business but not at work;  $3 =$  Looking for work;  $4 =$  Working, but not for pay, at a job or business;  $5 = Not working and not looking for work; NA = missing)$
- limited Is the person limited in any way in any activities because of physical, mental or emotional problems? (1 = Limited in some way; 2 = Not limited in any way;  $NA =$  missing)

## Details

The National Health Interview Survey (NHIS) is used to monitor health conditions in the U.S. Data are collected through personal household interviews. Demographic variables and a few health related variables are included in this subset. The nhis.large data set contains observations on 21,588 persons extracted from the 2003 U.S. NHIS survey. The file contains only persons 18 years and older.

#### Source

National Health Interview Survey of 2003 conducted by the U.S. National Center for Health Statistics. <https://www.cdc.gov/nchs/nhis.htm>

#### See Also

[nhis](#page-64-0)

### Examples

```
data(nhis.large)
str(nhis.large)
table(nhis.large$stratum, nhis.large$psu)
table(nhis.large$delay.med, useNA="always")
```
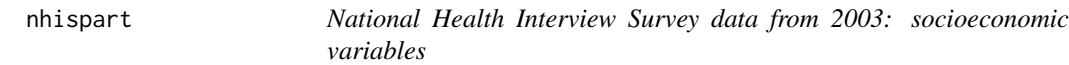

#### Description

Socioeconomic variables from a U.S. national household survey

#### Usage

data(nhispart)

#### nhispart 69

### Format

A data frame with 3,924 observations on the following variables.

- HHX Household identification variable
- PX Person identifier within household
- STRATUM Sample design stratum
- PSU Primary sampling unit, numbered within each stratum (1,2)
- WTFA survey weight
- SEX Gender  $(1 = male; 2 = female)$
- AGE\_P Age of persons; values are 18-85 (85 includes age 85 and older)
- R\_AGE1 Age group  $(3 = 18-24 \text{ years}; 4 = 25-44 \text{ years}; 5 = 45-64 \text{ years}; 6 = 65-69 \text{ years}; 7 = 70-74$ years;  $8 = 75$  years and over)
- $ORIGIN\_I$  Hispanic ethnicity  $(1 = Hispanic; 2 = Non-Hispanic)$
- RACERPI2 Race grouped  $(1 = \text{White only}; 2 = \text{Black/African American only}; 3 = \text{American Indian}$ or Alaska native (AIAN) only;  $4 =$  Asian only;  $5 =$  Race group not releasable;  $6 =$  Multiple race)
- MRACRPI2 Race detailed  $(1 = White; 2 = Black/African American; 3 = Indian (American), Alaska)$ Native;  $9 = \text{Asian Indian}; 10 = \text{Chinese}; 11 = \text{Filipino}; 15 = \text{Other Asian}; 16 = \text{Primary race}$ not releasable; 17 = Multiple race, no primary race selected)
- RACRECI2 White/Black  $(1 = \text{White}; 2 \text{ Black}; 3 \text{ All other race groups})$
- R\_MARITL Marital status  $(1 = \text{Married} \text{spouse in household}; 2 = \text{Married} \text{spouse not in house}$ hold;  $3 =$  Married - unknown whether spouse in household;  $4 =$  Widowed;  $5 =$  Divorced;  $6 =$ Separated;  $7 =$  Never married;  $8 =$  Living with partner;  $9 =$  Unknown marital status)
- CDCMSTAT CDC marital status  $(1 = Mother, no father; 2 = Father, no mother; 3 = Mother and father;$ 4 = Neither mother nor father)
- INCGRP Total combined family income group  $(1 = 0.4999; 2 = $5000-$9999; 3 = $10000-$14999;$  $4 = $15000 - $19999$ ;  $5 = $20000 - $24999$ ;  $6 = $25000 - $34999$ ;  $7 = $35000 - $44999$ ;  $8 =$  $$45000-S54999; 9 = $55000-S64999; 10 = $65000-S74999; 11 = $75000 and over; 12 =$ \$20000 or more (no detail);  $13 =$ Less than \$20000 (no detail);  $97 =$ Refused;  $98 =$ Not ascertained; 99 = Don't know)
- PARENTS Parent(s) present in the family  $(1 = Mother, no father, 2 = Father, no mother, 3 = Mother)$ and father; 4 = Neither mother nor father)
- EDUC\_R1 Highest level of education attained  $(1 =$  Less than high school graduate;  $3 =$  High school graduate or general education development degree (GED); 5 = Some college, no degree; 6 = AA degree, technical or vocational or AA degree, academic program or Bachelor's degree (BA, BS, AB, BBA); 9 = Master's, professional, or doctoral degree)
- RAT\_CAT Ratio of family income to poverty level  $(1 =$  Under 0.50;  $2 = 0.50$  to 0.74;  $3 = 0.75$  to 0.99;  $4 = 1.00$  to  $1.24$ ;  $5 = 1.25$  to  $1.49$ ;  $6 = 1.50$  to  $1.74$ ;  $7 = 1.75$  to  $1.99$ ;  $8 = 2.00$  to  $2.49$ ; 9  $= 2.50$  to 2.99;  $10 = 3.00$  to 3.49;  $11 = 3.50$  to 3.99;  $12 = 4.00$  to 4.49;  $13 = 4.50$  to 4.99;  $14 =$ 5.00 and over;  $99 =$  Unknown)

## Details

The National Health Interview Survey (NHIS) is used to monitor health conditions in the U.S. Data are collected through personal household interviews. Socioeconomic variables are included in this subset along with household and person codes. The nhispart data set contains observations on 3,924 persons extracted from the 2003 U.S. survey. The file contains only persons 18 years and older.

## Source

National Health Interview Survey of 2003 conducted by the U.S. National Center for Health Statistics. <https://www.cdc.gov/nchs/nhis.htm>

#### Examples

```
data(nhispart)
str(nhispart)
table(nhispart$STRATUM, nhispart$PSU)
table(nhispart$RACERPI2, nhispart$RACRECI2, useNA="always")
```
<span id="page-69-0"></span>

nLogOdds *Calculate simple random sample size for estimating a proportion*

#### Description

Calculate the simple random sample size for estimating a proportion using the log-odds transformation.

## Usage

nLogOdds(moe.sw, e, alpha=0.05, pU, N=Inf)

### Arguments

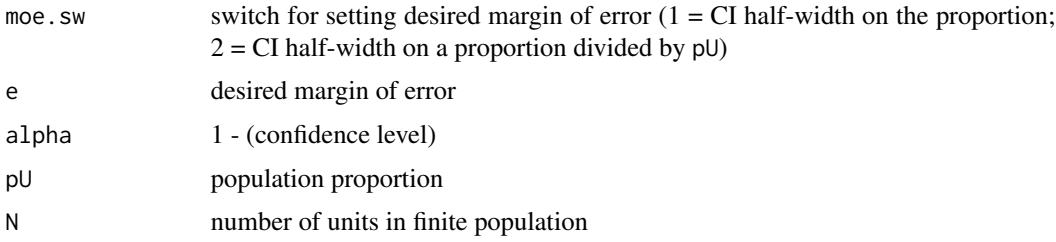

## Details

The function accepts five parameters, which are the same ones as accepted by [nPropMoe](#page-74-0). The desired margin of error can be specified as the CI half-width on the proportion (moe. sw=1) or as the CI half-width as a proportion of the population value pU (moe.sw=2).

#### $nPPS$   $71$

## Value

numeric sample size

## Author(s)

Richard Valliant, Jill A. Dever, Frauke Kreuter

# References

Valliant, R., Dever, J., Kreuter, F. (2018, chap. 3). *Practical Tools for Designing and Weighting Survey Samples, 2nd edition*. New York: Springer.

## See Also

[nProp](#page-72-0), [nPropMoe](#page-74-0), [nWilson](#page-79-0), [nCont](#page-53-0)

## Examples

nLogOdds(moe.sw=1, e=0.05, alpha=0.05, pU=0.2, N=Inf) nLogOdds(moe.sw=2, e=0.05, alpha=0.05, pU=0.2, N=Inf)

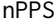

Calculate the sample size for a probability proportional to size (PPS) *sample*

## Description

Calculate the sample size for a probability proportional to size (PPS) sample, assuming the sample is selected with replacement.

## Usage

 $nPPS(X = NULL, Y = NULL, CVA = NULL, VA = NULL, N = NULL, VI = NULL, ybarU = NULL)$ 

# Arguments

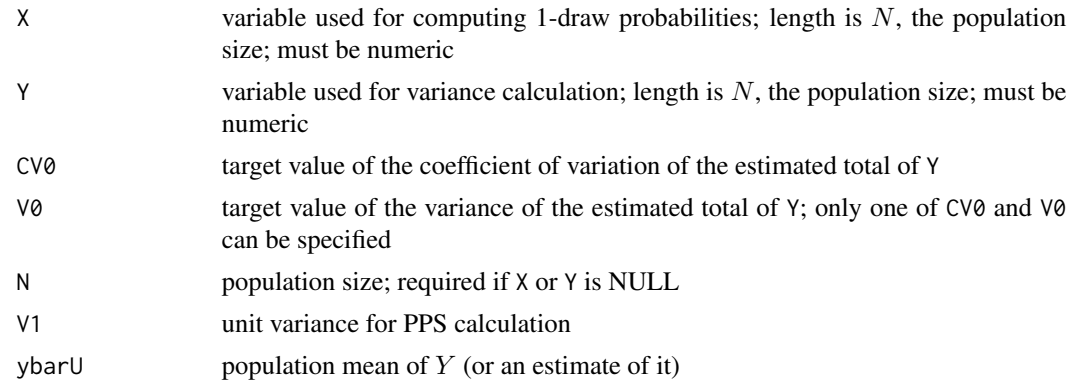

## Details

nPPS computes the sample size needed for a probability proportional to size sample or, more generally, a sample selected with varying probabilities, assuming the sample is selected with replacement (WR). Although these samples are rarely selected WR, the variance formula for WR samples is simple and convenient for sample size calculations. Population vectors can be input of X, a measure of size for selecting the sample, and Y, an analysis variable. Alternatively, the population size, N, the unit variance, V1, and the population mean of  $Y$ , ybar $U$  can be inputs.

#### Value

A list with four components:

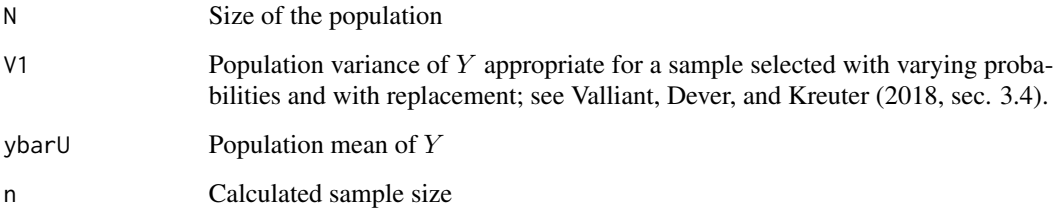

### Author(s)

George Zipf, Richard Valliant

## References

Valliant, R., Dever, J., Kreuter, F. (2018, chap. 3). *Practical Tools for Designing and Weighting Survey Samples, 2nd edition*. New York: Springer.

## See Also

[nCont](#page-53-0), [nContMoe](#page-54-0), [nContOpt](#page-56-0), [unitVar](#page-89-0)

## Examples

```
library(PracTools)
data("smho.N874")
y <- smho.N874[,"EXPTOTAL"]
x <- smho.N874[, "BEDS"]
y \le -y[x>0]x < -x[x>0]nPPS(X = x, Y = y, CV0 = 0.15)nPPS(X = x, Y = y, V0 = 2000000^2)nPPS(CV0 = 0.15, N = length(y), V1 = (10^21), ybarU = mean(y))
```
<span id="page-72-1"></span><span id="page-72-0"></span>

Compute the simple random sample size for estimating a proportion based on different precision requirements.

#### Usage

 $nProp(CV0 = NULL, V0 = NULL, pU = NULL, N = Inf)$ 

# Arguments

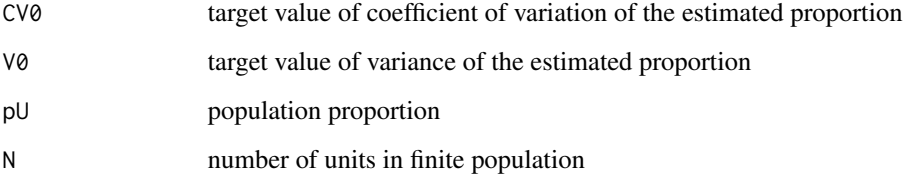

# Details

The precision requirement of  $p_s$  can be set based on either a target coefficient of variation,  $CV_0$ , or a target variance,  $V_0$ . In either case, a value of  $p_U$  must be supplied.

# Value

numeric sample size

#### Author(s)

Richard Valliant, Jill A. Dever, Frauke Kreuter

# References

Valliant, R., Dever, J., Kreuter, F. (2018, chap. 3). *Practical Tools for Designing and Weighting Survey Samples, 2nd edition*. New York: Springer.

# See Also

[nCont](#page-53-0), [nLogOdds](#page-69-0), [nPropMoe](#page-74-0), [nWilson](#page-79-0)

## <span id="page-73-0"></span>Examples

```
# srs sample size so that CV of estimated proportion is 0.05
# assuming the population is large and pU=0.01
# Both examples below are equivalent
nProp(V0=0.0005^2, N=Inf, pU=0.01) #or
nProp(CV0=0.05, N=Inf, pU=0.01)
# srswor sample size so that half-width of 2-sided 95% CI is 0.005
nProp(V0=(0.005/1.96)^2, N=Inf, pU=0.01)
```
nProp2sam *Simple random sample size for difference in proportions*

# Description

Compute a simple random sample size for estimating the difference in proportions when samples overlap

# Usage

```
nProp2sam(px, py, pxy, g, r, alt, sig.level=0.05, pow=0.80)
```
# Arguments

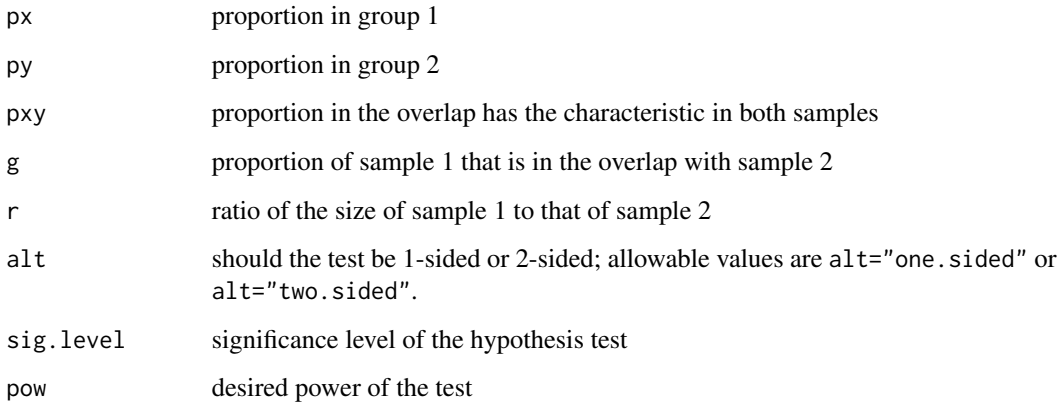

# Details

nProp2sam computes sample sizes in two groups that are required for testing whether the difference in group proportions is significant. The power of the test is one of the input parameters. The samples have a specified proportion of units in common.

# <span id="page-74-1"></span>nPropMoe 75

# Value

List with values:

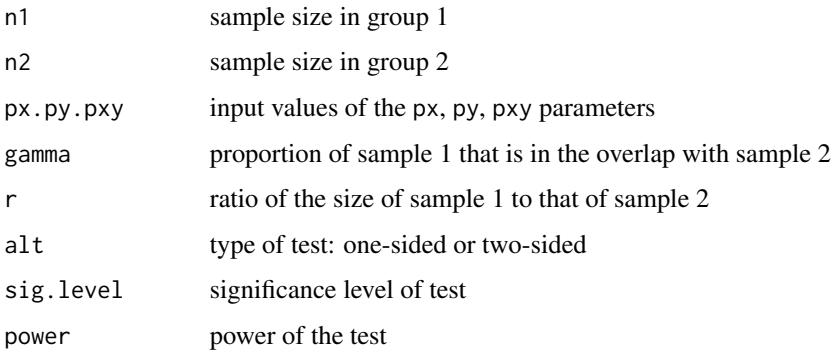

# Author(s)

Richard Valliant, Jill A. Dever, Frauke Kreuter

# References

Valliant, R., Dever, J., Kreuter, F. (2018, chap. 4). *Practical Tools for Designing and Weighting Survey Samples, 2nd edition*. New York: Springer.

Woodward, M. (1992). Formulas for Sample Size, Power, and Minimum Detectable Relative Risk in Medical Studies. *The Statistician*, 41, 185-196.

#### See Also

[nDep2sam](#page-57-0)

# Examples

nProp2sam(px=0.5, py=0.55, pxy=0.45, g=0.5, r=1, alt="two.sided")

<span id="page-74-0"></span>nPropMoe *Simple random sample size for a proportion based on margin of error*

# Description

Calculates a simple random sample size based on a specified margin of error.

#### Usage

```
nPropMoe(moe.sw, e, alpha = 0.05, pU, N = Inf)
```
#### <span id="page-75-0"></span>Arguments

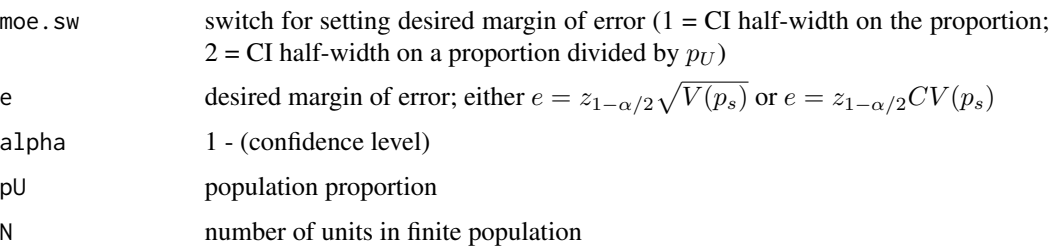

#### Details

The margin of error can be set as the half-width of a normal approximation confidence interval,  $e =$  $z_{1-\alpha/2}\sqrt{V(p_s)}$ , or as the half-width of a normal approximation confidence interval divided by the population proportion,  $e = z_{1-\alpha/2}CV(p_s)$ . The type of margin of error is selected by the parameter moe.sw where moe.sw=1 sets  $e = z_{1-\alpha/2} \sqrt{V(p_s)}$  and moe.sw=2 sets i.e.,  $e = \frac{z_{1-\alpha/2} \sqrt{V(p_s)}}{p_H}$  $\frac{p_V V(Ps)}{p_U}$ .

#### Value

numeric sample size

#### Author(s)

Richard Valliant, Jill A. Dever, Frauke Kreuter

# References

Valliant, R., Dever, J., Kreuter, F. (2018, chap. 3). *Practical Tools for Designing and Weighting Survey Samples, 2nd edition*. New York: Springer.

#### See Also

[nCont](#page-53-0), [nLogOdds](#page-69-0), [nProp](#page-72-0), [nWilson](#page-79-0)

#### Examples

```
# srs sample size so that half-width of a 95% CI is 0.01
# population is large and population proportion is 0.04
nPropMoe(moe.sw=1, e=0.01, alpha=0.05, pU=0.04, N=Inf)
# srswor sample size for a range of margins of error defined as
# half-width of a 95% CI
nPropMoe(moe.sw=1, e=seq(0.01,0.08,0.01), alpha=0.05, pU=0.5)
# srswor sample size for a range of margins of error defined as
# the proportion that the half-width of a 95% CI is of pU
```
nPropMoe(moe.sw=2, e=seq(0.05,0.1,0.2), alpha=0.05, pU=0.5)

<span id="page-76-1"></span><span id="page-76-0"></span>

Compute separate nonresponse adjustments in a set of classes.

# Usage

NRadjClass(ID, NRclass, resp, preds=NULL, wts=NULL, type)

#### Arguments

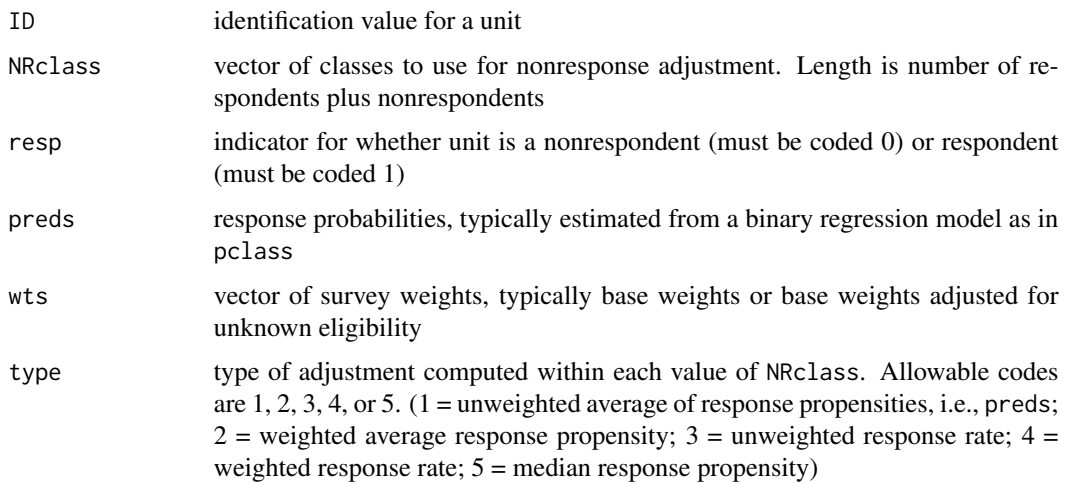

# Details

The input vectors should include both respondents and nonrespondents in a sample. A single value between 0 and 1 is computed in each nonresponse adjustment class to be used as a nonresponse adjustment. Five alternatives are available for computing the adjustment based on the value of type. The value of the adjustment is merged with individual unit data and stored in the RR field of the output data frame.

# Value

A data frame of respondents only with four columns:

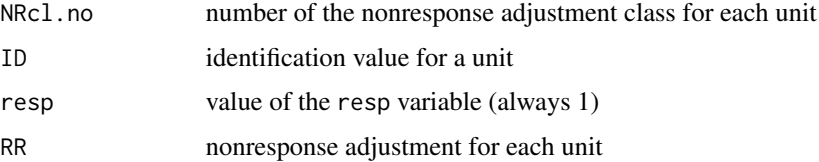

#### <span id="page-77-0"></span>Author(s)

Richard Valliant, Jill A. Dever, Frauke Kreuter

# References

Valliant, R., Dever, J., Kreuter, F. (2018, chap. 13). *Practical Tools for Designing and Weighting Survey Samples, 2nd edition*. New York: Springer.

# See Also

[pclass](#page-80-0)

#### Examples

```
require(PracTools)
data(nhis)
out <- pclass(formula = resp ~ age + as.factor(sex) + as.factor(hisp) + as.factor(race),
         data = nhis, type = "unwtd", link="logit", numcl=5)
    # unweighted average of response propensities within each class
zz <- NRadjClass(ID=nhis[,"ID"], NRclass = as.numeric(out$p.class), resp=nhis[,"resp"],
            preds=out$propensities, wts=NULL, type=1)
```
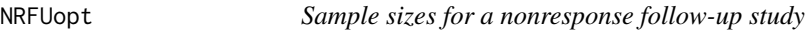

# Description

Compute optimal values of the first-phase sample size and the second-phase sampling fraction in a two-phase sample.

# Usage

```
NRFUopt(Ctot=NULL, c1, c2, theta, CV0=NULL, CVpop=NULL, N=Inf, type.sw)
```
# Arguments

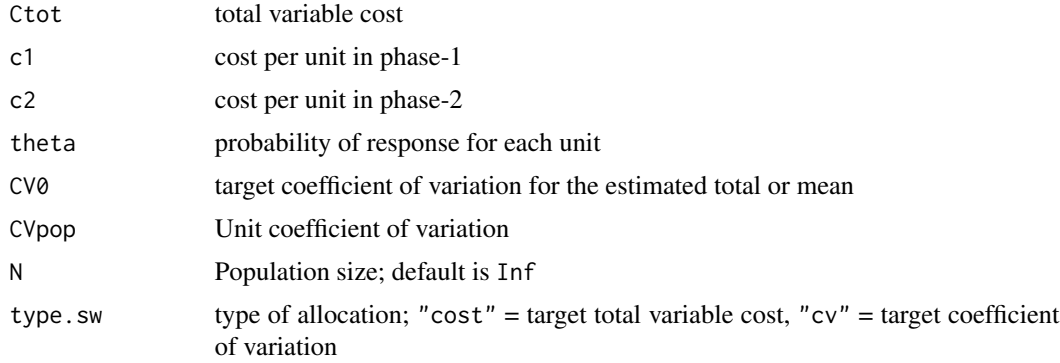

#### NRFUopt 79

# Details

NRFUopt computes the optimal values of the first-phase sample size and the second-phase sampling fraction in a two-phase sample. Both stages are assumed to be selected using simple random sampling without replacement. If type.sw="cost", the optima are computed for a target total, expected cost across both phases. If type.sw="cv", the optima are computed for a target coefficient of variation for an estimated mean.

# Value

List object with values:

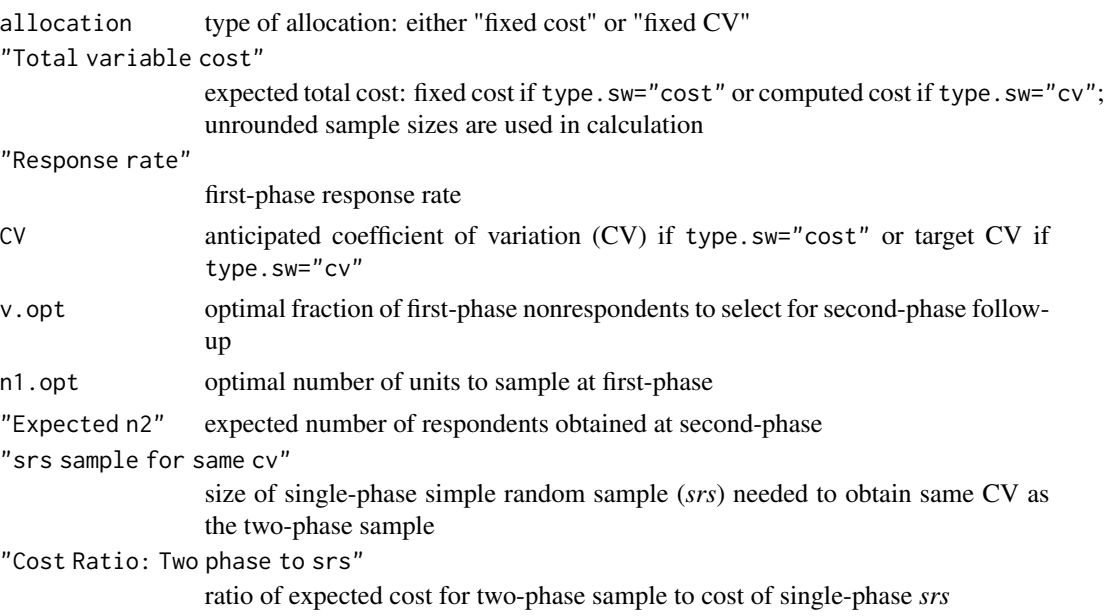

# Author(s)

Richard Valliant, Jill A. Dever, Frauke Kreuter

# References

Saerndal, C.E., Swensson, B., and Wretman, J. (1992, examples 15.4.4 and 15.4.5). *Model Assisted Survey Sampling*. New York: Springer.

Valliant, R., Dever, J., Kreuter, F. (2018, chap.17). *Practical Tools for Designing and Weighting Survey Samples, 2nd edition*. New York: Springer.

#### Examples

```
# optima for fixed target CV
NRFUopt(Ctot=NULL, c1=50, c2=200, theta=0.5, CV0=0.05, CVpop=1, type.sw = "cv")# optima for fixed total cost
NRFUopt(Ctot=100000, c1=50, c2=200, theta=0.5, CV0=NULL, CVpop=1, type.sw = "cost")
```
<span id="page-79-1"></span><span id="page-79-0"></span>

Calculate a simple random sample size for estimating a proportion using the Wilson method.

# Usage

 $nWilson(moe.sw, alpha = 0.05, pU, e)$ 

#### Arguments

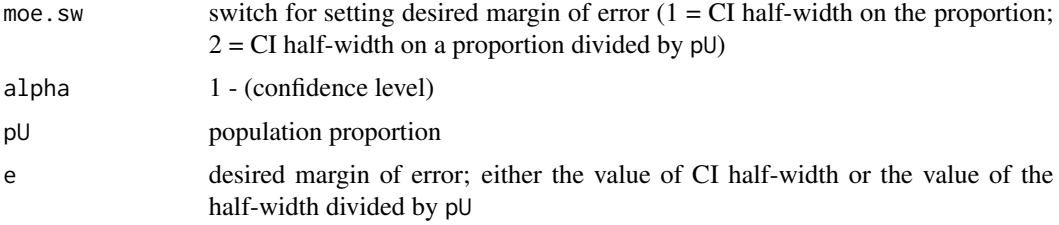

# Details

Calculate a simple random sample size using the Wilson (1927) method. A margin of error can be set as the CI half-width on the proportion (moe.sw=1) or as the CI half-width as a proportion of the population value  $p_U$  (moe.sw=2).

## Value

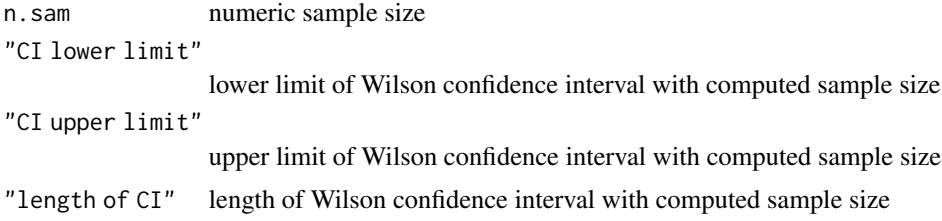

# Author(s)

Richard Valliant, Jill A. Dever, Frauke Kreuter

# References

Valliant, R., Dever, J., Kreuter,F. (2018, chap. 3). *Practical Tools for Designing and Weighting Survey Samples, 2nd edition*. New York: Springer.

Wilson, E.B. (1927). Probable inference, the law of succession, and statistical inference. *Journal of the American Statistical Association*, 22, 209-212.

#### <span id="page-80-1"></span>pclass 81

# See Also

[nCont](#page-53-0), [nLogOdds](#page-69-0), [nProp](#page-72-0), [nPropMoe](#page-74-0)

#### Examples

```
# srs sample size using Wilson method so that half-width of a 95% CI
# is 0.01. Population proportion is 0.04
nWilson(moe.sw = 1, pU = 0.04, e = 0.01)
```
<span id="page-80-0"></span>pclass *Form nonresponse adjustment classes based on propensity scores*

# Description

Fit a binary regression model for response probabilities and divide units into a specified number of classes.

# Usage

pclass(formula, data, link="logit", numcl=5, type, design=NULL)

#### Arguments

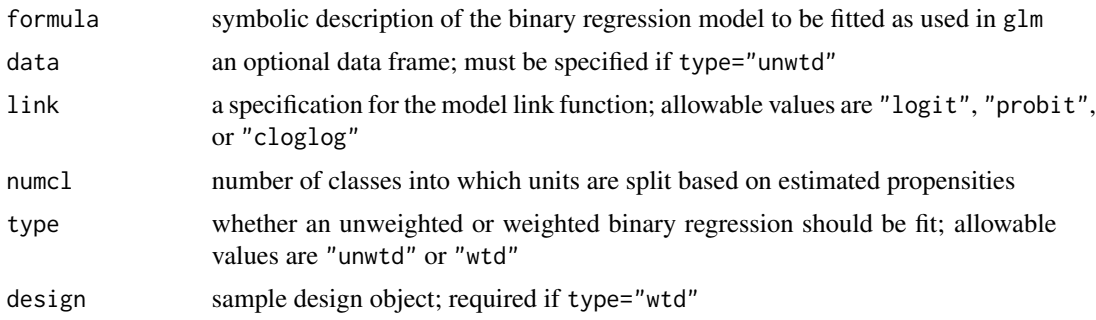

# Details

A typical formula has the form response ~ terms where response is a two-level variable coded as 0 or 1, or is a factor where the first level denotes nonresponse and the second level is response. If type="unwtd", glm is used to fit an unweighted regression. If type="wtd", svyglm in the survey package is used to fit a survey-weighted regression.

# Value

A list with components:

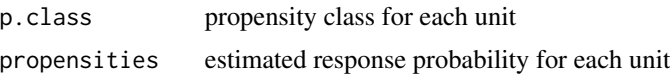

#### <span id="page-81-0"></span>Author(s)

Richard Valliant, Jill A. Dever, Frauke Kreuter

#### References

Valliant, R., Dever, J., Kreuter, F. (2018, chap. 13). *Practical Tools for Designing and Weighting Survey Samples, 2nd edition*. New York: Springer.

#### See Also

[NRadjClass](#page-76-0)

# Examples

```
# classes based on unweighted logistic regression
require(PracTools)
data(nhis)
out <- pclass(formula = resp ~ age + as.factor(sex) + as.factor(hisp) + as.factor(race),
           data = nhis, type = "unwtd", link="logit", numcl=5)
table(out$p.class, useNA="always")
summary(out$propensities)
    # classes based on survey-weighted logistic regression
require(survey)
nhis.dsgn <- svydesign(ids = ~psu, strata = ~stratum, data = nhis, nest = TRUE, weights = ~svywt)
out \leq pclass(formula = resp \sim age + as.factor(sex) + as.factor(hisp) + as.factor(race),
           type = "wtd", design = nhis.dsgn, link="logit", numcl=5)
table(out$p.class, useNA="always")
summary(out$propensities)
```
quad\_roots *Compute the roots of a quadratic equation*

#### Description

Compute the roots of a quadratic equation

#### Usage

quad\_roots(a, b, c)

#### Arguments

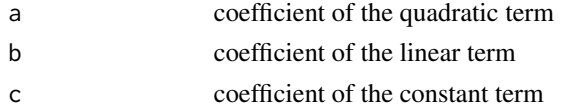

# Details

quad\_roots computes the roots of a quadratic equation of the form  $ax^2 + bx + c = 0$ .

#### <span id="page-82-1"></span> $smbo.N874$  83

# Value

vector with the two roots

#### Examples

quad\_roots(1, -8, 12)

## <span id="page-82-0"></span>smho.N874 *Survey of Mental Health Organizations Data*

#### Description

Data from the 1998 Survey of Mental Health Organizations (SMHO)

#### Usage

data(smho.N874)

# Format

A data frame with 874 observations on the following 6 variables.

EXPTOTAL Total expenditures in 1998

BEDS Total inpatient beds

SEENCNT Unduplicated client/patient count seen during year

EOYCNT End of year count of patients on the role

FINDIRCT Hospital receives money from the state mental health agency (1=Yes; 2=No)

hosp.type Hospital type  $(1 = \text{Psychiatric}; 2 = \text{Residential or vectors}; 3 = \text{General}; 4 = \text{OutputStream};$ partial care;  $5 = Multi-service$ , substance abuse)

# Details

The 1998 SMHO was conducted by the U.S. Substance Abuse and Mental Health Services Administration. It collected data on mental health care organizations and general hospitals that provide mental health care services, with an objective to develop national and state level estimates for total expenditure, full time equivalent staff, bed count, and total caseload by type of organization. The population omits one extreme observation in the smho98 population and has fewer variables than smho98. smho.N874 contains observations on 874 facilities.

#### Source

Substance Abuse and Mental Health Services Administration

# References

Manderscheid, R.W. and Henderson, M.J. (2002). Mental Health, United States, 2002. DHHS Publication No. SMA04-3938. Rockville MD USA: Substance Abuse and Mental Health Services Administration.

84 smho98

#### See Also

[smho98](#page-83-0)

#### Examples

data(smho.N874) str(smho.N874)

<span id="page-83-0"></span>smho98 *Survey of Mental Health Organizations Data*

#### **Description**

Data from the 1998 Survey of Mental Health Organizations (SMHO)

#### Usage

data(smho98)

# Format

A data frame with 875 observations on the following variables.

- STRATUM Sample design stratum  $(1 = \text{Psychiatric Hospital}, \text{private}; 2 = \text{Psychiatric Hospital}, \text{public};$  $3 =$  Residential, children;  $4 =$  Residential, adults;  $5 =$  General Hospital, public, inpatient or residential care;  $6 =$  General Hospital, public, outpatient care only;  $7 =$  General Hospital, private, inpatient or residential care;  $8 =$  General Hospital, private, outpatient care only;  $9 =$ Military Veterans, inpatient or residential care; 10 = Military Veterans, outpatient care only; 11  $=$  Partial Care 12 = Outpatient care, private; 13 = Outpatient care, public; 14 = Multi-service, private; 15 = Multi-service, public; 16 = Substance Abuse)
- BEDS Total inpatient beds
- EXPTOTAL Total expenditures in 1998
- SEENCNT Unduplicated client/patient count seen during year
- EOYCNT End of year count of patients on the role
- Y\_IP Number of inpatient visits during year
- OPCSFRST Number of outpatients on the rolls on the first day of the reporting year
- OPCSADDS Number of outpatients admitted, readmitted, or transferred to the organization during the reporting year for less than a 24 hour period and not overnight
- OPCSVIST Number of outpatient visits during the reporting year for less than a 24 hour period and not overnight
- EMGWALK Number of emergency walk-ins during the reporting year
- PSYREHAB Number of visits for psychiatric rehabilitation services
- IPCSADDS Number of residential patients added during the reporting year or patients admitted for more than a 24 hour period

<span id="page-83-1"></span>

#### <span id="page-84-0"></span>strAlloc 85

# Details

The 1998 SMHO was conducted by the U.S. Substance Abuse and Mental Health Services Administration. It collected data on mental health care organizations and general hospitals that provide mental health care services, with an objective to develop national and state level estimates for total expenditure, full time equivalent staff, bed count, and total caseload by type of organization.

# Source

Substance Abuse and Mental Health Services Administration

#### References

Manderscheid, R.W. and Henderson, M.J. (2002). Mental Health, United States, 2002. DHHS Publication No. SMA04-3938. Rockville MD USA: Substance Abuse and Mental Health Services Administration.

# See Also

[smho.N874](#page-82-0)

#### Examples

```
data(smho98)
str(smho98)
summary(smho98)
```
#### strAlloc *Allocate a sample to strata*

# Description

Compute the proportional, Neyman, cost-constrained, and variance-constrained allocations in a stratified simple random sample.

#### Usage

strAlloc(n.tot = NULL, Nh = NULL, Sh = NULL, cost = NULL, ch = NULL,  $V0 = NULL$ ,  $CV0 = NULL$ ,  $ybarU = NULL$ ,  $alloc)$ 

#### Arguments

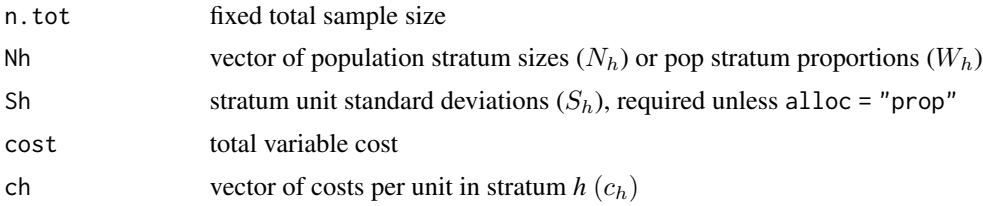

<span id="page-85-0"></span>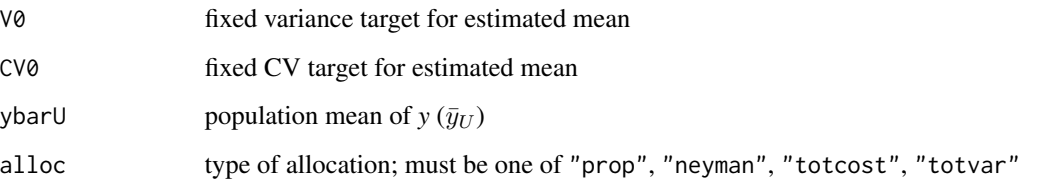

# Details

alloc="prop" computes the proportional allocation of a fixed total sample size, n.tot, to the strata. alloc="neyman" computes the allocation of a fixed total sample size, n.tot, to the strata that minimizes the variance of an estimated mean. alloc="totcost" computes the allocation of a fixed total sample size, n.tot, to the strata that minimizes the variance of an estimated mean subject to the fixed total cost. alloc="totvar" computes the allocation that minimizes total cost subject to the target coefficient of variation, CV0, or the target variance, V0, of the estimated mean.

#### Value

For proportional allocation, a list with values:

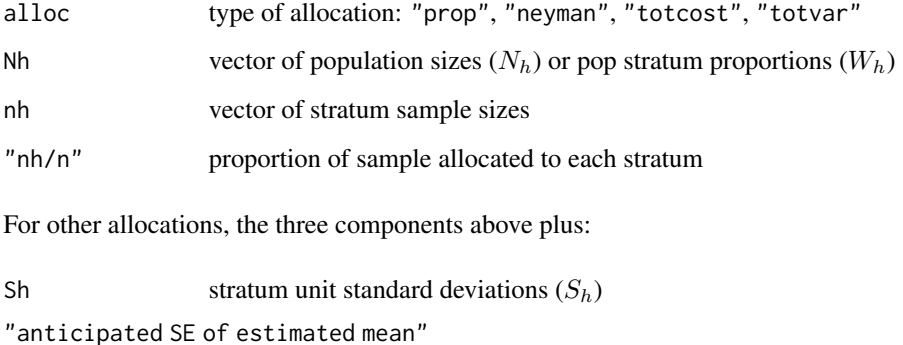

Anticipated SE of the estimated mean for the computed allocation

# Author(s)

Richard Valliant, Jill A. Dever, Frauke Kreuter

# References

Cochran, W.G. (1977). *Sampling Techniques*. John Wiley & Sons.

Valliant, R., Dever, J., Kreuter, F. (2018, chap. 3). *Practical Tools for Designing and Weighting Survey Samples, 2nd edition*. Springer.

# See Also

[nCont](#page-53-0), [nLogOdds](#page-69-0), [nProp](#page-72-0), [nPropMoe](#page-74-0), [nWilson](#page-79-0)

# <span id="page-86-0"></span>Test\_Data\_US 87

#### Examples

```
# Neyman allocation
Nh <- c(215, 65, 252, 50, 149, 144)
Sh <- c(26787207, 10645109, 6909676, 11085034, 9817762, 44553355)
strAlice(n.tot = 100, Nh = Nh, Sh = Sh, alloc = "negman")# cost constrained allocation
ch <- c(1400, 200, 300, 600, 450, 1000)
stralloc(Nh = Nh, Sh = Sh, cost = 100000, ch = ch, alloc = "totcost")# allocation with CV target of 0.05
strAlloc(Nh = Nh, Sh = Sh, CV0 = 0.05, ch = ch, ybarU = 11664181, alloc = "totvar")
```
Test\_Data\_US *Accounting data for some US cities with latitude and longitude of the city centroids*

#### Description

A list of US cities with their latitude and longitude centroids and other data

# Usage

data(Test\_Data\_US)

#### Format

A data frame with 381 cities with the following variables:

ID Sequential ID field State State name City City name Count Number of records in city Amount Total dollar amount of records lat latitude of the city center long longitude of the city center Y Artificial analysis variable

# Details

This population has 381 US cities with the latitude and longitude of the city center. It is used to illustrate the use of the GeoDistPSU and GeoDistMOS functions.

# See Also

[GeoDistPSU](#page-39-0),[GeoDistMOS](#page-37-0)

#### Examples

```
data(Test_Data_US)
str(Test_Data_US)
```
ThirdGrade *Third grade population*

# **Description**

The ThirdGrade data file is a population of students who participated in the Third International Mathematics and Science Study (TIMSS).

# Usage

data(ThirdGrade)

#### Format

A data frame with 2,427 students on the following variables:

region Geographic region of the U.S.  $(1 = \text{Northeast}; 2 = \text{South}; 3 = \text{Central}; 4 = \text{West})$ 

school.id School identifier (1 - 135)

student.id Student identifier (1 - 2427)

sex Sex of student  $(1 = \text{female}; 2 = \text{male})$ 

language Is language of test spoken at home?  $(1 = \text{always}; 2 = \text{sometimes}; 3 = \text{never})$ 

math Mathematics test score

- ethnicity Ethnicity of student  $(1 = \text{White}, \text{non-Hispanic}; 2 = \text{Black}; 3 = \text{Hispanic}; 4 = \text{Asian}; 5 = \text{break}; 5 = \text{break}; 6 = \text{break}; 7 = \text{break}; 8 = \text{break}; 1 = \text{break}; 1 = \text{break}; 2 = \text{phase}; 3 = \text{phase}; 1 = \text{phase}; 1 = \text{phase}; 1 = \text{phase}; 1 = \text{phase}; 1 = \text{phase}; 1 = \text{phase}; 1 = \text{phase}; 1 = \text{phase}; 1 = \text{phase}; 1 = \$ Native American;  $6 = Other$ )
- science Science test score
- community Type of location of school  $(2 = \text{village or rural area}; 3 = \text{outskirtschaft of a town or city}; 4 =$ close to center of a town or city)

enrollment Number of students in entire school

#### Details

The Third Grade population consists of 2,427 students in the U.S. who participated in the Third International Mathematics and Science Study (Caslyn, Gonzales, Frase 1999). The methods used in conducting the original study are given in TIMSS International Study Center (1996). Clusters are schools while units within clusters are the students.

# Source

TIMSS International Study Center 1996.

<span id="page-87-0"></span>

#### <span id="page-88-0"></span> $TPV$  89

# References

Caslyn, C., Gonzales, P., Frase, M. (1999). *Highlights from TIMSS*. National Center for Education Statistics, Washington DC.

TIMSS International Study Center (1996). *Third International Mathematics and Science Study: Technical Report, Volume 1 Design and Development*. Boston College: Chestnut Hill MA.

# Examples

data(ThirdGrade) str(ThirdGrade)

TPV *TPV Data*

# Description

TPV is an example data file for illustrating the use of certainty (take-all) units in sampling

#### Usage

data(TPV)

# Format

A data frame with 67 observations on the following 2 variables:

Total.Pot.Value a measure of size for each unit; for example, maximum potential amount spent on a contract, i.e. base price plus all options.

Y an analytic variable for each unit

# Details

The TPV data are used as an example for nContOpt which determines the optimal split of a sample between take-all and non-take-all units.

# See Also

[nContOpt](#page-56-0)

# Examples

data(TPV) str(TPV)

<span id="page-89-0"></span>

Compute the unit (population) variance for a variable based on either a full population file or a sample from a finite population.

#### Usage

unitVar(pop.sw = NULL,  $w =$  NULL,  $p =$  NULL,  $y =$  NULL)

#### Arguments

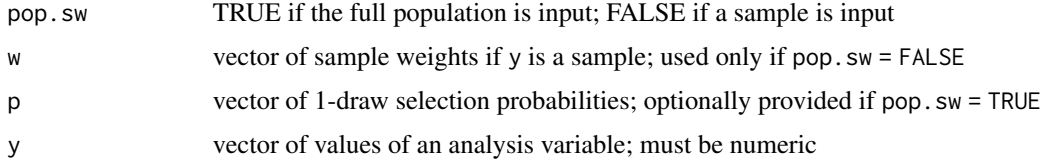

#### Details

unitVar computes unit (population) variances of an analysis variable  $y$  from either a population or a sample. S2 is the unweighted population variance,  $S^2 = \sum_{i \in U} (y_i - \bar{y}_U)^2 / (N - 1)$  where U is the universe of elements, N is the population size, and  $\bar{y}_U$  is the population mean. If the input is a sample, S2 is estimated as  $\hat{S}^2 = (n/(n-1)) \sum_{i \in s} w_i (y_i - \bar{y}_w)^2 / (\sum_{i \in s} w_i)$  where s is the set of sample elements, *n* is the sample size, and  $\bar{y}_w$  is the weighted sample mean.

V1 is a weighted population variance used in calculations for samples where elements are selected with varying probabilities. If the y is a population vector,  $V_1 = \sum_{U} p_i (y_i/p_i - t_U)^2$  where  $p_i$ is the 1-draw probability for element i and  $t_U$  is the population total of y. If y is for a sample,  $\hat{V}_1 = \sum_s (y_i / p_i - n^{-1} \sum_k y_k / p_k)^2 / (n - 1)$  with  $p_i$  computed as  $1 / (nw_i)$ .

#### Value

A list with three or four components:

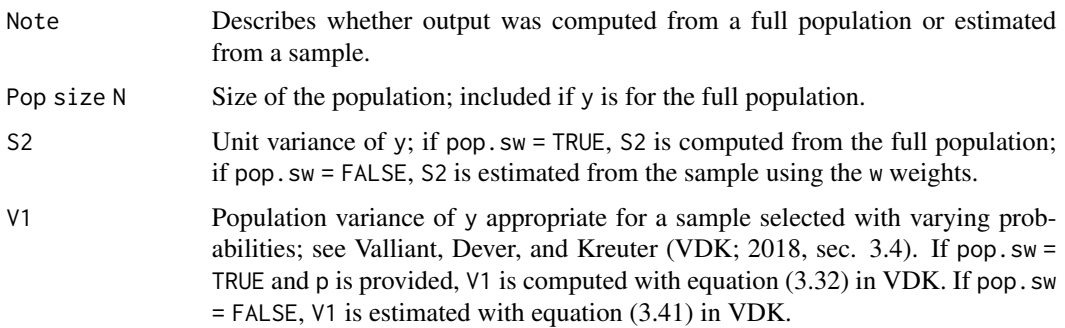

#### <span id="page-90-0"></span>wtd.moments 91

#### Author(s)

Richard Valliant

# References

Valliant, R., Dever, J., Kreuter, F. (2018, chap. 3). *Practical Tools for Designing and Weighting Survey Samples, 2nd edition*. New York: Springer.

# See Also

[nCont](#page-53-0), [nContMoe](#page-54-0), [nContOpt](#page-56-0), [nPPS](#page-70-0)

# Examples

```
library(PracTools)
data("smho.N874")
y <- smho.N874[,"EXPTOTAL"]
x <- smho.N874[, "BEDS"]
y <- y[x>0]
x <- x[x>0]
pik \leftarrow x/sum(x)require(sampling)
n <- 50
sam <- UPrandomsystematic(n * pik)
wts <- 1/(n*pik[sam==1])
unitVar(pop.sw = TRUE, w = NULL, p = pik, y=y)
unitVar(pop.sw = FALSE, w = wts, p = NULL, y=y[sam == 1])
```
wtd.moments *Compute moments of a variable from either a population or sample*

#### Description

Compute the 2nd, 3rd, 4th moments, skewness, and kurtosis of a variable from either population or sample input

#### Usage

```
wtd.moments(y, w=NULL, pop.sw=TRUE)
```
# Arguments

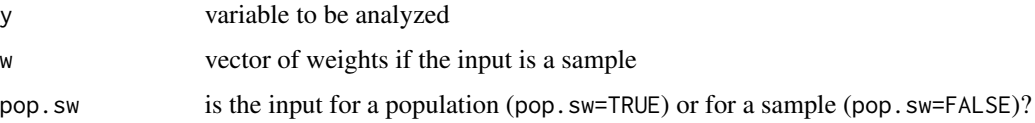

#### Details

The r<sup>th</sup> population moment is defined as  $m_r = (1/N) \sum_{k \in U} (y_k - \bar{y}_U)^r$  where *U* is the set of population units,  $N$  is the population size, and  $\bar{y}_U$  is the population mean. When the input is for the whole population, wtd.moments evaluates this directly for  $r = 2, 3, 4$ . When the input is for a sample, the  $r^{\hat{t}h}$  moment is estimated as  $\hat{m}_r = (K/\hat{N}) \sum_{k \in s} (w_k (y_k - \hat{\bar{y}}_U)^r)$ ,  $r = 2, 3, 4$  where s is the set of sample units,  $w_k$  is the weight for sample unit  $k$ ,  $\hat{N} = \sum_s w_k$ , and  $\hat{y}_U = \sum_{k \in s} w_k y_k / \hat{N}$ . When  $r = 2$ ,  $K = n/(n - 1)$  so that the estimator equals the unbiased variance estimator if the sample is a simple random sample; if  $r = 3, 4$ , then  $K = 1$ . The function also computes or estimates the population skewness, defined as  $m_3/m_2^{3/2}$  and the population kurtosis,  $m_4/m_2^2$ .

The weights should be scaled for estimating population totals. The sample can be obtained from any complex design.

#### Value

Vector with values:

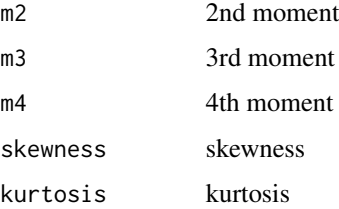

#### Author(s)

Richard Valliant, Jill A. Dever, Frauke Kreuter

# References

Valliant, R., Dever, J., Kreuter, F. (2018, sect. 3.4). *Practical Tools for Designing and Weighting Survey Samples, 2nd edition*. New York: Springer.

#### See Also

[wtdvar](#page-92-0)

#### Examples

```
require(PracTools)
wtd.moments(y = hospital\{wy, w = NULL}
require(sampling)
sam <- strata(data = labor, stratanames = "h", size = c(30, 20, 10), method = c("srswor"),
              description=TRUE)
samdat <- labor[sam$ID_unit,]
wtd.moments(y = samdat$WklyWage, w = 1/sam$Prob, pop.sw=FALSE)
```
<span id="page-91-0"></span>

<span id="page-92-1"></span><span id="page-92-0"></span>

Compute an estimate of a population unit variance from a complex sample with survey weights.

# Usage

wtdvar(x,w,na.rm=TRUE)

# Arguments

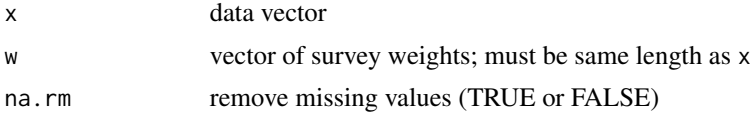

# Details

wtdvar is also used by [BW3stagePPSe](#page-10-0) in estimating relvariance components.

# Value

numeric estimate of population unit variance

# Author(s)

Richard Valliant, Jill A. Dever, Frauke Kreuter

# References

Valliant, R., Dever, J., Kreuter, F. (2018, chap. 9). *Practical Tools for Designing and Weighting Survey Samples, 2nd edition*. Springer.

# Examples

```
x \leftarrow c(1:3)wts < -c(4, 6, 8)wtdvar(x=x, w=wts)
```
# Index

∗ datasets Domainy1y2, [34](#page-33-0) hospital, [45](#page-44-0) labor, [46](#page-45-0) MDarea.popA, [47](#page-46-0) mibrfss, [48](#page-47-0) nhis, [65](#page-64-0) nhis.large, [67](#page-66-0) nhispart, [68](#page-67-0) smho.N874, [83](#page-82-1) smho98, [84](#page-83-1) Test\_Data\_US, [87](#page-86-0) ThirdGrade, [88](#page-87-0) TPV, [89](#page-88-0) ∗ methods BW2stagePPS, [3](#page-2-0) BW2stagePPSe, [5](#page-4-0) BW2stageSRS, [7](#page-6-0) BW3stagePPS, [9](#page-8-0) BW3stagePPSe, [11](#page-10-1) clusOpt2, [14](#page-13-0) clusOpt2fixedPSU, [16](#page-15-0) clusOpt3, [17](#page-16-0) clusOpt3fixedPSU, [19](#page-18-0) CompMOS, [21](#page-20-0) CVcalc2, [23](#page-22-0) CVcalc3, [24](#page-23-0) deff, [26](#page-25-0) deffCR, [28](#page-27-0) deffH, [30](#page-29-0) deffK, [32](#page-31-0) deffS, [33](#page-32-0) dub, [35](#page-34-0) GeoDistMOS, [38](#page-37-1) GeoDistPSU, [40](#page-39-1) GeoMinMOS, [42](#page-41-0) HMT, [44](#page-43-0) nAuditAttr, [50](#page-49-0) nAuditMUS, [52](#page-51-0)

nCont, [54](#page-53-1) nContMoe, [55](#page-54-1) nContOpt, [57](#page-56-1) nDep2sam, [58](#page-57-1) nDomain, [60](#page-59-0) nEdge, [61](#page-60-0) nEdgeSRS, [63](#page-62-0) nLogOdds, [70](#page-69-1) nPPS, [71](#page-70-1) nProp, [73](#page-72-1) nProp2sam, [74](#page-73-0) nPropMoe, [75](#page-74-1) NRadjClass, [77](#page-76-1) NRFUopt, [78](#page-77-0) nWilson, [80](#page-79-1) pclass, [81](#page-80-1) quad\_roots, [82](#page-81-0) strAlloc, [85](#page-84-0) unitVar, [90](#page-89-0) wtd.moments, [91](#page-90-0) wtdvar, [93](#page-92-1) ∗ models gamEst, [36](#page-35-0) gammaFit, [37](#page-36-0) ∗ survey BW2stagePPS, [3](#page-2-0) BW2stagePPSe, [5](#page-4-0) BW2stageSRS, [7](#page-6-0) BW3stagePPS, [9](#page-8-0) BW3stagePPSe, [11](#page-10-1) clusOpt2, [14](#page-13-0) clusOpt2fixedPSU, [16](#page-15-0) clusOpt3, [17](#page-16-0) clusOpt3fixedPSU, [19](#page-18-0) CompMOS, [21](#page-20-0) CVcalc2, [23](#page-22-0) CVcalc3, [24](#page-23-0) deff, [26](#page-25-0)

deffCR, [28](#page-27-0)

deffH , [30](#page-29-0) deffK , [32](#page-31-0) deffS, [33](#page-32-0) dub , [35](#page-34-0) GeoDistMOS, [38](#page-37-1) GeoDistPSU, [40](#page-39-1) GeoMinMOS , [42](#page-41-0) HMT , [44](#page-43-0) nAuditAttr , [50](#page-49-0) nAuditMUS , [52](#page-51-0) nCont , [54](#page-53-1) nContMoe , [55](#page-54-1) nContOpt , [57](#page-56-1) nDep2sam , [58](#page-57-1) nDomain , [60](#page-59-0) nEdge , [61](#page-60-0) nEdgeSRS , [63](#page-62-0) nLogOdds , [70](#page-69-1) nPPS , [71](#page-70-1) nProp , [73](#page-72-1) nProp2sam , [74](#page-73-0) nPropMoe , [75](#page-74-1) NRadjClass , [77](#page-76-1) NRFUopt , [78](#page-77-0) nWilson, [80](#page-79-1) pclass , [81](#page-80-1) quad\_roots , [82](#page-81-0) strAlloc, [85](#page-84-0) unitVar , [90](#page-89-0) wtd.moments , [91](#page-90-0) wtdvar , [93](#page-92-1)

BW2stagePPS , [3](#page-2-0) , *[6](#page-5-0)* , *[8](#page-7-0)* , *[10](#page-9-0)* , *[12](#page-11-0)* BW2stagePPSe , *[4](#page-3-0)* , [5](#page-4-0) , *[8](#page-7-0)* , *[10](#page-9-0)* , *[12](#page-11-0)* BW2stageSRS , *[4](#page-3-0)* , *[6](#page-5-0)* , [7](#page-6-0) , *[10](#page-9-0)* , *[12](#page-11-0)* BW3stagePPS , *[4](#page-3-0)* , *[6](#page-5-0)* , *[8](#page-7-0)* , [9](#page-8-0) , *[12](#page-11-0)* BW3stagePPSe , *[4](#page-3-0)* , *[6](#page-5-0)* , *[8](#page-7-0)* , *[10](#page-9-0)* , [11](#page-10-1) , *[93](#page-92-1)*

clusOpt2 , [14](#page-13-0) , *[17,](#page-16-0) [18](#page-17-0)* , *[20](#page-19-0)* clusOpt2fixedPSU , *[15](#page-14-0)* , [16](#page-15-0) , *[18](#page-17-0)* , *[20](#page-19-0)* clusOpt3 , *[15](#page-14-0)* , *[17](#page-16-0)* , [17](#page-16-0) , *[20](#page-19-0)* clusOpt3fixedPSU , *[15](#page-14-0)* , *[17,](#page-16-0) [18](#page-17-0)* , [19](#page-18-0) CompMOS, [21](#page-20-0) CVcalc2 , [23](#page-22-0) CVcalc3 , *[24](#page-23-0)* , [24](#page-23-0) , *[25](#page-24-0)*

deff , [26](#page-25-0) , *[30](#page-29-0)[–33](#page-32-0)* deffCR , *[27](#page-26-0)* , [28](#page-27-0) , *[31](#page-30-0) [–33](#page-32-0)* deffH , *[27](#page-26-0)* , *[30](#page-29-0)* , [30](#page-29-0) , *[32](#page-31-0) , [33](#page-32-0)* deffK , *[27](#page-26-0)* , *[30](#page-29-0) , [31](#page-30-0)* , [32](#page-31-0) , *[33](#page-32-0)* deffS , *[27](#page-26-0)* , *[30](#page-29-0)[–32](#page-31-0)* , [33](#page-32-0) Domainy1y2,[34](#page-33-0) dub , [35](#page-34-0) gamEst , [36](#page-35-0) , *[38](#page-37-1)* gammaFit , *[36,](#page-35-0) [37](#page-36-0)* , [37](#page-36-0) GeoDistMOS , [38](#page-37-1) , *[41](#page-40-0)* , *[43](#page-42-0)* , *[87](#page-86-0)* GeoDistPSU , *[39](#page-38-0)* , [40](#page-39-1) , *[43](#page-42-0)* , *[87](#page-86-0)* GeoMinMOS , *[39](#page-38-0)* , *[41](#page-40-0)* , [42](#page-41-0) HMT , [44](#page-43-0) hospital , [45](#page-44-0) labor , [46](#page-45-0) MDarea.popA, [47](#page-46-0) mibrfss , [48](#page-47-0) nAuditAttr , [50](#page-49-0) , *[53](#page-52-0)* nAuditMUS , [52](#page-51-0) nCont , [54](#page-53-1) , *[56](#page-55-0)* , *[58](#page-57-1)* , *[61](#page-60-0)* , *[63](#page-62-0)* , *[65](#page-64-0)* , *[71](#page-70-1) [–73](#page-72-1)* , *[76](#page-75-0)* , *[81](#page-80-1)* , *[86](#page-85-0)* , *[91](#page-90-0)* nContMoe , [55](#page-54-1) , *[58](#page-57-1)* , *[72](#page-71-0)* , *[91](#page-90-0)* nContOpt , [57](#page-56-1) , *[72](#page-71-0)* , *[89](#page-88-0)* , *[91](#page-90-0)* nDep2sam , [58](#page-57-1) , *[75](#page-74-1)* nDomain , [60](#page-59-0) nEdge , [61](#page-60-0) , *[65](#page-64-0)* nEdgeSRS , *[63](#page-62-0)* , [63](#page-62-0) nhis , *[50](#page-49-0)* , [65](#page-64-0) , *[68](#page-67-0)* nhis.large , *[50](#page-49-0)* , *[66](#page-65-0)* , [67](#page-66-0) nhispart, [68](#page-67-0) nLogOdds , *[55](#page-54-1) , [56](#page-55-0)* , *[61](#page-60-0)* , *[63](#page-62-0)* , *[65](#page-64-0)* , [70](#page-69-1) , *[73](#page-72-1)* , *[76](#page-75-0)* , *[81](#page-80-1)* , *[86](#page-85-0)* nPPS , [71](#page-70-1) , *[91](#page-90-0)* nProp , *[55](#page-54-1) , [56](#page-55-0)* , *[61](#page-60-0)* , *[63](#page-62-0)* , *[65](#page-64-0)* , *[71](#page-70-1)* , [73](#page-72-1) , *[76](#page-75-0)* , *[81](#page-80-1)* , *[86](#page-85-0)* nProp2sam , *[60](#page-59-0)* , [74](#page-73-0) nPropMoe , *[55](#page-54-1) , [56](#page-55-0)* , *[61](#page-60-0)* , *[63](#page-62-0)* , *[65](#page-64-0)* , *[70](#page-69-1) , [71](#page-70-1)* , *[73](#page-72-1)* , [75](#page-74-1) , *[81](#page-80-1)* , *[86](#page-85-0)* NRadjClass , [77](#page-76-1) , *[82](#page-81-0)* NRFUopt , [78](#page-77-0) nWilson , *[55](#page-54-1) , [56](#page-55-0)* , *[61](#page-60-0)* , *[63](#page-62-0)* , *[65](#page-64-0)* , *[71](#page-70-1)* , *[73](#page-72-1)* , *[76](#page-75-0)* , [80](#page-79-1) , *[86](#page-85-0)* pclass , *[78](#page-77-0)* , [81](#page-80-1) quad\_roots , [82](#page-81-0) smho.N874 , [83](#page-82-1) , *[85](#page-84-0)* smho98 , *[84](#page-83-1)* , [84](#page-83-1) strAlloc , [85](#page-84-0)

Test\_Data\_US , [87](#page-86-0)

#### 96 **INDEX**

ThirdGrade , [88](#page-87-0) TPV , [89](#page-88-0)

unitVar , *[72](#page-71-0)* , [90](#page-89-0)

wtd.moments , [91](#page-90-0) wtdvar , *[92](#page-91-0)* , [93](#page-92-1)